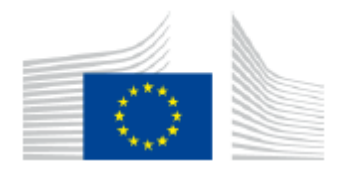

COMISIA EUROPEANĂ DIRECTORATUL GENERAL PENTRU ACȚIUNE CLIMATICĂ

Directoratul B – piețele europene și internaționale de carbon

# Document de orientare nr. 3

privind metodologia armonizată de alocare cu titlu gratuit pentru schema EU ETS după anul 2020

# **Orientări cu privire la colectarea datelor**

*Versiune finală emisă la data de 15 ferbruarie 2019* 

Documentul nu reprezintă o poziție oficială a Comisiei și nu este obligatoriu din punct de vedere juridic. Cu toate acestea, aceste orientări vizează clarificarea cerințelor stabilite în Directiva EU ETS și FAR și sunt esențiale pentru înțelegerea acestor norme obligatorii din punct de vedere juridic.

# **CUPRINS**

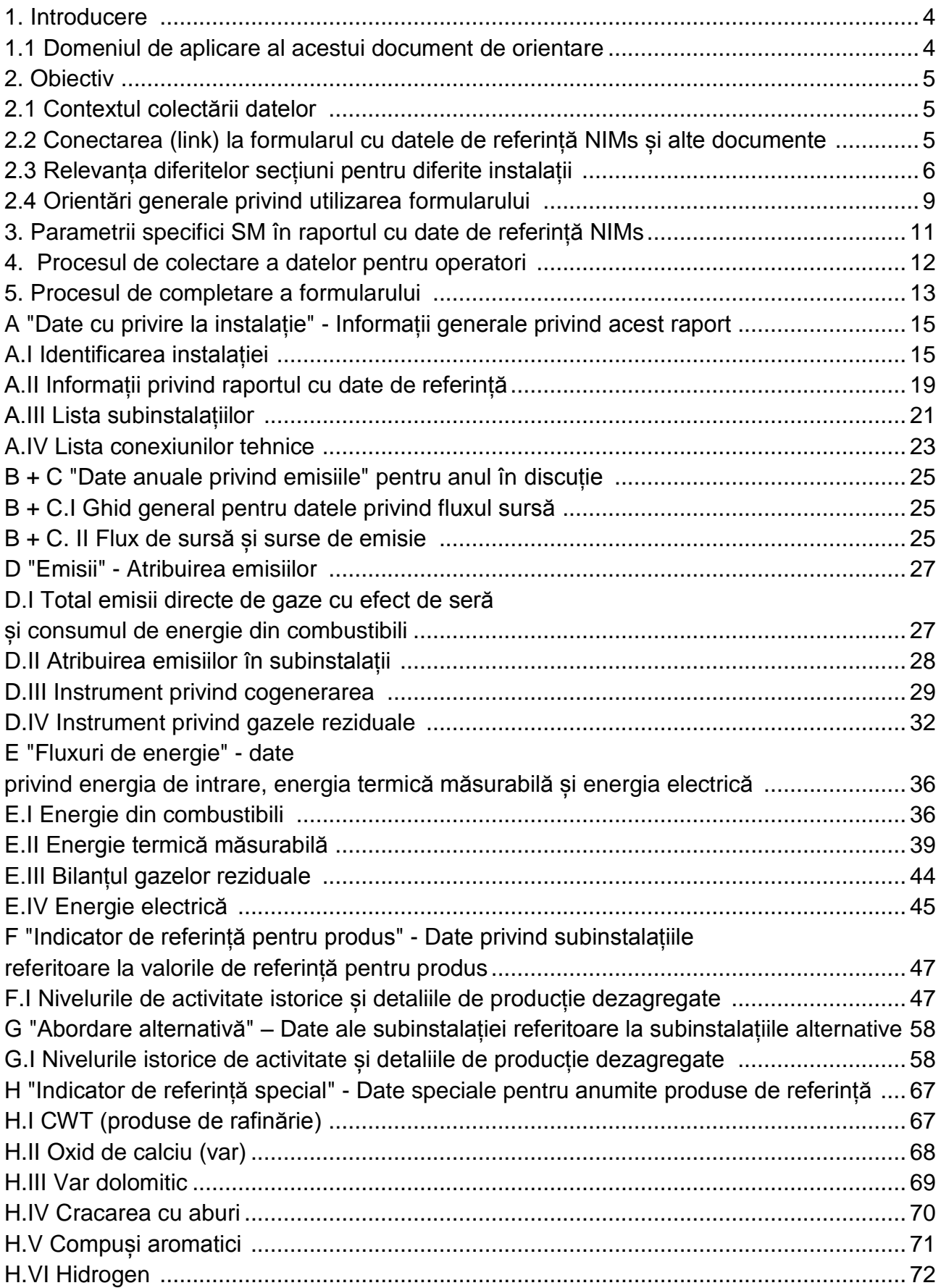

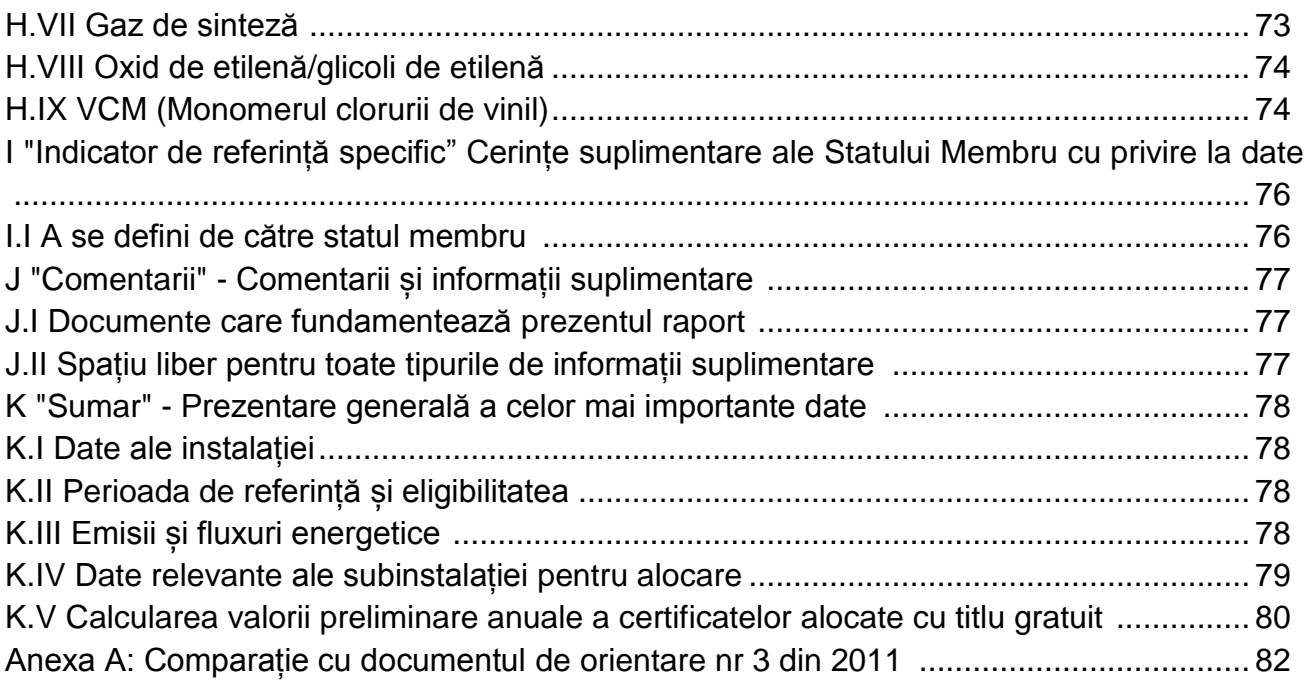

#### **1. Introducere**

### **1.1 Domeniul de aplicare al acestui document de orientare**

Acest document de orientare face parte dintr-un grup de documente<sup>1</sup> destinate să sprijine statele membre și autoritățile competente ale acestora în aplicarea coerentă în întreaga Uniune a noii metodologii de alocare pentru perioada 4 a EU ETS (după anul 2020) stabilită prin Regulamentul delegat al Comisiei 2019/331 "de stabilire a normelor tranzitorii pentru întreaga Uniune privind alocarea armonizată și cu titlul gratuit a certificatelor de emisii în temeiul articolului 10a alineatul (1) din Directiva EU ETS" (FAR).

Documentul de orientare 3 privind colectarea datelor poate furniza asistență atunci când se efectuează colectarea datelor, în conformitate cu articolul 14 din FAR, pentru a defini lista completă a instalațiilor, precum și pentru a calcula orice alocare cu titlu gratuit care urmează a fi stabilită pentru măsurile naționale de implementare (NIMs) la articolul 11 alineatul (1) din Directiva 2003/87 / CE.

Rețineți că acest document acoperă doar alocările tranzitorii armonizate pentru industrie în temeiul articolului 10a din Directiva UE ETS. Orice alocare în temeiul articolului 10c ("Opțiunea pentru alocarea tranzitorie cu titlu gratuit pentru modernizarea sectorului energetic") nu se încadrează în domeniul de aplicare al prezentului document. În plus, aceasta nu detaliază procedurile pe care statele membre le aplică atunci când eliberează autorizația GES. Se recunoaște că abordarea privind stabilirea limitelor instalației stabilite în autorizațiile GES diferă între statele membre.

Referințele la articole din acest document se referă, în general, la Directiva EU ETS revizuită și la FAR.

#### **Notă privind aspectele ridicate în această versiune a documentului de orientare**

Deoarece nu au fost adoptate toate actele specifice privind metodologia de alocare, anumite elemente ale acestui document de orientare sunt încă nedefinite. Acestea includ în special aspecte legate de actul de punere în aplicare (implementare) care urmează a fi adoptat, cu privire la normele detaliate privind modificările aduse alocărilor de certificate gratuite și la actualizarea valorilor de referință. În plus, se poate aplica și referirilor la legislația în sine sau la documentele de orientare, care urmează să fie pregătite sau finalizate.

În acest document de orientare, am indicat astfel de cazuri prin evidențierea cu culoarea galbenă. În mod specific, pentru valorile și datele de referință, grupul de litere "XX" a fost introdus ca substituent pentru valorile și datele care urmează a fi determinate.

 $\overline{a}$ 

<sup>1</sup> Toate documentele de orientare pot fi găsite la:

https://ec.europa.eu/clima/policies/ets/allowances\_en#tab-0-1

## **2 Obiectiv**

 $\overline{a}$ 

## **2.1 Contextul colectării datelor**

Toate statele membre trebuie să trimită Comisiei Europene (CE) măsurile naționale de implentare (NIMs) până la data de 30 septembrie 2019. Autoritățile competente (AC) vor trebui, prin urmare, să organizeze colectarea datelor referitoare la fiecare instalație autorizată. Condițiile specifice de colectare a datelor fac obiectul obligațiilor legale naționale și, prin urmare, vor varia de la un stat membru la altul, dar conținutul NIMs trebuie să respecte regulile de alocare<sup>2</sup> într-un mod armonizat.

Pentru a contribui la asigurarea acestei armonizări, Comisia Europeană a elaborat un "Formular cu datele de referință", pus la dispoziție în toate limbile UE. Statele membre pot alege să utilizeze acest model sau să-și dezvolte propriile modele, atâta timp cât toate datele obligatorii sunt colectate în mod armonizat.

În timpul procesului de colectare a datelor, operatorii vor trebui să furnizeze următoarele rapoarte, în conformitate cu articolul 4 alineatul (2) din FAR:

a. Un raport cu date de referință verificat ca fiind satisfăcător, inclusiv datele operaționale cu privire la instalație și subinstalații (utilizând datele de referință NIMs conform formularului furnizat de AC);

b. Planul metodologic de monitorizare, care prezintă modul în care au fost determinate datele specifice (formularul este pus la dispoziție de CE);

c. Un raport de verificare, care demonstrează că datele au fost verificate de o terță parte (formularul este pus la dispoziția verificatorilor de către CE).

Unele dintre datele colectate pot fi date sensibile din punct de vedere comercial: statele membre ar trebui să instituie măsuri de protecție necesare pentru a se asigura că doar persoanele care au nevoie de acestea au acces la informații confidențiale. De asemenea, trebuie să se asigure că toate documentele sensibile din punct de vedere comercial, care vor fi primite în scopul calculării alocărilor și actualizări valorilor de referință vor fi utilizate numai în acest scop și vor fi tratate cu maximă atenție pentru a proteja interesele comerciale.

## **2.2 Legătura (link) dintre formularul cu datele de referință al NIMs și alte documente**

Pentru a facilita corespondența cu formularul cu date de referință al NIMs, conținutul acestui document de orientare reflectă structura formularului din foaia A la foaia K $^3$ . Fiecare capitol prezintă datele care trebuie raportate și, acolo unde este necesar, oferă îndrumări cu privire la aceste date și modul în care acestea ar trebui să fie determinate.

<sup>2</sup> Regulamentul Comisiei de stabilire a normelor tranzitorii pentru întreaga Uniune privind alocarea armonizată și cu titlu gratuit a certificatelor de emisii în conformitate cu articolul 10a din Directiva 2003/87 / CE, disponibil la [https://eur-lex.europa.eu/legal-](https://eur-lex.europa.eu/legal-content/RO/TXT/PDF/?uri=CELEX:32019R0331&qid=1555660147723&from=RO)

[content/RO/TXT/PDF/?uri=CELEX:32019R0331&qid=1555660147723&from=RO](https://eur-lex.europa.eu/legal-content/RO/TXT/PDF/?uri=CELEX:32019R0331&qid=1555660147723&from=RO) <sup>3</sup> Versiunea formularului "NIMs P4 baseline\_COM-en-250119.xls".

Ori de câte ori este relevant, acest document oferă îndrumări pentru utilizarea formularului cu date de referință NIMs. În plus, ori de câte ori este relevant, acest document face trimitere la alte documente, inclusiv documentele FAR, MRVA și alte documente de orientare.

Toate referințele sunt prezentate cu litere *italice.*

### **2.3 Relevanța diferitelor secțiuni pentru diferite instalații**

Nu toate secțiunile din acest document (și, în mod corespunzător, formularul cu date de referință NIMs) sunt relevante pentru toate instalațiile. Tabelul 1 indică care secțiuni ale formularului sunt relevante în funcție de caracteristicile instalației.

Fiecare stat membru va decide dacă pentru instalațiile care nu sunt eligibile sau care nu solicită alocarea cu titlu gratuit ar trebui să completeze fomrularul cu date de referință NIMs; dacă trebuie completate numai secțiunile A.I ("Identificarea instalației") și A.II ("Informații privind acest raport cu date de referință") vor fi completate.

Toate instalațiile eligibile pentru alocare cu titlu gratuit trebuie să fie introduse în formular, dacă doresc să depună o cerere de alocare gratuită după anul 2020. O prezentare schematică a secțiunilor care trebuie completate, este detaliată în tabelul 1 de mai jos, iar secțiunile relevante sunt identificate printr-o cruce în coloanele tabelului. Tabelul este indicativ.

#### **Tabelul 1: Secțiuni relevante**

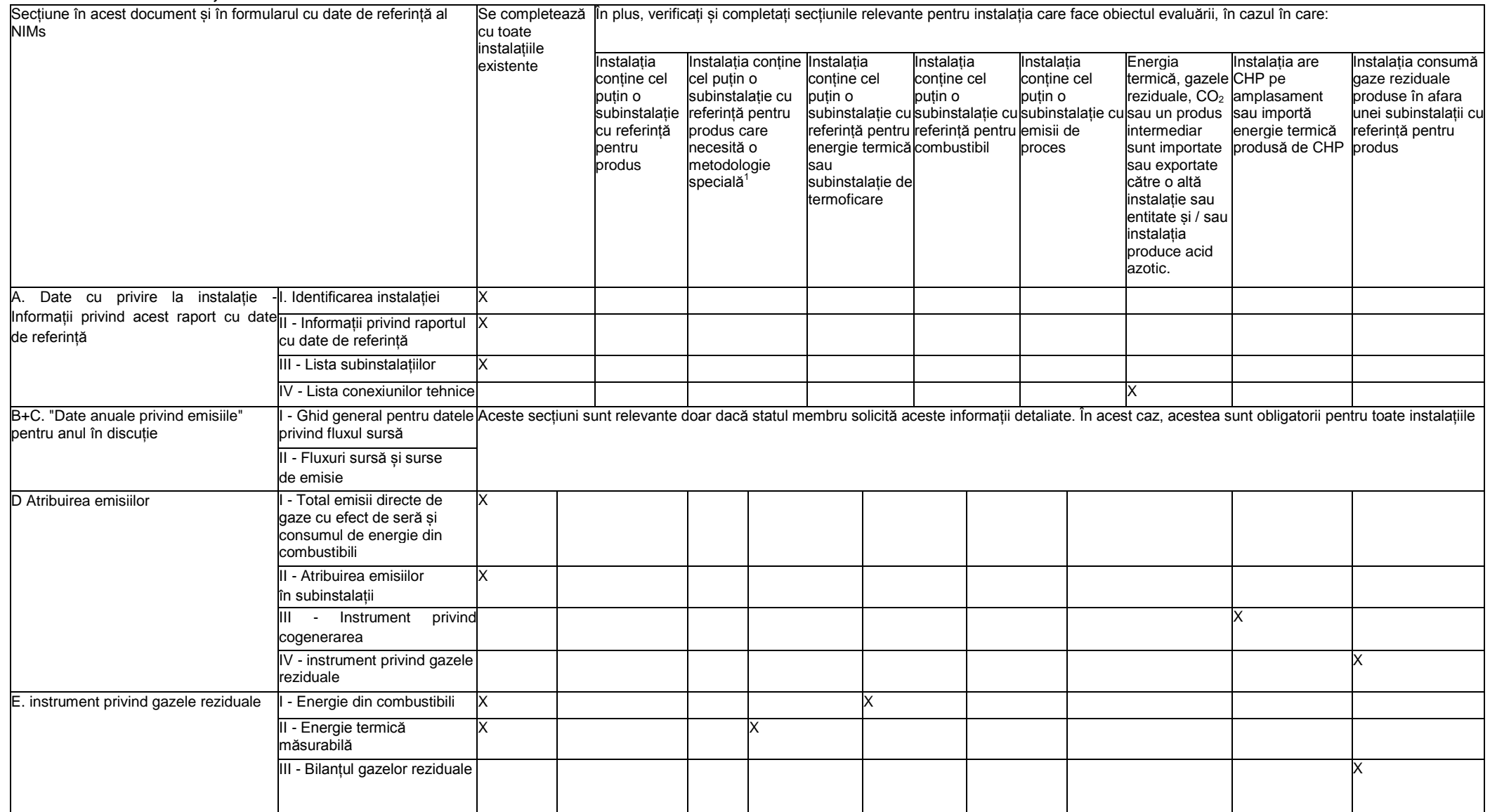

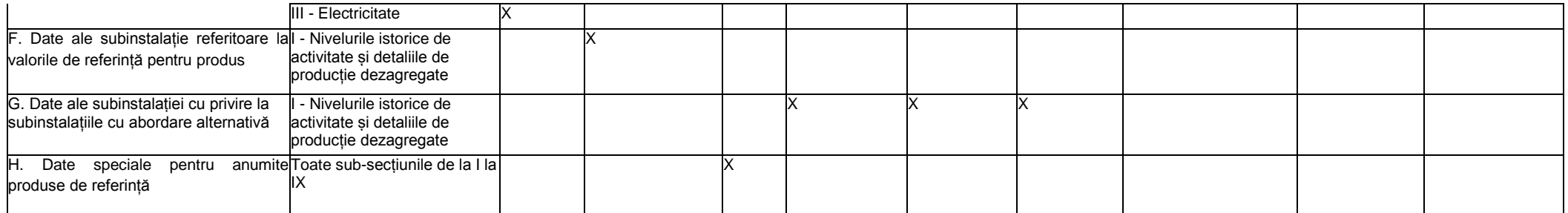

(1) Acestea includ următoarele repere de produs: rafinărie, var, var dolomitic, cracare cu aburi, aromatice, hidrogen, gaz de sinteză, oxid de etilenă/glicoli, monomer clorură de vinil (VCM).

## **2.4 Orientări generale privind utilizarea formularului**

Aceasta este o reamintire a principalelor linii directoare enumerate în "b Guidelines & Conditions" din formular.

o Calculul automat (care se regăsește în meniul Formulă/Opțiuni de calcul) trebuie să fie activat.

o Este recomandat să parcurgeți formularul de la început până la sfârșit. Există câteva funcții care vă vor îndruma prin formular, care depind de introducerile anterioare, cum ar fi celulele care își schimbă culoarea dacă nu este necesară o introducere (vedeți codurile de culoare de mai jos). Cu toate acestea, uneori este relevant să continuați mai întâi introducerea datelor într-o altă foaie înainte de a merge mai departe (de ex., "H\_specialBM" are nevoie de introducerea datelor înainte ca "F\_ProductBM" să poată fi finalizat în cazurile în care trebuie aplicată anexa III la FAR).

o Este deosebit de important să completați fila "A\_InstallationData", secțiunile A.II.2 (perioada de referință aleasă) și A.III (definirea subinstalațiilor). Fără informații corecte, rezultatele calculului pot fi greșite sau datele pentru subinstalații nu pot fi introduse corect.

o De fiecare dată când trebuie raportată o valoare de zero, aceasta trebuie să fie introdusă în loc să se păstreze celula goală. Dacă o celulă este goală, AC nu va ști dacă valoarea nu a fost raportată, este irelevantă sau necunoscută. Valorile necesare pentru calcule trebuie să fie întotdeauna introduse (mai ales dacă acestea sunt zero, deoarece unele formule nu afișează rezultate atâta timp cât celulele sunt goale).

o În mai multe câmpuri puteți alege între mai multe intrări predefinite. Pentru a selecta o astfel de "listă drop-down" fie faceți clic cu mouse-ul pe săgeata mică care apare la marginea din dreapta a celulei, fie apăsați "Alt-CursorDown" când ați selectat celula. Unele câmpuri vă permit să introduceți propriul dvs. text chiar dacă există o astfel de listă dropdown. Acesta este cazul când listele derulate conțin intrări goale.

o Mesajele de eroare vor apărea uneori când intrările de date sunt incomplete. Cu toate acestea, lipsa mesajelor de eroare nu reprezintă o garanție pentru calcule corecte, deoarece nu este posibil întotdeauna un test de completitudine a datelor. Dacă nu apare niciun rezultat într-un câmp verde, se poate presupune că unele date lipsesc.

o Trebuie acordată o atenție deosebită consistenței datelor cu unitățile afișate. Mesajele de eroare sunt adesea foarte scurte datorită locului mic disponibil.

Cele mai importante sunt:

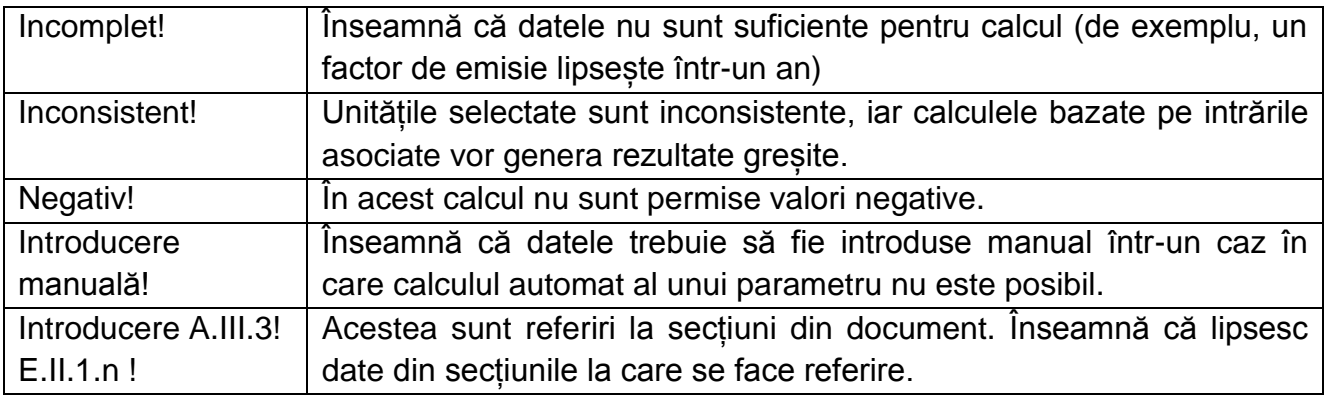

#### o Coduri de culori și forma literelor:

**Text negru accentuat**: acesta este textul care descrie introducerea necesară.

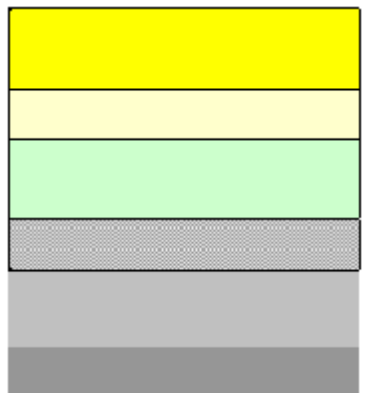

Text mai mic italic: Acest text oferă explicații suplimentare. Câmpurile galbene indică introducerile obligatorii. Cu toate acestea, dacă subiectul nu este relevant pentru instalație, nu este necesară introducerea. Câmpurile galben deschis indică faptul că o introducere este opțională. Câmpurile verzi afișează rezultatele calculate automat. Textul roșu indică mesaje de eroare (date lipsă etc.). Câmpurile umbrite indică faptul că o introducere într-un alt câmp face intrroducerea de aici irelevantă. Zonele gri umbrite ar trebui să fie completate de statele membre înainte de a publica versiunea personalizată a formularului. Zonele gri deschis sunt dedicate navigării și hiperlinkurilor.

o Panourile de navigație de pe partea superioară a fiecărei file oferă hiperlinkuri pentru salturi rapide la secțiunile individuale de introducere. Prima linie ("Cuprins", "Foaia anterioară", "Foaia următoare", "Rezumat") și punctele "Începutul foii" și "Sfârșitul foii" sunt aceleași pentru toate Foile. În funcție de listă, se adaugă și alte elemente de meniu. Dacă culoarea de fundal a uneia dintre zonele de hyperlink devine roșie, acest lucru indică faptul că lipsesc date în secțiunea corespunzătoare (nu în toate filele).

o Acest formular a fost blocat împotriva introducerii datelor, cu excepția câmpurilor galbene. Cu toate acestea, din motive de transparență, nu a fost setată nicio parolă. Aceasta permite vizualizarea completă a tuturor formulelor. Atunci când utilizați acest fișier pentru introducerea datelor, este recomandat să păstrați protecția activă. Filele trebuie să fie neprotejate numai pentru a verifica valabilitatea formulelor. Se recomandă acest lucru întrun fișier separat.

o Pentru a proteja formulele împotriva modificărilor neintenționate, care de obicei conduc la rezultate greșite și înșelătoare, este de maximă importanță SĂ NU UTILIZAȚI CUT & PASTE (TĂIAȚI ȘI LIPIȚI). Dacă doriți să mutați date, mai întâi copiați și ulterior lipiți-le și după aceea ștergeți datele nedorite din locul vechi (greșit).

o Câmpurile de date nu au fost optimizate pentru formate numerice și alte formate. Cu toate acestea, protecția filelor a fost limitată pentru a vă permite să utilizați propriile formate. În special, puteți decide numărul de zecimale afișate. Numărul de locuri este în principiu independent de precizia calculului. În principiu, opțiunea "Precizie afișată" a MS Excel trebuie dezactivată. Pentru mai multe detalii, consultați funcția "Ajutor" a MS Excel pe această temă.

#### **3 Parametri specifici SM în formularul cu date de bază al NIMs**

Această secțiune este relevantă numai pentru statele membre care utilizează formularul cu date de referință NIMs furnizat de CE.

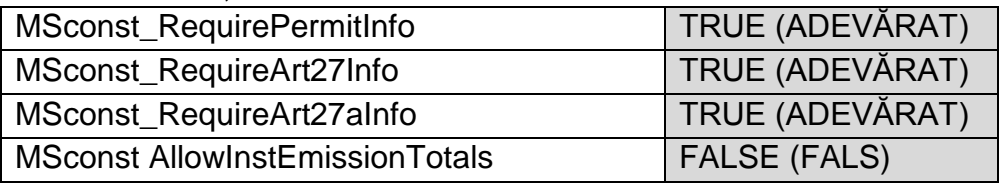

MSconst\_RequirePermitInfo: Dacă este setat TRUE, secțiunea completă A.I.1.g (Informații privind autorizația de GES) devine opțională, astfel cum indică schimbarea de culoare relevantă.

MSconst\_RequireArt27Info: Dacă este setat TRUE, intrările din secțiunea A.I.4.d vor deveni opționale astfel cum este indicat de schimbarea de culoare relevantă.

MSconst\_RequireArt27aInfo: Dacă este setat TRUE, intrările din secțiunea A.I.4.e vor deveni opționale, asfel cum indică schimbarea de culoare relevantă.

"MSconst AllowInstEmissionTotals": Statele membre pot decide să permită operatorilor să declare doar emisiile totale la nivelul instalației. Pentru a face acest lucru, parametrul "MSconst AllowInstEmissionTotals" trebuie setat TRUE (acest parametru este setat implicit FALSE). Dacă acest parametru este setat TRUE, toate intrările legate de fluxul sursei sunt afișate ca opționale, în timp ce câmpurile din D.I.2 se modifică de la "interzis" la obligatoriu. Cu alte cuvinte, operatorii nu mai trebuie să furnizeze date pentru fiecare flux sursă, dar pot introduce numai totaluri. Dacă acest parametru este setat False (implicit), completarea tuturor celor cinci file B + C este obligatorie pentru fiecare flux sursă și sursă de emisie.

## **4 Procesul de colectare a datelor pentru operatori**

Acest capitol oferă instrucțiuni pentru operatori cu privire la pașii care trebuie urmați înainte de a trimite un formular cu date NIMs complet, planul metodologic de monitorizare corespunzător și raportul de verificare.

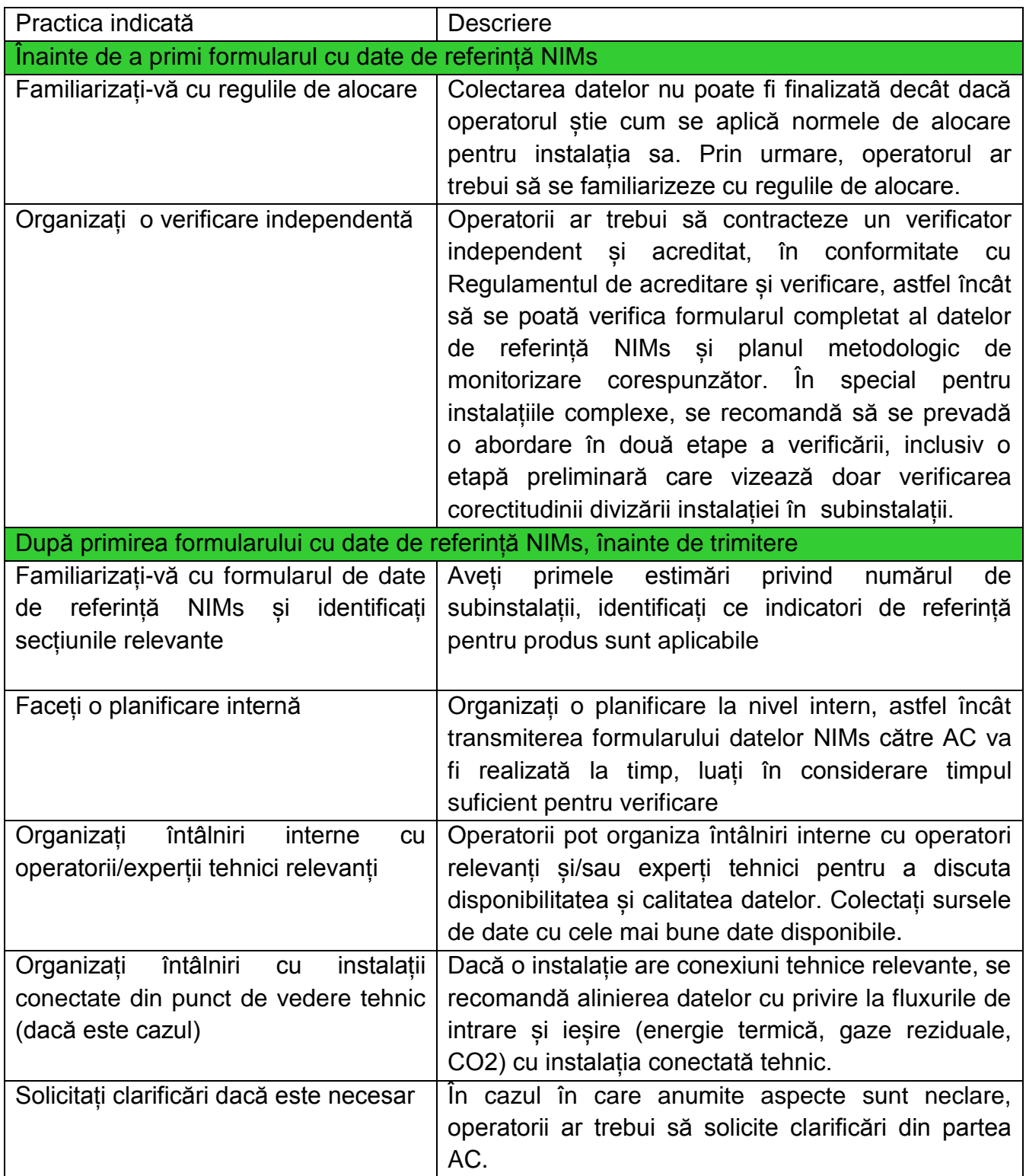

## **5 Procesul de completare a formularului**

Următoarele capitole ale acestui document de orientare reflectă structura filei formularului cu date de referință NIMs, inclusiv următoarele File:

A "Date cu privire la instalație" - Informații generale despre acest raport

B + C "Date anuale privind emisiile" pentru anul în discuție

D "Emisiile" - Atribuirea emisiilor

E "Fluxuri de energie" - Date privind consumul de energie, energie termică măsurabilă și energia electrică

F " BM pentru produs" - Datele privind subinstalațiile referitoare la valorile de referință ale produsului

G "Abordare alternativă" - Date ale subinstalație referitoare la subinstalațiile cu abordare alternativă

H " Special BM " - Datele speciale pentru anumite produse de referință

I "SM Specific" - Cerințe suplimentare privind datele solicitate de către statele membre

J "Comments" - Comentarii și informații suplimentare

K "Rezumat" - Prezentare generală a celor mai importante date

Tabelul de mai jos indică ce secțiuni ale formularul acoperă date referitoare la aspecte specifice.

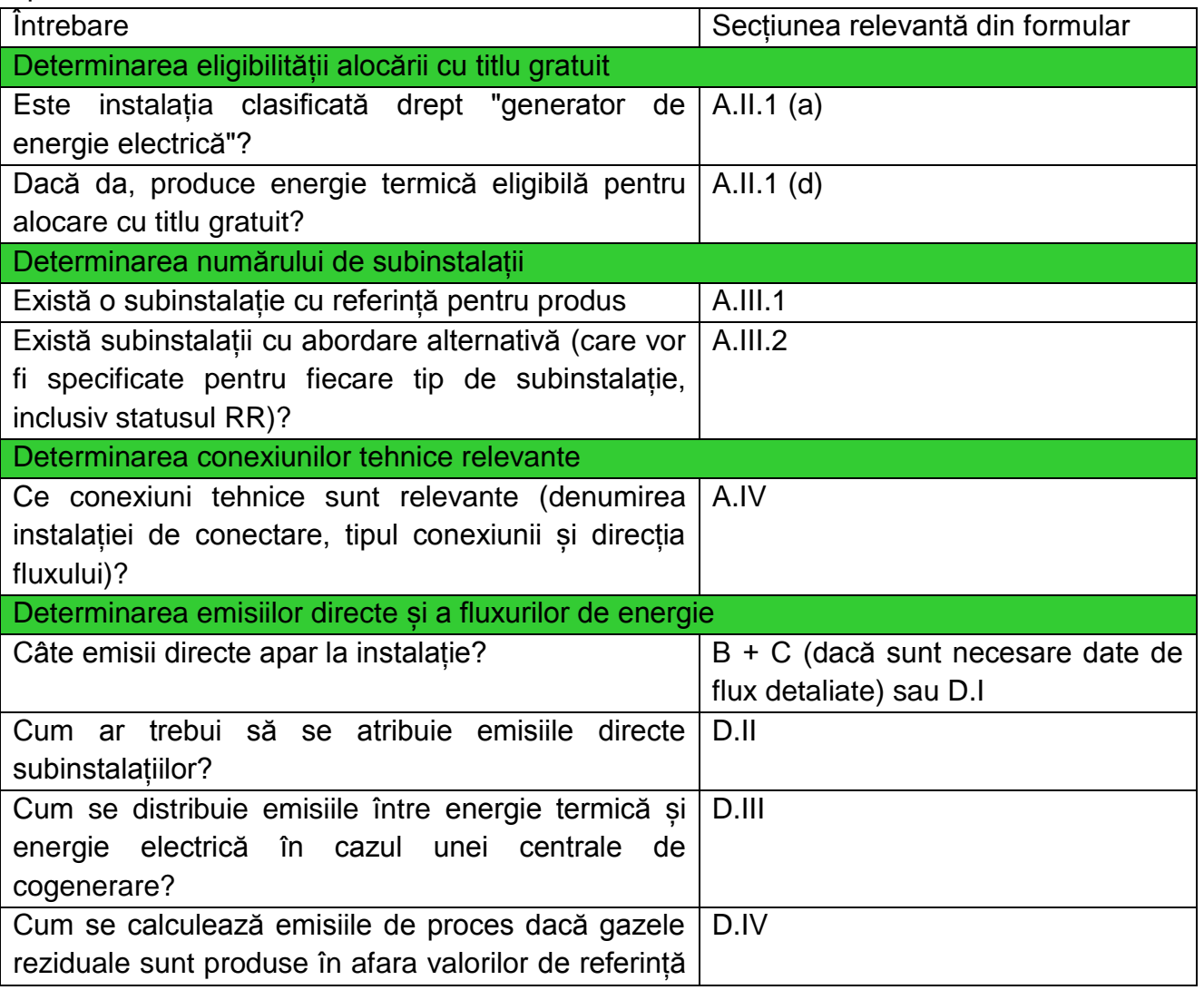

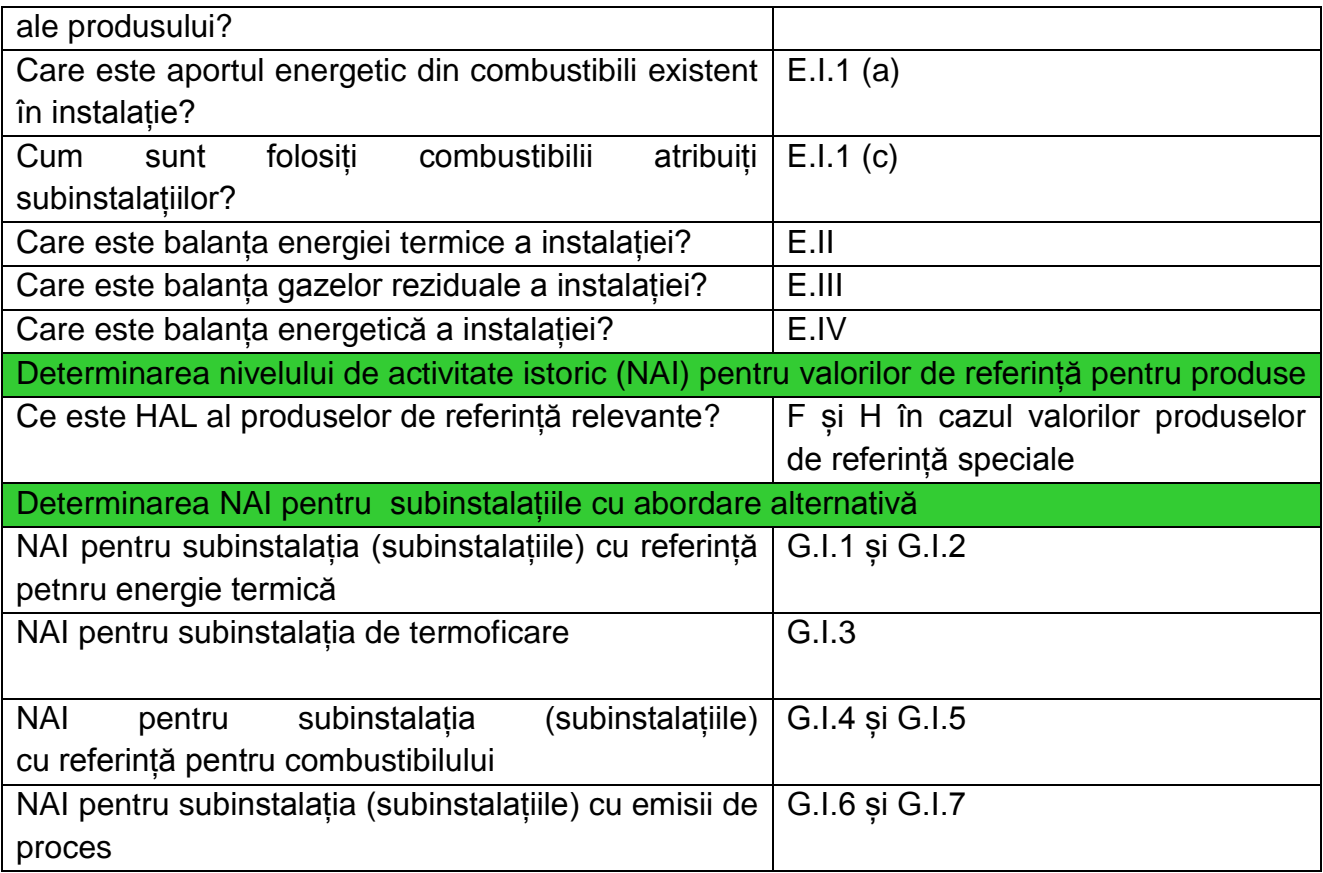

## **A "Date cu privire la instalație" - Informații generale despre acest raport**

Această sectiune descrie ce date trebuie furnizate pentru a identifica instalația analizată și caracteristicile sale cele mai importante în scopul determinării alocării cu titlu gratuit.

Capitolele A.I și A.II sunt obligatorii pentru toți operatorii care intră sub incidența Directivei EU ETS, în cazul în care statele membre nu pot obține aceste date din alte surse (a se vedea secțiunea 2.3).

Capitolul A.III este obligatoriu pentru toți operatorii de instalații eligibile pentru alocarea cu titlu gratuit.

Capitolul A.IV este obligatoriu pentru operatorii instalațiilor eligibile pentru alocare cu titlu gratuit și care îndeplinesc condițiile enumerate.

#### **A.I. Identificarea instalației**

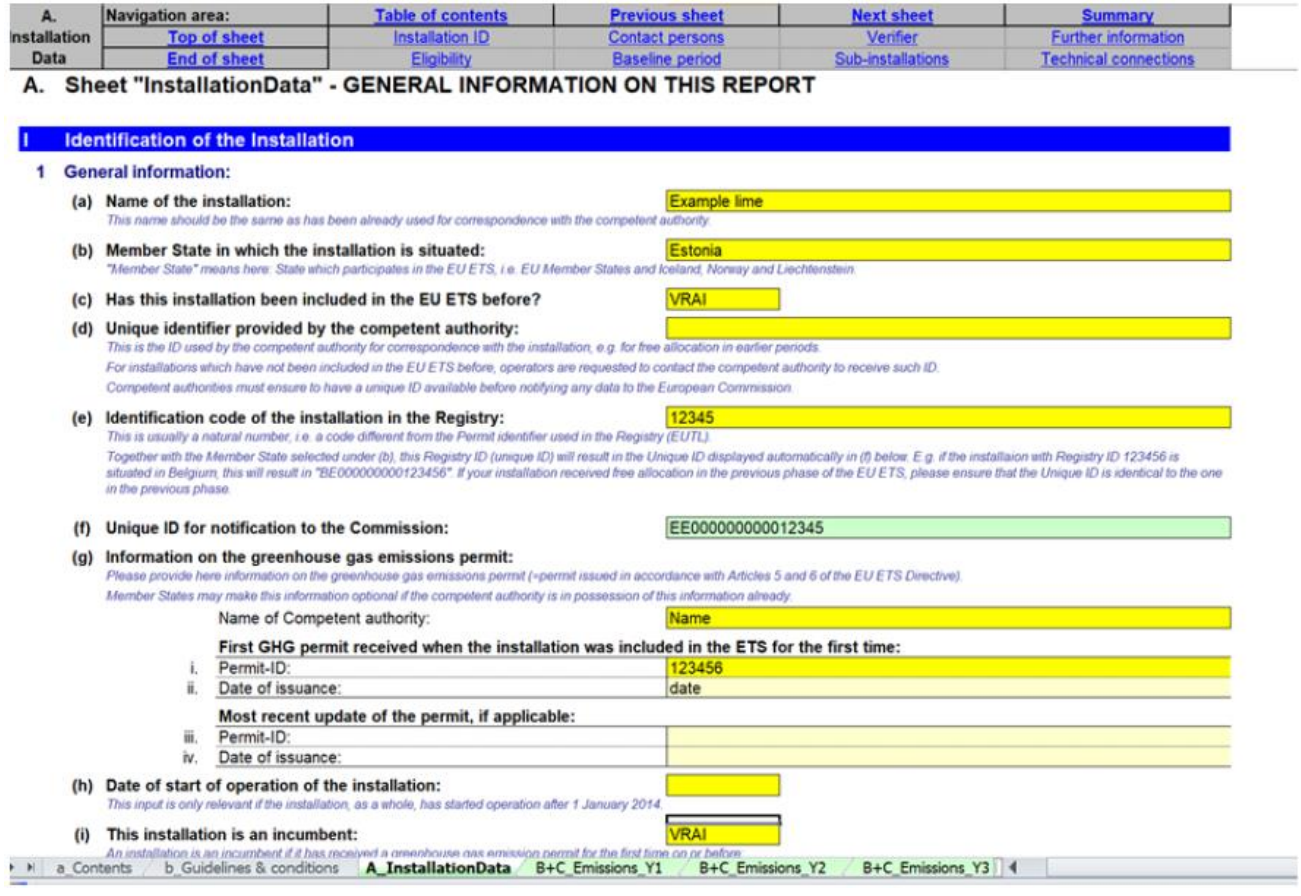

## A.I.1 Informații generale

Operatorul trebuie să precizeze:

a) Denumirea instalației: acesta este numele utilizat în general în autorizații și alte documente oficiale și ar trebui să fie în concordanță cu comunicarea anterioară către autoritățile competente (dacă este cazul);

b) statul membru în care se află instalația. "Stat membru" înseamnă în acest context: stat care participă la EU ETS, respectiv UE-27 și Islanda, Norvegia și Liechtenstein.

c) dacă instalația a fost inclusă în EU ETS înainte de 30 iunie 2019.

d) cod unic de identificare: acesta este, de obicei, codul de identificare utilizat pentru NIMs în perioada a 3a sau orice alt certificat eliberat de autoritățile competente în conformitate cu articolele 5 și 6 din Directiva EU ETS. Pentru instalațiile care nu au fost deja incluse în EU ETS, operatorii sunt rugați să contacteze autoritatea competentă pentru a primi acest ID. Autoritățile competente trebuie să se asigure că există un identificator unic disponibil înainte de notificarea datelor către Comisia Europeană.

e) Codul de identificare al instalației în Registru. Acesta este, de obicei, un număr natural, adică un cod diferit de identificatorul din autorizația GES, utilizat în Registru, cunoscut în mod obișnuit ca ID-ul instalației. Împreună cu statul membru selectat în temeiul literei (b), acest cod unic de identificare (ID unic) din Rergistru va avea ca rezultat un cod unic afișat automat în lit. (f) de mai jos. Dacă instalația dvs. a primit alocare gratuită în faza anterioară a EU ETS, asigurați-vă că ID-ul unic este identic cu cel din faza anterioară.

f) identificator unic pentru notificarea către Comisie, este derivat automat și este un ID care urmează să fie utilizat în corespondența cu Comisia;

g) Informații privind autorizația GES: în acest caz, operatorul trebuie să completeze numele autorității competente responsabile de gestionarea autorizației acelei instalații, ID-ul permisului și data emiterii, data când instalația a fost inclusă pentru prima oară în EU ETS, precum și cel mai recent ID actualizat al autorizației GES și data emiterii, dacă este cazul (de exemplu, datele de revizuire și ID-urile). Pentru statele membre aceste informații pot deveni opționale în cazul în care autoritatea competentă deține deja aceste informații.

h) Data începului funcționării instalației. Această introducere este relevantă numai dacă instalația a început să funcționeze după data de 1 ianuarie 2014. Dacă această dată este lăsată necompletată, se va presupune că data începerii funcționării a fost înainte de 1 ianuarie 2014.

i) Dacă instalația este o instalație autorizată sau este nou intrată. Un nou-intrat este o instalație care a primit pentru prima dată o autorizație de emisie de gaze cu efect de seră după data de 30 iunie 2019 sau, respectiv, 30 iunie 2024. Consultați Documentul de orientare 7 privind instalațiile nou-intrate și închiderile, pentru mai multe informații despre definițiile operatorilor nou-intrați și instalațiile autorizate. A se vedea și Documentul de orientare 2 privind metodologiile de alocare.

j) Datele operatorului: denumirea, adresa și numerele de telefon. Operatorul este persoana care operează sau controlează o instalație sau căreia i-a fost delegată o putere economică decisivă asupra funcționării tehnice a instalației.

k) Adresa instalației

#### **A.I.2 Persoane de contact**

Operatorul trebuie să precizeze datele de contact ale persoanei (persoanelor) responsabile de completarea sau urmărirea acestui raport în cazul în care sunt necesare clarificări sau comunicări. În special: trebuie menționate numele, adresa, e-mailul și numărul de telefon.

#### **A.I.3 Verificatorul responsabil pentru acest raport cu date de referință**

Operatorul trebuie să precizeze:

a) Detaliile organismului de verificare, în special: numele organismului, adresa și țara

b) Persoana care a efectuat (sau a gestionat proiectul) verificarea, în special: numele, adresa de e-mail și numărul de telefon

c) Informații privind acreditarea verificatorului, în special statul membru în care este autorizat să opereze și numărul de înregistrare eliberat de organismul de acreditare. Disponibilitatea înregistrării acestor informații poate depinde de practica de acreditare/ autorizare a verificatorilor de către statul membru care îi administrează. În cazul în care statul membru nu utilizează acreditarea, ci un alt mod de recunoaștere a verificatorilor, informațiile relevante ar trebui introduse mai jos, în mod similar cu acreditarea.

#### **A.I.4 Date suplimentare cu privire la instalație**

Obiectivul acestei secțiuni este de a înțelege în continuare activitățile desfășurate în instalația în curs de evaluare și de a identifica instalațiile care ar putea fi exclusă din schema EU ETS .

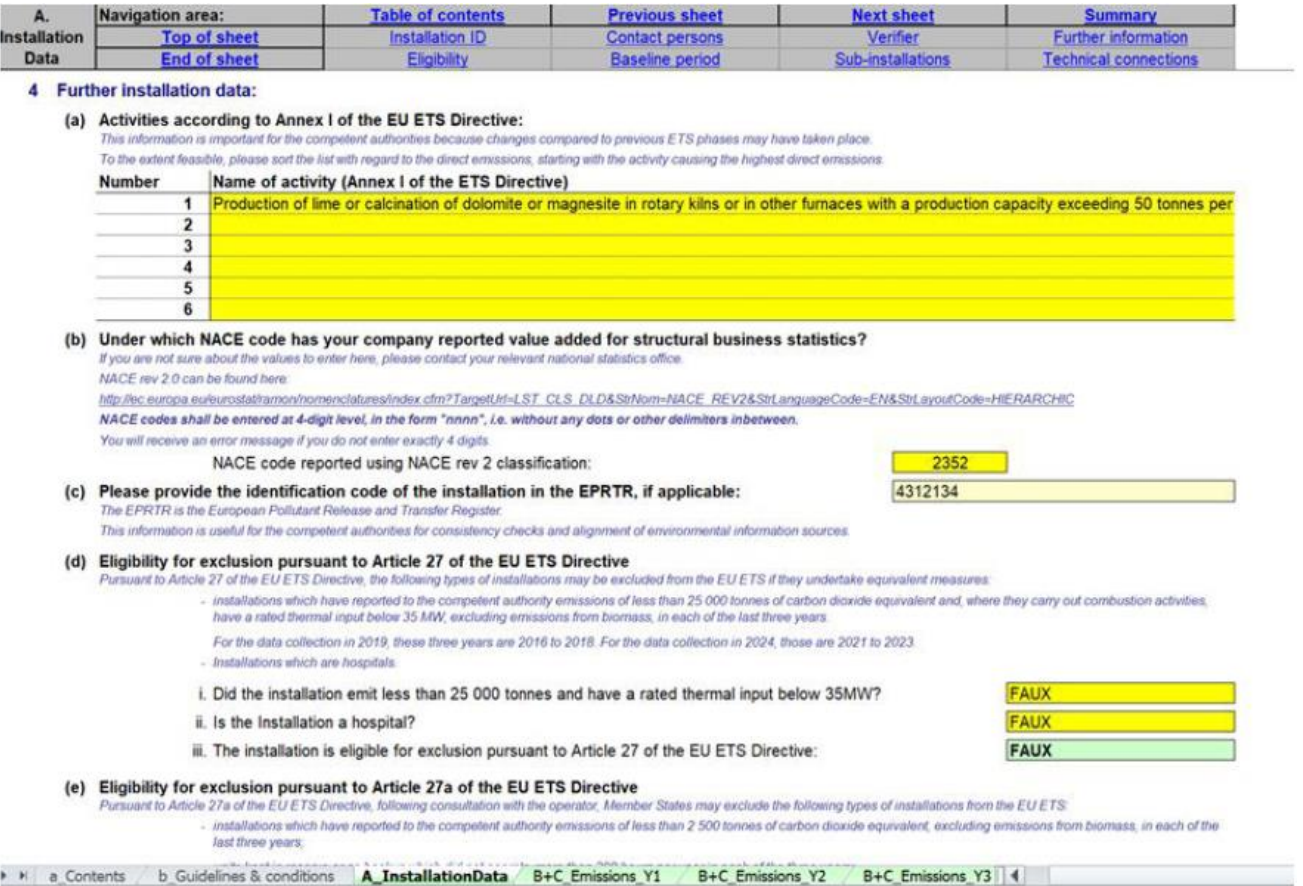

Operatorului I se cere să specifice:

a) Activitățile desfășurate la nivel de instalație, astfel cum sunt definite în anexa 1 a Directivei EU ETS. Dacă se efectuează alte activități decât "arderea combustibililor", nu este necesar să se indice activitatea "arderea combustibililor". Această activitate specifică este relevantă numai în cazul în care instalația nu desfășoară nici o altă activitate din anexa 1 a Directivei EU ETS. În cazul în care sunt aplicabile mai multe activități din anexa 1, acestea trebuie enumerate începând cu activitatea care determină emisiile directe cele mai ridicate, în măsura posibilului.

b) Codul de activitate conform clasificării CAEN, conform căreia operatorul a raportat valoarea adăugată pentru statisticile structurale de afaceri. Trebuie specificat CAEN rev. 2.0 (utilizat pentru anul 2010), la nivel de 4 cifre. Lista poate fi găsită aici:

http://ec.europa.eu/eurostat/ramon/nomenclatures/index.cfm?TargetUrl=LST\_CLS\_DLD&St rNo m=NACE\_REV2&StrLanguageCode=EN&StrLayoutCode=HIERARCHIC

În cazul unor neînțelegeri, operatorul este invitat să contacteze biroul național de statistică relevant. Codurile CAEN trebuie introduse în format de 4 cifre, fără puncte sau alte delimitatoare.

c) Identificatorul EPRTR<sup>4</sup> este opțional și dacă este cazul. Aceste informații sunt utile autorităților competente pentru verificarea consecvenței și alinierii (de exemplu, inventarele naționale GES).

d) și e) dacă instalația este eligibilă pentru excludere în conformitate cu articolele 27 sau 27a din Directiva UE ETS.

În conformitate cu articolul 27 alineatul (1) din directivă, următoarele tipuri de instalații pot fi excluse din EU ETS, în cazul în care iau măsuri echivalente:

- instalațiile care au raportat mai puțin de 25 000 de tone de  $CO<sub>2</sub>$  echivalent și, în cazul în care desfășoară activități de ardere, au o putere termică nominală mai mică de 35 MW, excluzând emisiile provenite din biomasă, în fiecare din ultimii trei ani;

- instalații care sunt spitale.

În conformitate cu articolul 27a din directivă, din EU ETS pot fi excluse următoarele tipuri de instalații:

- instalațiile care au raportat autorității competente emisii de mai puțin de 2500 de tone de CO2 echivalent, excluzând emisiile provenite din biomasă, în fiecare dintre ultimii trei ani;

- unitățile păstrate în rezervă sau ca rezervă, care nu au funcționat mai mult de 300 de ore pe an, în fiecare dintre cei trei ani.

Ultimii trei ani care trebuie luați în considerare pentru aceste excluderi sunt:

- anii 2016 - 2018 pentru colectarea datelor în 2019;

- anii 2021 - 2023 pentru colectarea datelor în 2024

Pentru informații privind modul de determinare a intrării termice totale a unei instalații, a se vedea anexa 1 la Directiva EU ETS și "Documentul de orientare privind interpretarea anexei 1 la Directiva EU ETS (cu excepția activităților de aviație)", publicat de Comisie la XX.

f) Emisiile anuale din cei trei ani precedenți sunt automat preluați din fila D a instrumentului de verificare a acurateții întrebării anterioare.

Nu trebuie nimic introdus manual aici.

g) Dacă instalația a fost introdusă în ETS. Acest lucru ar trebui să fie indicat ca TRUE (Adevărat) dacă instalația nu efectuează cel puțin o activitate din anexa 1 a Directivei EU ETS, dar a fost inclusă în mod unilateral de către statul membru în conformitate cu articolul 24 din directivă.

 $\overline{a}$ <sup>4</sup> EPRTR înseamnă Registrul European al emisiilor și transferurilor de poluanți.

## **A.II Informații privind acest raport de date de referință**

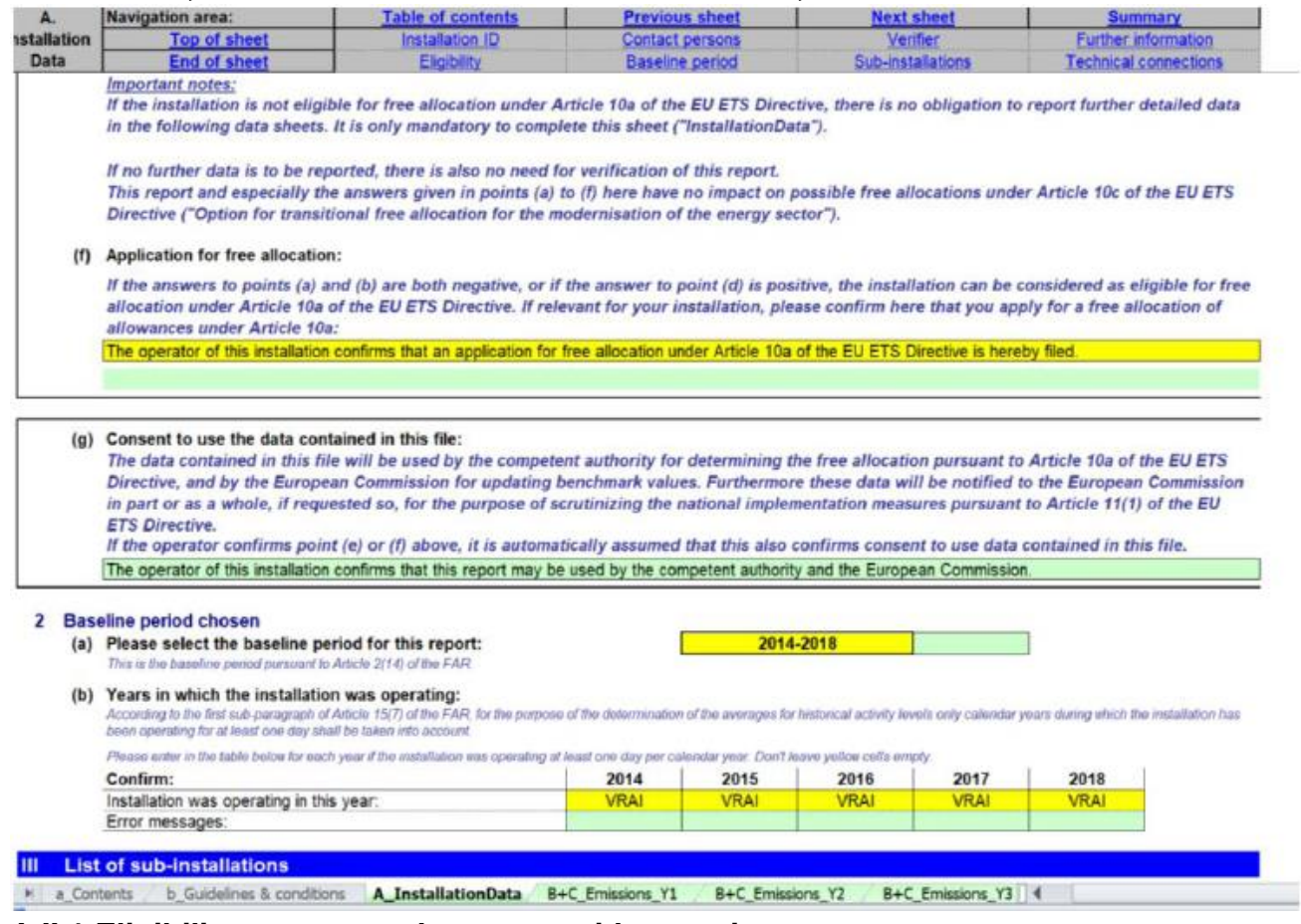

#### **A.II.1 Eligibilitatea pentru alocarea cu titlu gratuit**

Această secțiune are scopul de a înțelege dacă instalația este sau nu eligibilă pentru alocare cu titlu gratuit. Pentru mai multe informații privind criteriile de eligibilitate, consultați secțiunea 4 din documentul de orientare 1 privind orientările generale. Această secțiune este obligatorie pentru toate instalațiile, care solicită sau nu alocare cu titlu gratuit (cu excepția cazului în care AC solicită altfel).

Operatorul trebuie să precizeze:

 $\overline{a}$ 

a) În cazul în care instalația este un **generator de energie electrică** în conformitate cu articolul 3 litera (u) din Directiva EU ETS<sup>5</sup>. Articolul 3 litera (u) din Directiva EU ETS definește un generator de energie electrică ca fiind "o instalație care, la data de 1 ianuarie 2005 sau după această dată, a produs energie electrică în vederea vânzării către părți terțe și în care nu desfășoară nici o altă activitate enumerată în anexa 1 Directiva EU ETS, în afară de "arderea combustibililor ". A se vedea "Documentul de orientare pentru identificarea generatorilor de energie electrică", publicat de Comisie la data de 18 martie 2010.

b) Dacă este o instalație pentru captarea sau transportul de  $CO<sub>2</sub>$  sau dacă este un depozit de stocare a  $CO<sub>2</sub>$ .

c) Dacă se consideră că instalația face obiectul articolului 10a alineatul (3) din Directiva UE ETS. Aceasta va fi dedusă automat din cele două răspunsuri anterioare (dacă unul dintre

<sup>5</sup> Instalațiile trebuie clasificate fie ca generatoare de energie electrică, fie ca non-generatoare de energie electrică. În acest scop, se va utiliza "Documentul de orientare pentru identificarea generatoarelor de energie electrică" din data de 18 martie 2010.

ele este adevărat, acest aspect va fi Adevărat). Acest aspect va avea impact asupra aplicării factorului linear menționat la articolul 10a alineatul (4) din directivă. Acest factor se aplică în cazul alocărilor instalațiilor care intră sub incidența articolului 10a alineatul (3) din Directivă, exceptând anul în care aceste alocări sunt ajustate într-un mod uniform în temeiul Articolului 10a(5) din Directivă ( a se vedea de asemenea Articolul 16(8) FAR.

d) dacă instalația produce energie în alte scopuri decât producția de energie electrică, de ex. se califică pentru alocarea cu titlu gratuit pe baza unei abordări alternative (a se vedea secțiunea G a prezentului docment de orientare).

Dacă răspunsul la punctele (a) sau (b) este pozitiv și răspunsul la litera (d) este negativ, instalația nu este eligibilă pentru alocarea cu titlu gratuit în conformitate cu articolul 10a din directivă. Pentru instalațiile care nu sunt eligibile, restul documentului nu este în principiu relevant, doar completarea acestei file (fila A din "date cu privire la instalație") este obligatorie. Cu toate acestea, se recomandă furnizarea datelor solicitate în secțiunea E "Date privind aportul energetic, energia termică măsurabilă și energia electrică" pentru a se asigura că statutul "producătorului de energie electrică" este definit în mod corespunzător.

În cazul în care răspunsul la întrebările (a) sau (b) este pozitiv și răspunsul la litera (d) este pozitiv, atunci instalația poate beneficia de alocare gratuită (în cazul în care energia termică este furnizată entităților sau instalațiilor care nu fac obiectul ETS).

Operatorul trebuie să răspundă în continuare fie la litera (e) fie la litera (f), care vor conduce și la răspunsul (g):

e) să confirme neeligibilitatea instalației pentru alocarea cu titlu gratuit în conformitate cu articolul 10a din Directiva EU ETS, în cazul în care răspunsul la punctele (a) sau (b) este pozitiv și răspunsul la întrebarea (d) este negativ.

f) să confirme eligibilitatea instalației pentru alocarea cu titlu gratuit în temeiul articolului 10a din Directiva EU ETS, în cazul în care răspunsurile la cele două litere (a) și (b) sunt negative sau dacă răspunsul la litera (d) este pozitiv.

g) să confirme că datele conținute în acest fișier pot fi utilizate de către autoritatea competentă pentru stabilirea alocării cu titlu gratuit în conformitate cu articolul 10a din Directiva EU ETS. În plus, aceste date vor fi notificate Comisiei Europene în parte sau în ansamblul său, în cazul în care se solicită acest lucru, în scopul examinării măsurilor naționale de punere în aplicare în conformitate cu articolul 11 alineatul (1) din Directiva UE ETS. Acordul este necesar pentru finalizarea transmiterii datelor. Dacă operatorul confirmă punctul (e) sau (f), se presupune automat că acest lucru confirmă și consimțământul de a utiliza datele conținute în acest fișier și, prin urmare, răspunsul (g) este automat.

#### **Notă importantă**

Răspunsurile la întrebările din această secțiune nu au niciun impact asupra eventualei alocări cu titlu gratuit în temeiul articolului 10c din Directiva EU ETS, care se referă la alocarea tranzitorie gratuită pentru modernizarea producției de energie electrică.

#### **A.II.2 Perioada de referință aleasă**

În această secțiune este aleasă perioada de referință și se indică anii în care a funcționat instalația.

Operatorul ar trebui:

a) Să selecteze perioada de referință relevantă pentru raport, în conformitate cu articolul 21 alineatul (4) FAR: pentru perioada 2021 - 2025, perioada de referință relevantă este 2014 - 2018 (aceasta este perioada de referință indicată implicit de formular); pentru perioada 2026 - 2030, perioada de referință relevantă este 2019 - 2023.

b) Să precizeze anii în care instalația a funcționat cel puțin o zi în acel an calendaristic. Un an calendaristic este perioada cuprinsă între 1 ianuarie și 31 decembrie a aceluiași an. Vă rugăm să indicați TRUE sau FALSE pentru fiecare an. De exemplu: presupunând că instalația a început în orice zi în 2015, răspunsul pentru 2014 ar fi FALSE, iar răspunsul pentru anii 2015 - 2018 ar fi TRUE.

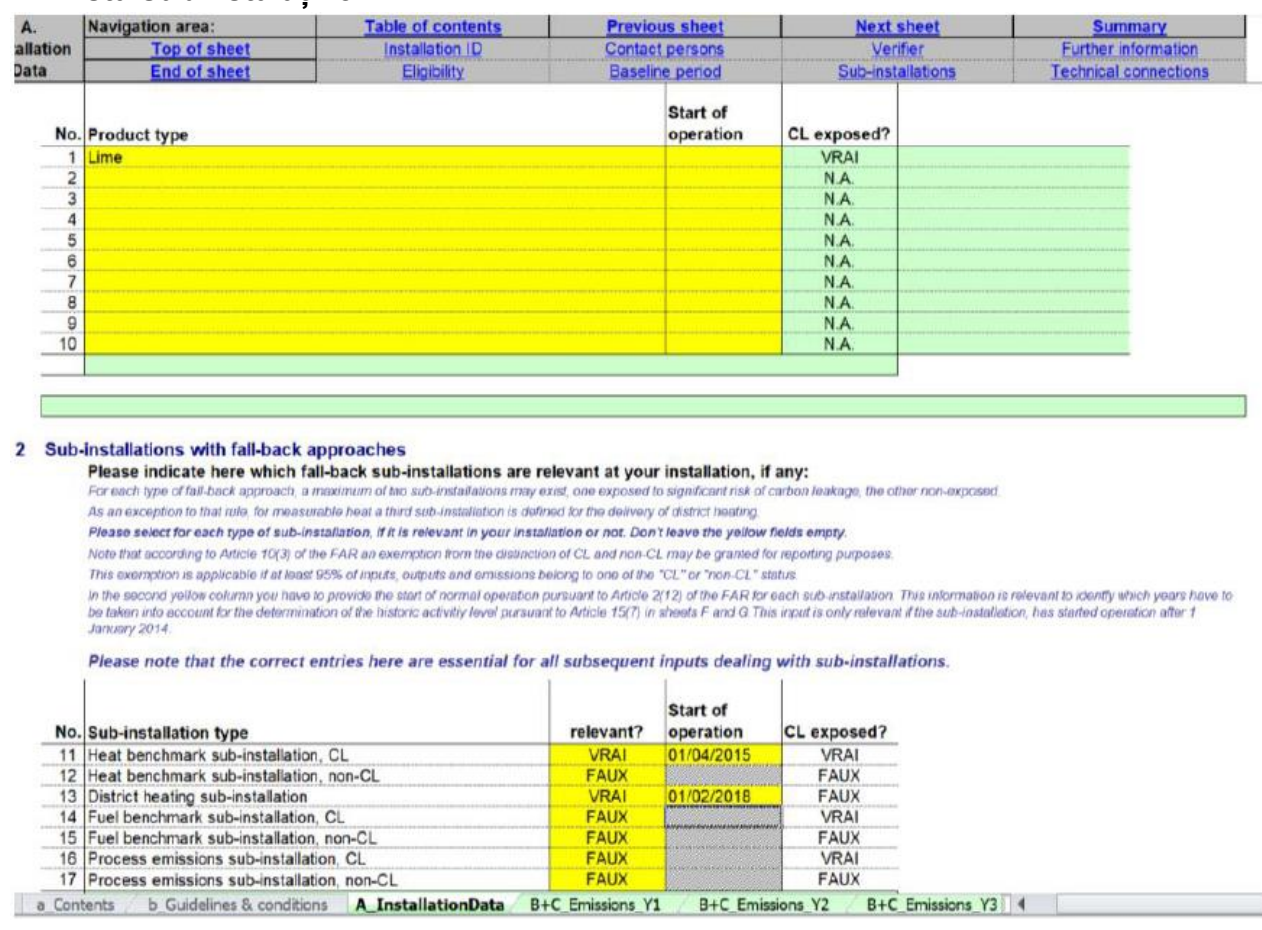

#### **A.III Lista subinstalațiilor**

Această secțiune descrie ce date ar trebui raportate pentru a identifica subinstalațiile prezente în instalație. Această secțiune este obligatorie pentru toate instalațiile eligibile pentru alocare cu titlu gratuit. Pentru mai multe informații privind criteriile de eligibilitate, consultați secțiunea 4 din documentul de orientare 1 privind orientările generale.

Este esențial ca toate subinstalațiile din această secțiune să fie introduse corect, deoarece acest lucru va avea un impact asupra tuturor informațiilor ulterioare privind subinstalațiile. Începerea funcționării normale trebuie să fie raportată numai dacă a avut loc după 1 ianuarie 2014 sau 1 ianuarie 2019 pentru perioada de referință respectivă. Acest lucru va afecta pentru fiecare subinstalație anii care trebuie luați în considerare pentru determinarea nivelului de activitate istoric (NAI). Dacă începutul a fost la sau înainte de 1 ianuarie, intrările nu sunt obligatorii. 6

Mai multe detalii privind modul de împărțire a subinstalațiilor sunt prezentate în Documentul de orientare 2 privind metodologiile de alocare.

### **A.III.1 Subinstalații cu referință pentru produs**

Operatorul ar trebui să precizeze toate subinstalațiile cu referință pentru produs care fac obiectul autorizației instalației. Pentru fiecare tip de produs, poate fi aleasă o singură subinstalație, iar fiecare denumire a subinstalației poate să apară o singură dată. Produsele care fac obiectul definiției aceluiași produs în FAR sunt agregate în aceeași subinstalație și au aceeași valoare de referință pentru produs. În formularul cu date de referință NIMs, operatorul poate selecta produsele de referință din meniul derulant. Pentru o prezentare generală a criteriilor produselor de referintă și a definițiilor asociate produselor și limitele sistemului, a se vedea anexa I FAR și pentru mai multe îndrumări cu privire la definiția adecvată a produsului, a se vedea Documentul de orientare 9 privind sectoarele specifice.<sup>7</sup>

Operatorul ar trebui, de asemenea, să stabilească pentru fiecare subinstalație dacă se consideră sau nu că este expusă unui risc semnificativ de relocare a emisiilor de dioxid de carbon. În cadrul formularului pentru datele de referință NIMs, statutul de expunere la relocare a emisiilor de carbon se va determina automat în baza Deciziei XXX a Comisiei (nu a fost încă aprobată). Pentru o imagine de ansamblu asupra expunerilor la riscul de relocare a emisiilor de carbon, a se vedea anexa I a FAR sau documentul de orientare 9 privind sectoarele specifice.

În plus, în cea de-a doua coloană galbenă, operatorul ar trebui să furnizeze data de începere a funcționării normale<sup>8</sup> pentru fiecare subinstalație, în conformitate cu articolul 2 alineatul (12) din FAR. Acest lucru va ajuta la identificarea anilor care trebuie luați în considerare pentru determinarea nivelului de activitate istoric, în conformitate cu articolul 15 alineatul (7) în filele F și G. Acesta va ajuta, în special, să se identifice dacă o subinstalație a funcționat mai puțin doi ani calendaristici în perioada de referință, caz în care se vor aplica dispoziții specifice pentru calcularea nivelurilor de activitate istorice . Pentru mai multe informații privind subinstalațiile care nu au funcționat pe întreaga perioadă de referință, a se vedea secțiunea 6.2 din Documentul de orientare 2 privind metodologiile de alocare.

#### **A.III.2 Subinstalații cu abordări alternative**

 $\overline{a}$ 

Operatorul ar trebui să precizeze care sunt și care nu sunt subinstalațiile cu abordari alternative relevante pentru instalație (nu trebuie să rămână câmpuri galbene necompletate). Fiecare instalație poate avea cel mult șapte subinstalații care fac obiectul unor abordări alternative: pentru fiecare tip de abordare alternativă (cu referință pentru

 $6$ În cazul în care se aplică regula de 95% (denumită și regula "de minimis"), subinstalația care acoperă mai puțin de 5% din intrări, ieșiri și emisii nu trebuie inclusă în lista subinstalațiilor.

<sup>7</sup> Rețineți că, în unele cazuri, subinstalații separate pot acoperi aceleași unități fizice, de exemplu, două produse de referință pot fi fabricate din aceeași linie de producție. Aceasta nu este o problemă atât timp cât nivelurile de activitate pentru fiecare produs sunt bine definite. Pentru un exemplu practic, consultați Documentul de orientare 2 privind metodologiile de alocare.

<sup>8</sup> Pentru îndrumări cu privire la definiția începutului funcționării normale, consultați Documentul de orientare 2 privind metodologiile de alocare.

energie termică, pentru combustibil, pentru emisii de proces), pot exista maximum două subinstalații, una considerată a fi expusă unui risc semnificativ de relocare a emisiilor de dioxid de carbon, iar cealaltă ne-expusă. O excepție de la această regulă, este posibila prezența a unei a treia subinstalații pentru energie termică măsurabilă, care corespunde livrării energiei termice în scopul termoficării. Consultați documentul de orientare 1 privind orientările generale pentru a obține informații suplimentare privind subinstalațiile care fac obiectul unor abordări alternative. A se vedea și Documentul de orientare 5 privind monitorizarea și raportarea în legătură cu FAR pentru mai multe informații privind datele care trebuie furnizate pentru a justifica utilizarea unei subinstalații de termoficare.

În plus, în a doua coloană galbenă, operatorul ar trebui să furnizeze data de început a funcționării normale<sup>9</sup> pentru fiecare subinstalație, în conformitate cu articolul 2 alineatul (12) FAR. Acest lucru va ajuta la identificarea anilor care trebuie luați în considerare pentru determinarea nivelului istoric de activitate, în conformitate cu articolul 15 alineatul (7) în filele F și G. Acesta va ajuta, în special, să se identifice dacă o subinstalație a funcționat mai puțin de doi ani calendaristici în timpul perioadei de referință, caz în care se vor aplica dispoziții specifice pentru calcularea nivelurilor istorice de activitatei. Pentru mai multe informații privind subinstalațiile care nu au funcționat pe întreaga perioadă de referință, a se vedea secțiunea 6.2 din Documentul de orientare 2 privind metodologiile de alocare.

În conformitate cu articolul 10 alineatul (3) din FAR, este posibilă o excepție de la distincția dintre "relocarea emisiilor de dioxid de carbon" și "emisiile de carbon" în scopuri de raportare, dacă cel puțin 95% din intrări, ieșiri și emisii aparțin unuia dintre statusuri. Pentru mai multe informații despre această așa-numită "regulă de minimis", consultați documentul de orientare 2 privind metodologiile de alocare la nivel de instalație și documentul de orientare 5 privind monitorizarea și raportarea.

#### **A.IV Lista conexiunilor tehnice**

Această secțiune este relevantă numai în următoarele cazuri:

- instalații în care energia termică măsurabilă, gazele reziduale, produsele intermediare acoperite indicatorii de referință pentru produs sau de " $CO<sub>2</sub>$  transferat", astfel cum sunt definite în Regulamentul de monitorizare și raportare, sunt transferate către sau de la o altă entitate ETS sau o entitate care nu face obiectul ETS;

- instalațiile în care se consumă energia termică care a fost produsă de o instalație cu acid azotic, chiar dacă producția de acid azotic face parte din aceeași instalație.

Datele solicitate în această secțiune sunt deosebit de relevante pentru a asigura coerența datelor furnizate și pentru a evita dubla contabilizare a datelor de alocare. Informațiile din această secțiune vor fi deosebit de importante pentru tratarea fluxurilor de energie termică transfrontaliere și a gazelor reziduale. Pentru mai multe informații despre aceste două aspecte, consultați Documentul de orientare 6 privind fluxurile de energie termică transfrontaliere și Documentul de orientare 8 privind subinstalațiile de gaze reziduale și de emisii de proces.

 $\overline{a}$ <sup>9</sup> Pentru îndrumări cu privire la definiția începerii funcționării normale, consultați Documentul de orientare 2 privind metodologiile de alocare.

Operatorul trebuie să precizeze:

a) informații relevante pentru identificarea conexiunilor tehnice în instalație, în special:

- denumirea entității ETS sau a entității care nu face obiectul ETS legată de instalația evaluată. În cazul în care se consumă energie termică care a fost produsă ca urmare a producției de acid azotic în cadrul aceleiași instalații, atunci numele instalației în sine ar trebui să fie furnizat în raportul cu date de referință NIMs.

- Tipul entității: "Instalație acoperită de ETS", "Instalație în afara ETS", "Instalație producătoare de acid azotic" sau "Rețea de distribuție a energiei termice". În cazul unei rețele de distribuție a energiei termice, aceste informații ar trebui furnizate, indiferent dacă entitatea face parte din ETS sau nu. Formularul datelor de referință NIMs facilitează selectarea prin furnizarea unui meniu drop-down.

- Tipul conexiunii, adică conexiunea datorată schimbului de energie termică măsurabilă, gazelor reziduale,  $CO<sub>2</sub>$  transferat sau produselor intermediare acoperite de criteriile de referință ale produselor $10$ ?

- Direcția fluxului, adică importul sau exportul net, din perspectiva instalației la care se referă acest raport ("Import" pentru această instalație sau "Export" din această instalație)? b) Informații suplimentare privind aceste instalații conectate, dacă este cazul:

- ID-ul CITL al instalației; ID-ul instalației este obligatoriu dacă instalația conectată este acoperită de EU ETS și dacă a fost deja acoperită de EU ETS înainte de 30.06.2019 pentru prima perioadă de alocare și înainte de 30 iunie 2024 pentru a doua perioadă de alocare.

- Numele și datele de contact ale operatorului acelei instalații, astfel încât orice comunicare este facilitată. Pentru entitățile care nu intră sub incidența EU ETS, detaliile de contact sunt obligatorii, dar ID-ul din Registru nu este cerut.

 $\overline{a}$ 

<sup>10</sup> În conformitate cu secțiunile 1.6 și 3.1 (l) din anexa IV la FAR.

## **B + C "Date anuale privind emisiile" pentru anul în discuție**

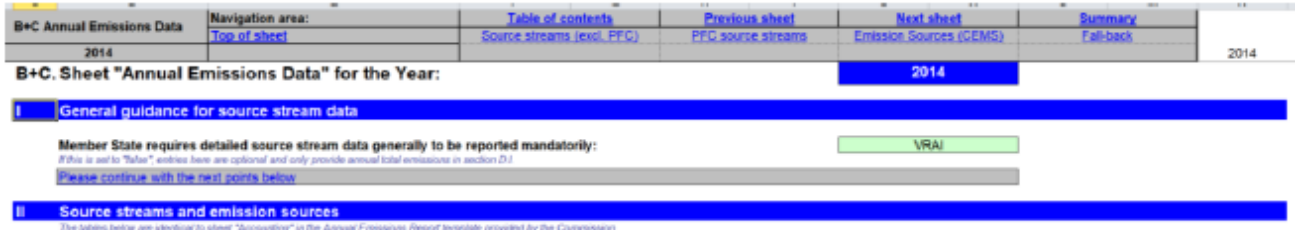

can fixedog copy data by each table from the Annual Emissions Report template without further entries and also find further guidance them.

fithe Commission's longitable add used in your Member State, or you prefer to enter data manually, each table contains seample data at the top jerite fields).<br>Please note that no calculations are made in this sheet. Theref

## **Source Streams (excluding PFC emissions)**

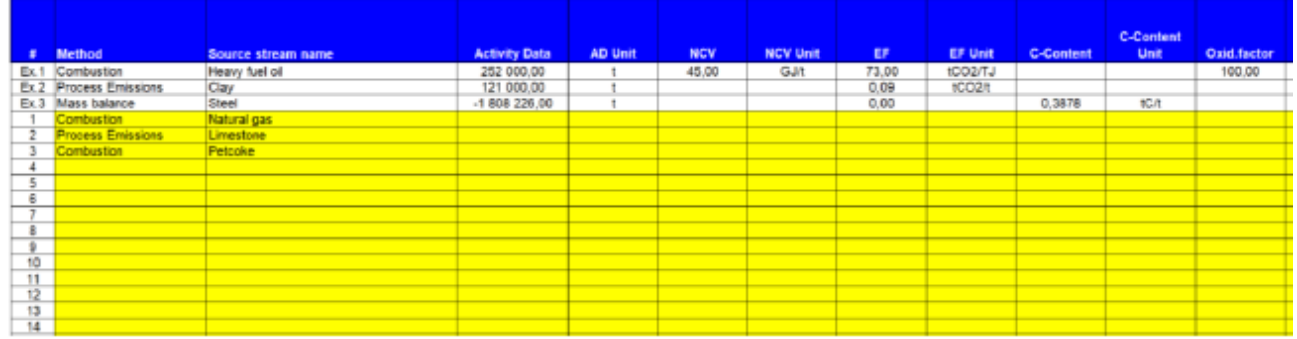

Această secțiune are scopul de a oferi îndrumări cu privire la colectarea datelor privind fluxurile surselor de emisie provenite din emisiile de ardere și/sau de proces. Pentru fiecare an din perioada de referință este pregătită o foaie de lucru separată. Prin urmare, pentru prima perioadă de referință, fila de lucru "Emisii B + C Y1" se referă la anul 2014, fila de lucru "Emisii B + C Y2" se referă la anul 2015 și așa mai departe până la "Emisiile B + C Y5". Pentru a doua perioadă de referință, aceste File se referă, respectiv, la anii 2019 - 2023.

Capitolul B + C.I indică dacă furnizarea de date în această secțiune este obligatorie sau nu (consultați secțiunea privind parametrii specifici statelor membre).

#### **B + C.I Orientare generală pentru datele privind fluxul sursă**

Elementele din această secțiune sunt valabile pentru toate secțiunile din Fila "Emisii B + C Yx".

Statele membre pot permite operatorilor să raporteze numai totalurile pentru întreaga instalație în secțiunea D.I. În acest caz, "statul membru solicită în mod obligatoriu raportarea detaliată a fluxului sursă" este indicat ca FALSE în această secțiune și introducerea datelor din aceste File este opțională (este posibil să se raporteze numai emisiile totale anuale în secțiunea D.I).

## **B + C. II Fluxuri de surse și surse de emisie**

Elementele din această secțiune sunt valabile pentru toate secțiunile din Fila "Emisii B + C Yx".

În conformitate cu ceea ce este indicat în paragraful precedent, datele sunt necesare în această foaie doar dacă este indicat Adevărat (TRUE) în B + C.I.

Datele au fost structurate pentru a reflecta fila "contabilitate" în modelul de Raport anual privind emisiile (AER) furnizat de Comisie. Prin urmare, este posibil să copiați datele pentru fiecare tabel din AER și să le inserați în acest raport fără alte intrări. Dacă modelul Comisiei nu este utilizat în statul membru în cauză sau dacă operatorul preferă să introducă manual datele, sunt furnizate exemple la începutul fiecărui tabel pentru a ajuta operatorul. Orientările relevante din modelul AER al Comisiei ar putea fi totuși utile pentru clarificări ulterioare, dacă este necesar.

#### **Notă importantă**

Rețineți că în aceste file nu se fac calcule. Prin urmare, totalurile furnizate în coloanele AU până la AY trebuie să fie introduse corect, deoarece aceste date vor fi utilizate în continuare în formular.

## **D "Emisiile" - Atribuirea emisiilor**

Total energy input from fuels

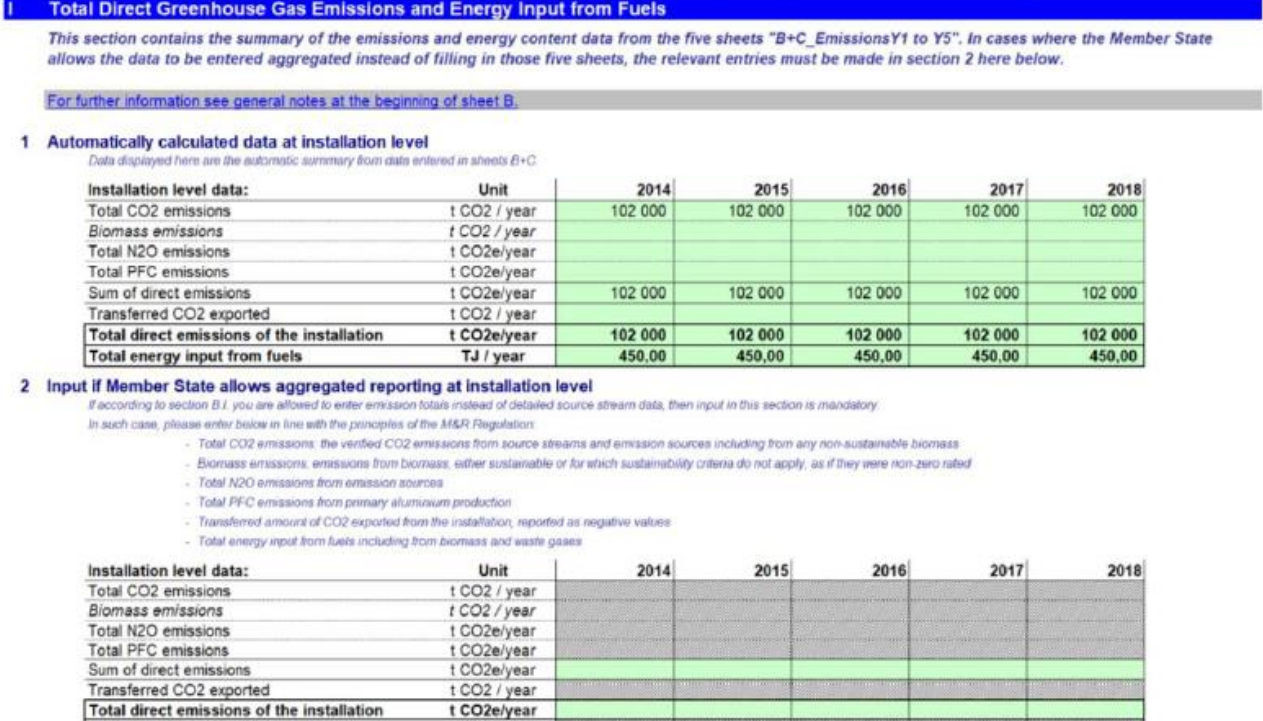

TJ / yea N B+C Emissions Y1 B+C Emissions Y2 B+C Emissions Y3 B+C Emissions Y4 B+C Emissions Y5 D Emissions

t CO2e/year

Această secțiune vizează obținerea unei prezentări generale a originii emisiilor în instalație. Această secțiune este obligatorie pentru toate instalațiile eligibile pentru alocare cu titlu gratuit.

În cele mai multe cazuri, datele solicitate sunt valori anuale. Datele pot fi obținute dintr-o serie de surse de date. Pentru mai multe informații despre sursele de date, consultați documentul de orientare 5 privind monitorizarea și raportarea pentru FAR.

#### **D.I Total emisii directe de gaze cu efect de seră și intrările de energie din combustibili**

Această secțiune descrie modul de raportare a emisiilor totale de GES directe și a consumului de energie din combustibili. În determinarea alocării cu titlu gratuit sunt necesare emisiile totale de GES și cantitatea de energie din combustibili.

#### **D.I.1 Date calculate automat la nivelul instalației**

Dacă datele au fost introduse în Filele B + C (acest lucru este obligatoriu numai dacă secțiunea I a Filelor B + C indică TRUE), paragraful 1 din această secțiune va afișa automat date care rezumă aceste valori. În acest caz, furnizarea totalurilor de emisii în paragraful 2 al acestei secțiuni nu este obligatorie. Cu toate acestea, se recomandă furnizarea datelor în alineatul (2) în toate cazurile, pentru a permite verificarea omisiunilor și a dublei contabilizări.

## **D.I.2 Se introduc dacă statul membru permite raportarea agregată la nivelul instalației**

În cazul în care furnizarea de date detaliate privind fluxul sursă nu este obligatorie în statul membru relevant (adică FALSE este indicat în secțiunea I a secțiunilor B + C), operatorul este obligat să introducă totalul emisiilor în tabelul de la punctul 2 al acestei secțiuni. Astfel cum se indică în paragraful precedent, se recomandă întotdeauna furnizarea de date în acest tabel.

Operatorii ar trebui să specifice următoarele date în tabelul de la alineatul (2) pentru fiecare an al perioadei de referință:

- $\circ$  emisiile totale de CO<sub>2</sub> de origine biogenă fosilă și non-durabilă în tone de CO<sub>2</sub> per  $an^{11}$ ;
- o emisii de biomasă, fie din biomasă durabilă, fie din biomasă pentru care nu se aplică criterii de durabilitate, în tone de  $CO<sub>2</sub>$  per an<sup>12</sup>;
- $\circ$  emisii totale de N<sub>2</sub>O în tone CO<sub>2</sub> echivalent per an;
- $\circ$  emisii totale de PFC în tone CO<sub>2</sub> echivalent per an;

Suma emisiilor directe de GES în tone de  $CO<sub>2</sub>$  echivalent pe an (adică suma emisiilor provenite din combusitibil fosil specificate mai sus) este calculată automat deinstrument;

- $\circ$  Cantitatea de CO<sub>2</sub> transferat exportat din instalație în tone de CO<sub>2</sub> per an. Cifrele ar trebui introduse ca valori negative;
- $\circ$  Emisiile directe totale ale instalației în tone de CO<sub>2</sub> echivalent pe an, ținând seama de CO<sup>2</sup> transferat, sunt calculate automat de către instrument;
- o Puterea totală a combustibililor în TJ pe an, inclusiv din biomasă și gaze reziduale. Această valoare ar trebui să reflecte cantitatea totală de energie netă dacă oricare dintre fluxurile de sursă ale instalației este evaluat pe baza unui bilanț masic.

## **D.I.3 Rezultatul datelor la nivel de instalație pentru utilizarea în filele "D\_Emission" și "E\_EnergyFlows"**

În acest paragraf, formularul cu date de referință NIMs selectează automat datele care vor fi utilizate în continuare în instrument. În cazul în care se afișează date atât la alineatul (1), cât și la alineatul (2) și dacă există diferențe între cele două, datele furnizate la alineatul (2) vor fi utilizate deoarece nu se pot efectua verificări privind integralitatea datelor furnizate în filele B + C. Valorile discrepante vor fi evidențiate cu cifre roșii în tabelul de la paragraful 3. Este responsabilitatea operatorului de a revizui și corecta datele care prezintă discrepanțe.

# **D.II Atribuirea emisiilor în subinstalații**

În scopul alocării, operatorii sunt obligați să atribuie emisiile totale uneia sau mai multor subinstalații. În această secțiune, datele sunt calculate automat pe baza datelor furnizate în filele F și G.

## **D.II.1 Emisii totale la nivelul instalației**

Acest tabel furnizează emisiile totale directe totale la nivelul instalației în tone de  $CO<sub>2</sub>$ echivalent per an, preluate de la punctul D.I.3. Aceasta este suma care va fi apoi împărțită între diferitele subinstalații.

# **D.II.2 Atribuirea la subinstalații**

 $\overline{a}$ 

<sup>11</sup> Această cifră ar trebui să fie în concordanță cu emisiile anuale raportate în cadrul MRR, înainte de a lua în considerare orice CO<sup>2</sup> transferat.

<sup>12</sup> Acestea sunt emisii de biomasă, ca și cum ar fi fost evaluate la zero.

Atribuirea emisiilor pe subinstalații trebuie făcută în filele F și G pentru fiecare subinstalație. O legătură către fila rezumativă (secțiunea K.III.2) este furnizată în această secțiune pentru a avea acces direct la tabelul rezumativ al emisiilor atribuite care pot fi găsite acolo.

#### **D.III Instrument de cogenerare**

Această secțiune oferă un instrument de atribuire a combustibililor și a emisiilor de la CHP în scopul actualizării valorilor de referință în conformitate cu capitolul 8 din anexa VII la FAR. Operatorii care nu au cogenerare la instalație ar trebui să răspundă FALSE la întrebarea "Sunt combinate unitățile de energie termică și energie electrică (CHP) relevante?" Și nu vor mai fi introduse date în această secțiune.

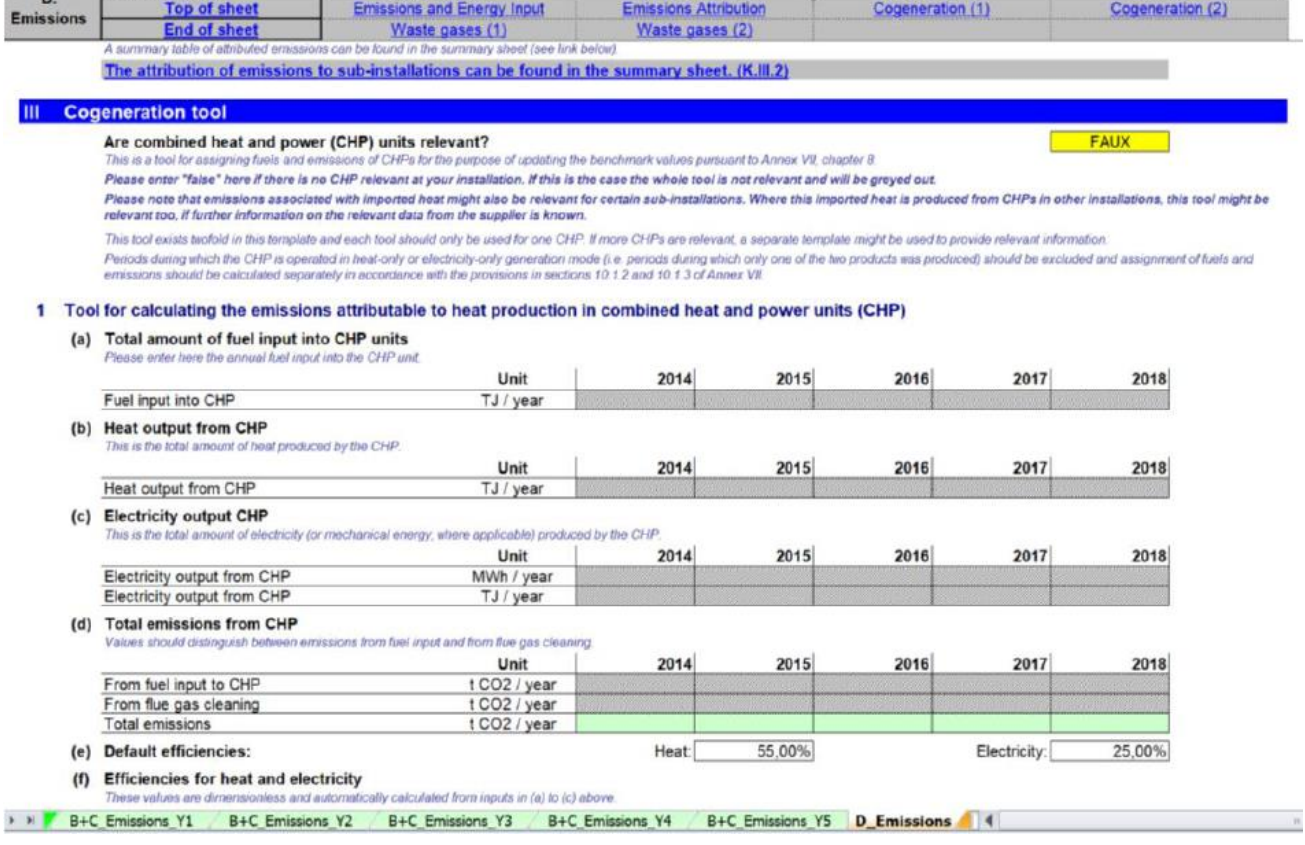

Operatorii care au una sau mai multe centrale de cogenerare în instalație ar trebui să răspundă TRUE la întrebarea "Sunt unitățile combinate de energie termică și energie electrică (CHP) relevante?". În acest caz, furnizarea datelor din această secțiune este obligatorie pentru toate CHP.

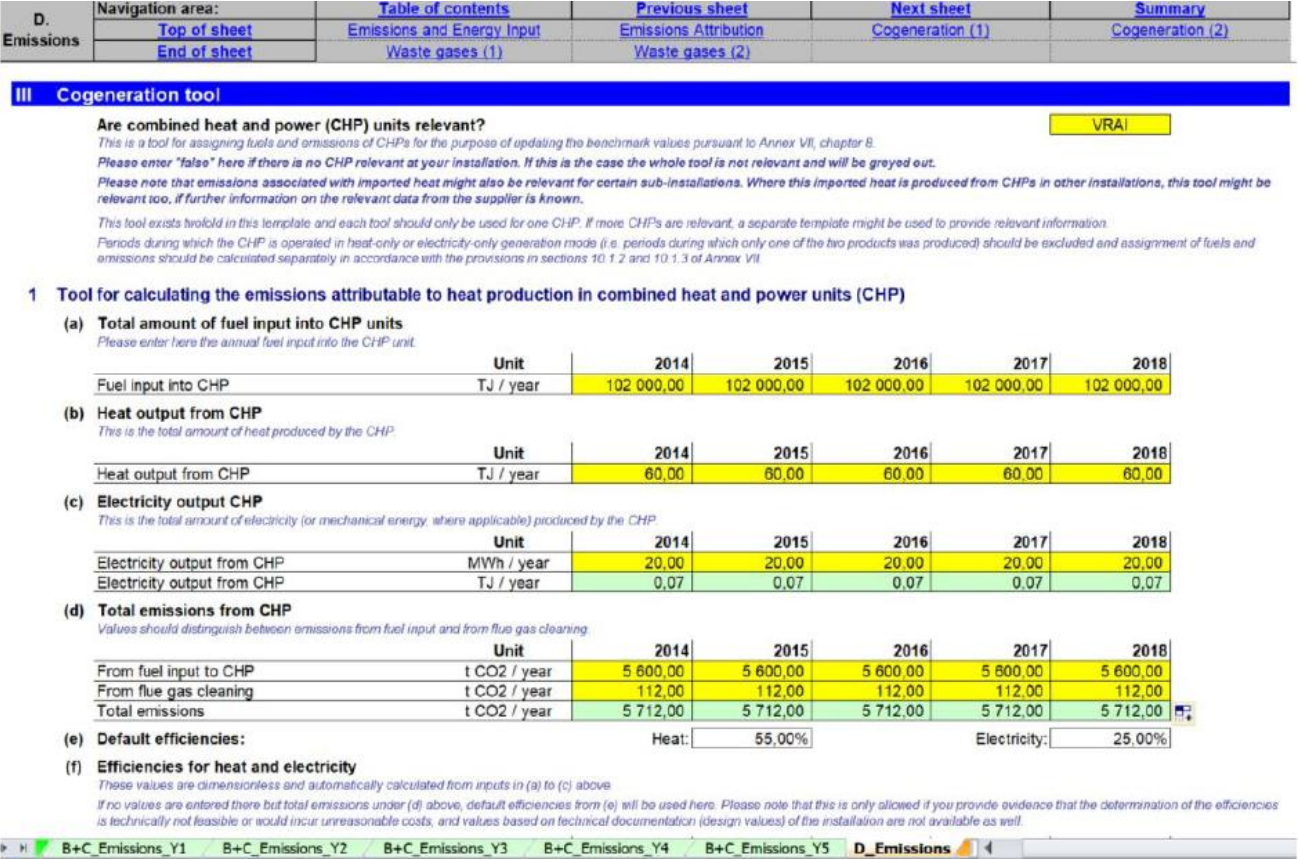

În cazurile în care energia termică importată dintr-o altă instalație a fost produsă de cogenerare, acest instrument poate fi relevant și dacă există suficiente informații cu privire la date disponibile de la furnizor.

Perioadele de funcționare a centralei de cogenerare în regim de producere de energie termică sau electrică (adică producția de energie termică de 100% sau de electricitate de 100%) ar trebui excluse din datele furnizate în instrumentul de cogenerare. În acest caz, alocarea combustibililor și a emisiilor ar trebui să fie calculată separat, astfel cum ar fi fost efectuat, de exemplu, pentru cazane individuale de producere a energiei termice, în conformitate cu dispozițiile din secțiunile 10.1.2 și 10.1.3 din anexa VII la FAR.

## **D.III.1 Instrument pentru calcularea emisiilor care pot fi atribuite producției de energie termică în unitățile combinate de energie termică și de energie electrică (CHP)**

Instrumentul furnizat în acest paragraf este pentru o singură CHP. Dacă o a doua CHP este relevantă pentru instalație sau pentru orice energie termică măsurabilă importată, datele referitoare la cea de-a doua CHP ar trebui furnizate la punctul D.III.2. Dacă sunt relevante mai multe CHP, ar putea fi folosit un formular separat pentru a furniza informații relevante.

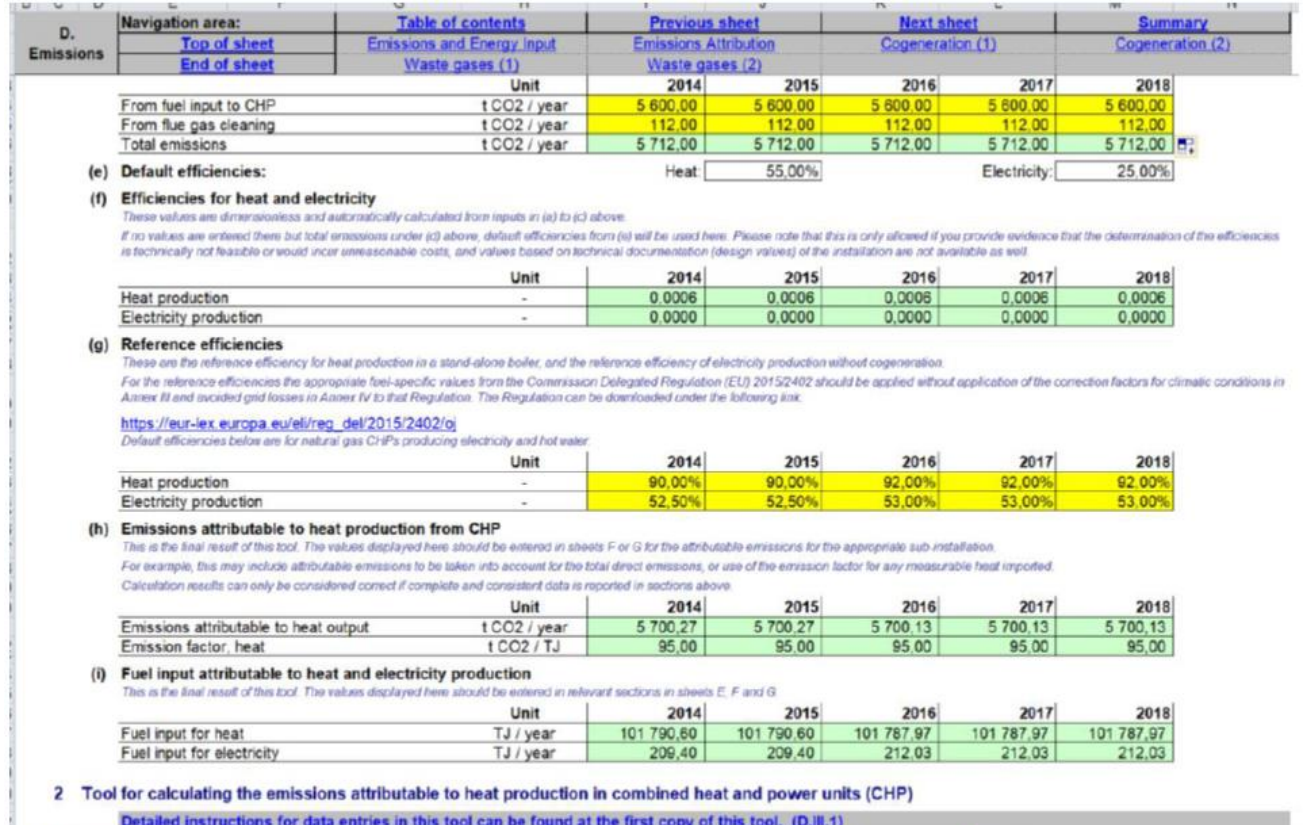

Operatorul ar trebui să furnizeze următoarele date, după caz:

(a) cantitatea totală de combustibil introdusă în unitățile de cogenerare: cantitatea anuală de combustibil introdusă în unitatea CHP ar trebui să fie furnizate în TJ per an;

(b) Producția de energie termică din CHP: cantitatea totală de energie termică produsă în fiecare an de unitatea de cogenerare ar trebui furnizată în TJ per an;

(c) Producția de energie electrică provenită din CHP: cantitatea totală de energie electrică (sau energie mecanică, dacă este cazul) produsă anual de unitatea de cogenerare ar trebui să fie furnizată în MWh pe an;

(d) Emisiile totale provenite de la CHP: cantitatea de emisii provenite de la introducerea combustibilului în CHP ar trebui furnizată, precum și cantitatea de emisii provenite din curățarea gazelor arse, ambele în tone de  $CO<sub>2</sub>$  pe an. Cantitatea totală de emisii în tone de  $CO<sub>2</sub>$  pe an se calculează automat.

(e) eficiența necorespunzătoare: dacă operatorul poate furniza dovezi satisfăcătoare către autoritatea competentă că determinarea eficienței energiei termice și electrice nu este fezabilă din punct de vedere tehnic sau ar presupune costuri nerezonabile, valorile bazate pe documentația tehnică (valorile de proiectare) ale instalației ar trebui utilizate. Dacă acestea nu sunt de asemenea disponibile, este posibil să lăsăm tabelele (a) - (c) de mai sus goale și să introduceți numai datele referitoare la emisiile totale provenite de la CHP în tabelul (d). În acest caz, aceste valori ale eficienței implicite (55% pentru energie termică și 25% pentru energie electrică) vor fi utilizate în calcule;

(f) Eficiențe pentru energie termică și electrică: se calculează aceste valori fără dimensiuni din intrările de la literele (a) până la (c) de mai sus (a se vedea litera (e) în cazul în care intrările (a) - (c) nu sunt disponibile);

(g) Eficiența indicatorilor de referință: valorile incluse reprezită eficiența indicatorului de referință pentru producția de energie termică într-un cazan autonom și eficiența indicatorului de referință a producției de energie electrică fără cogenerare bazată pe utilizarea gazelor naturale. Operatorul ar trebui să actualizeze aceste valori cu valorile adecvate pentru combustibil din anexele I și II din Regulamentul (UE) delegat 2015/2402 al Comisiei, fără a aplica factorii de corecție pentru condițiile climatice din anexa III și evitatarea pierderilr din rețea menționate în anexa IV la Regulamentul menționat anterior (regulamentul poate fi descărcat de la adresa [https://eur](https://eur-lex.europa.eu/eli/reg_del/2015/2402/oj)[lex.europa.eu/eli/reg\\_del/2015/2402/oj\)](https://eur-lex.europa.eu/eli/reg_del/2015/2402/oj);

(h) Emisiile care pot fi atribuite producției de energie termică din CHP: emisiile atribuite producției de energie termică, exprimate în tone de  $CO<sub>2</sub>$  pe an, precum și factorul de emisie termică în tone de  $CO<sub>2</sub>$  pe TJ sunt calculate automat de instrument, pe baza datelor furnizate în acest instrument. Aceste rezultate ar trebui introduse în secțiunea F.I.1 (k) ("Importul și exportul energiei termice măsurabile către această subinstalație") sau în fila G a formularului cu date de referință pentru emisiile atribuibile subinstalației corespunzătoare. De exemplu, acest lucru poate include emisii atribuibile care trebuie luate în considerare pentru emisiile directe totale sau utilizarea factorului de emisie pentru orice energie termică măsurabilă importată;

(i) Intrarea de combustibil care poate fi atribuită producției de energie termică și electrică: consumul de combustibil pentru energia termică și consumul de combustibil pentru energie electrică, indicat în TJ per an, este calculat automat de instrumentul bazat pe datele furnizate în acest instrument. Aceste rezultate trebuie introduse în secțiunile relevante din filele E, F și G1 (c).

## **D.III.2 Instrument pentru calcularea emisiilor care pot fi atribuite producției de energie termică în unitățile de cogenerare (CHP)**

Acest instrument trebuie completat dacă instalația include două centrale de cogenerare. În acest caz, acest instrument este destinat celei de a doua centrale de cogenerare și trebuie completat conform instrucțiunilor de la punctul D.III.1. Dacă sunt relevante mai multe CHP, ar putea fi folosit un formular separat pentru a furniza informații relevante.

#### **D.IV Instrument pentru gaze reziduale**

Obiectivul acestei secțiuni este de a ajuta operatorii să calculeze emisiile care ar trebui atribuite subinstalațiilor de emisii de proces în cazul producerii de gaze reziduale în afara limitelor unui indicator de referință pentru produs.

Datele ar trebui furnizate în acest instrument de gaze reziduale dacă sunt îndeplinite următoarele două condiții:

- gazele reziduale sunt produse în afara limitelor unui indiicator de referință pentru produs (în instalația operatorului sau în cadrul unei instalații din care instalația operatorului importă gazele reziduale);

- instalația consumă astfel de gaze reziduale. (Nu contează dacă aceste gaze reziduale au fost produse în aceeași instalație ETS care consumă gazele reziduale.) A se vedea Documentul de orientare 8 privind subinstalațiile de gaze reziduale și de proces pentru definirea proceselor de producție care produc gaze reziduale în afara limitelor unui imdicator de referință pentru produs.

Dacă ambele condiții sunt îndeplinite, această secțiune este relevantă, trebuie să se răspundă cu TRUE la prima întrebare din această secțiune, iar datele trebuie furnizate în acest instrument pentru gaze reziduale.

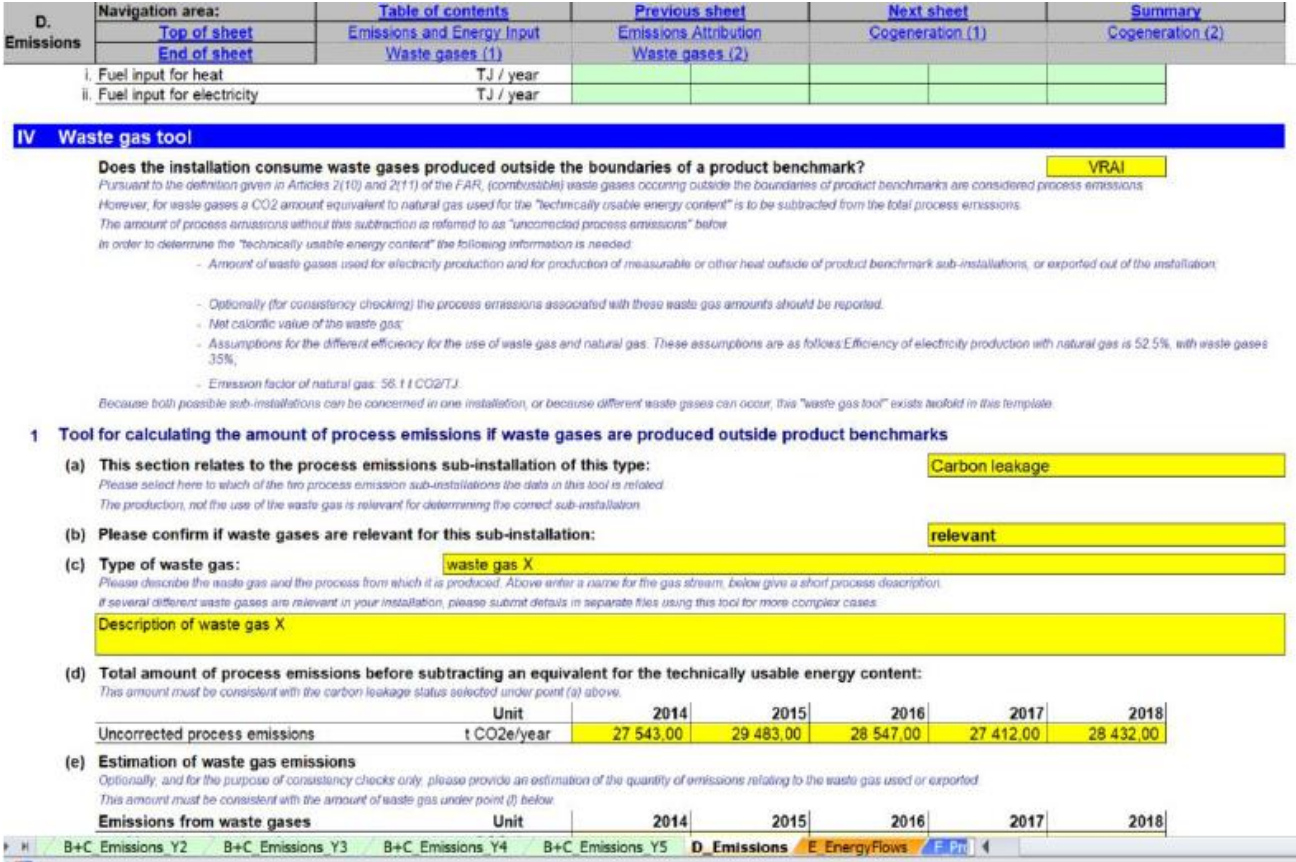

În conformitate cu definiția de la articolul 2 alineatul (10), gazele reziduale arse sunt considerate emisii de proces dacă sunt produse în afara limitelor unui indicator de de referință pentru produs și numai în măsura în care depășesc emisiile rezultate din arderea unei cantități de gaze naturale cu o cantitate echivalentă de conținut energetic utilizabil din punct de vedere tehnic. Pentru mai multe informații privind alocarea în cazul producerii și consumului de gaze reziduale, consultați Documentul de orientare 8 privind gazele reziduale și subinstalațiile cu emisii de proces.

Operatorul ar trebui să specifice separat următoarele date pentru o subinstalație cu emisii de proces considerată a fi expusă unui risc semnificativ de relocare a emisiilor de dioxid de carbon și pentru una care nu este considerată a fi expusă unui risc semnificativ de relocare a emisiilor de dioxid de carbon. Deoarece ambele subinstalații posibile pot fi incluse într-o singură instalație sau din cauza faptului că se pot produce diferite gaze reziduale, "instrumentul pentru gazele reziduale" există de două ori în formularul de date de referință NIMs. Datele pentru cele două subinstalații împreună ar trebui să adauge totalurile pentru instalație.

## **D.IV.1 Instrument pentru calcularea cantității de emisii de proces dacă gazele reziduale sunt produse în afara indicatorului de referință pentru produs**

Operatorul trebuie să precizeze:

a) tipul subinstalației cu emisii de proces în cauză (expusă sau neexpusă la riscul de relcoare a emisiilor de dioxid de carbon);

b) dacă instalația consumă gaze reziduale (adică selectați "relevant") sau nu (adică alegeți "nu este relevant");

c) Tipul de gaz rezidual. Operatorul ar trebui să aleagă o denumire pentru fluxul de gaz în prima casetă și să descrie gazul rezidual și procesul care îl produce în a doua casetă. De exemplu, descrierea poate include procesul de producție din care a provenit gazul rezidual, compoziția gazului (de exemplu, conținutul de  $CO$ ,  $CO<sub>2</sub>$ , NOx,  $SO<sub>2</sub>$ , etc.) sau o descriere a procesului în care este ars eficient. În cazul în care există mai multe fluxuri de gaze reziduale, operatorul ar trebui să furnizeze date pentru diferite fluxuri în fișiere separate (în acest caz, operatorul ar trebui să furnizeze fișiere separate în care numai această secțiune este completă pentru diferite fluxuri).

d) cantitatea totală de emisii de proces "necorectate" în tone de  $CO<sub>2</sub>$  echivalent per an. În conformitate cu articolul 2 alineatul (10) din FAR, atunci când se calculează alocarea pentru gazele reziduale, trebuie să se scadă o cantitate de  $CO<sub>2</sub>$  echivalentă cu gazul natural utilizat pentru "conținutul energetic utilizabil din punct de vedere tehnic" din totalul emisiilor de proces. Cantitatea de emisii de proces înainte de această scădere este denumită în acest instrument "emisii de proces necorectate" și reflectă toate tipurile de emisii de proces (denumite tipurile a, b și c în documentul de orientare 8);

e) Estimarea emisiilor provenite de la arderea gazelor reziduale utilizate sau exportate, în tone de  $CO<sub>2</sub>$  echivalent pe an, în cazul arderii în alte scopuri decât arderea de la flacăra deschisă (cu excepția cazului în care este vorba de arderea provenită de la flacăra deschisă din motive de siguranță), ținând seama de starea relevantă de relocare a emisiilor de dioxid de carbon. Acest câmp este opțional și este destinat verificării încrucișate. Valorile trebuie să fie în concordanță cu cantitatea de gaze reziduale prevăzută la litera (f) de mai jos.

f) Cantitatea de gaze reziduale (în mii Nm<sup>3</sup> pe an sau în tone pe an) produse în afara subinstalațiilor cu referință pentru produs și arse în alte scopuri decât arderea pentru flacăra deschisă din motive de siguranță (numai în caz de ardere în condiții de siguranță, cantitatea de gaze reziduale evacuate de flacăra de siguranță, motivele trebuie luate în considerare). Statutul relevant de relocare a emisiilor de dioxid de carbon (selectat în conformitate cu litera (b)) trebuie luat în considerare. Datele pot fi introduse fie în tone per an, fie în 1000 Nm<sup>3</sup> pe an; formularul de date de referință NIMs facilitează selectarea unității prin furnizarea unui meniu derulant. Alegerea unității trebuie să fie compatibilă cu unitatea utilizată pentru puterea calorifică netă (NCV) de mai jos (punctul (g)). Nu contează dacă gazele reziduale au fost produse în aceeași instalație ETS cu cea care consumă sau nu gazele reziduale.

g) Puterea calorifică netă (NCV) a gazelor de ardere consumate. Puterea calorifică netă este cantitatea de energie termică eliberată în timpul arderii combustibilului, minus energia necesară pentru vaporizarea apei produse în timpul arderii. NCV ar trebui să fie determinată în conformitate cu anexa VI la FAR. NCV ar trebui să fie exprimată în GJ per

1000 $Nm^3$  sau GJ pe tonă, în funcție de unitatea aleasă în conformitate cu litera (f). Colectarea datelor selectează automat unitatea adecvată pe baza selecției din (f).

h) Ipoteze necesare: acestea includ eficiența de referință pentru producerea de energie electrică utilizând gaze naturale și utilizarea gazelor reziduale în %, precum și factorul de emisie pentru gazele naturale. A se vedea documentul de orientare 8 privind subinstalațiile de gaze reziduale și emisiile de proces pentru informații suplimentare.

i) Emisiile de proces care trebuie scăzute pentru a lua în considerare a conținutului energetic utilizabil din punct de vedere tehnic. Aceste cantități, în tone de  $CO<sub>2</sub>$  echivalent per an, sunt calculate automat pe baza datelor furnizate. Acestea corespund "părții consumatoare" a emisiilor, care trebuie diferențiată de "partea producatoare" a emisiilor; a se vedea documentul de orientare 8 privind subinstalațiile de gaze reziduale și emisiile de proces pentru informații suplimentare.

j) Emisiile de proces calculate pe baza corecției pentru gazele reziduale. Acesta este rezultatul final oferit de instrument, în tone de  $CO<sub>2</sub>$  pe an. Această sumă este definită ca diferența dintre emisiile specificate la punctele (d) și (i). Formularul cu date de referință NIMs efectuează automat calculul. Datele rezultate trebuie să fie introduse în secțiunea G a instrumentului pentru subinstalația relevantă cu emisii de proces. Dacă rezultatul este negativ, ar trebui să fie setată la zero.

## **D.IV.2 Instrument pentru calcularea cantității de emisii de proces dacă gazele reziduale sunt produse în afara indicatorilor de referință pentru produs**

Acest instrument trebuie completat dacă instalația include două subinstalații cu emisii de proces (una RR și una non-RR), ambele incluzând gazele reziduale sau dacă mai multe tipuri de gaze reziduale sunt consumate în cadrul instalației. În acest caz, acest instrument se referă la cea de-a doua subinstalație cu emisiilor de proces sau la cel de-al doilea tip de gaze reziduale și trebuie completat conform instrucțiunilor de la punctul D.IV.1.

## **E "Fluxuri de energie" - date privind energia de intrare, energie termică măsurabilă și energia electrică**

## **E.I Energia din combustibili**

Această secțiune descrie modul de raportare a datelor referitoare la atribuirea intrărilor de combustibil către diferitele subinstalații. Alocarea gratuită pentru subinstalațiile cu referință pentru combustibil se bazează direct pe cantitatea de combustibil atribuită în această sectiune.

În cele mai multe cazuri, datele solicitate sunt valori anuale. Datele pot fi obținute dintr-o serie de surse de date. Consultați documentul de orientare 5 privind monitorizarea și raportarea pentru FAR pentru mai multe indicații în acest sens.

## **E.I.1 Prezentare generală și divizarea în categorii de utilizare**

#### **Intrările de combustibil sunt atribuite altor utilizări în scopul verificării consecvenței**.

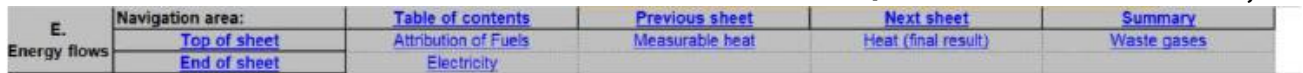

#### E. Sheet "EnergyFlows" - DATA ON ENERGY INPUT, MEASURABLE HEAT AND ELECTRICITY

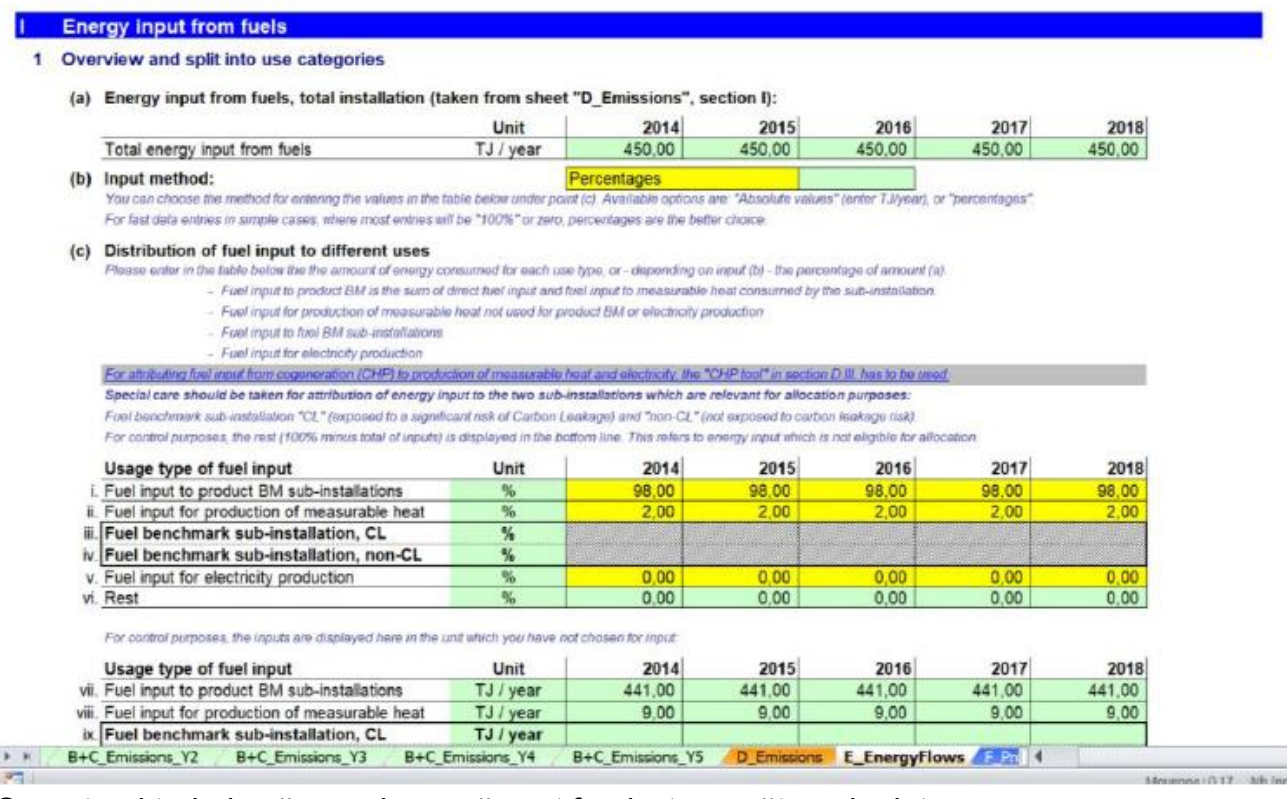

Operatorul trebuie să se asigure că sunt furnizate următoarele date:

a) Introducerea energiei din combustibili, total instalație: aceste date sunt preluate automat din secțiunea D.I.3 ("Rezultatul datelor cu privire la instalație pentru utilizarea în filele" D\_Emissions "și" E\_EnergyFlows "", ultimul rând din tabelul 3).

b) Metoda de introducere: se va alege metoda de introducere a valorilor de la litera (c) din meniul drop-down dintre "Valori absolute" în TJ pe an și "procente". Pentru cazuri simple, se recomandă utilizarea procentelor din motive de simplitate și evitarea erorilor, mai ales când cele mai multe intrări vor fi 100% sau 0.
c) Indicați intrarea combustibilului atribuită diferitelor tipuri de utilizare a combustibilului. Aceste vor include:

> o Introducerea combustibilului în limitele criteriilor de referință ale produsului . Consultați Documentul de orientare 9 privind sectoarele apecifice pentru îndrumări privind limitele sistemului indicatorului de referință pentru produs. Intrarea de combustibil include:

- Intrarea combustibilului către procesele de producție din instalație care fac obiectul produselor de referință. Exclude consumul de combustibil pentru producția de energie termică măsurabilă care este consumată de procesele de producție acoperite de produsele de referință.

- intrarea de combustibil pentru producția pe amplasament a energie termice măsurabile consumată de procesele de producție din instalația acoperită de valoarea de referință pentru produs. Rețineți că, deoarece aici este luată în considerare numai intrarea combustibilului în instalație, nu trebuie inclusă intrarea combustibilului în legătură cu producția de energie termică importată.

Deoarece importul și exportul de energie termică nu sunt luate în considerare, cantitatea de combustibil introdusă la acest punct poate să nu corespundă în totalitate consumului de combustibil referitor la subinstalația de referință pentru produs.

> o Intrarea de combustibil pentru producerea de energie termică măsurabilă în afara limitelor produselor de referință. Ar trebui să excludă introducerea intrării de combustibil pentru producerea de energie electrică. Rețineți că, deoarece aici este luată în considerare numai intrarea combustibilului în instalație, nu trebuie inclusă intrarea combustibilului pentru producția de energie termică importată. Deoarece importul și exportul de energie termică nu sunt luate în considerare, cantitatea de combustibil introdusă în acest punct poate să nu corespundă în totalitate consumului de combustibil referitor la subinstalațiile termice de referință. Trebuie remarcat faptul că poate fi produsă energie termică atât pentru consum în cadrul subinstalațiilor produsului de referință, cât și pentru subinstalațiile cu referință pentru produse externe (ex. Exportul de energie termică, consumul în procesul de producție care nu sunt acoperite de produsele de referință, producția de energie electrică). În cazul în care energia termică este utilizată în limitele unui produs de referință, atunci ponderea combustibilului utilizat pentru producerea acestei cantități de energie termică ar trebui inclusă în cota de intrare a combustibilului la subinstalațiile de referință pentru produs;

o Intrarea combustibilului în limitele unei subinstalații cu referință pentru combustibil considerată a fi expusă unui risc semnificativ de relocare a emisiilor de dioxid de carbon (adică "subinstalația cu referință pentru combustibil, RR"). A se vedea Documentul de orientare 2 privind metodologiile de alocare pentru consumul de combustibil în limitele unei subinstalații cu referință pentru combustibil. Aceasta exclude introducerea combustibilului pentru producerea de energie termică măsurabilă și energie electrică. Subinstalația cu referință pentru combustibil acoperă utilizarea gazelor reziduale drept combustibil pentru producerea de energie termică nemăsurabilă. În ceea ce privește gazele reziduale care au fost produse în afara limitelor unei subinstalații cu referință pentru produs, această

subinstalație acoperă, de asemenea, arderea în cazul flăcării deschise din motive de siguranță (astfel încât să nu existe alte arderi). Dacă o parte din carbonul din combustibil părăsește subinstalația cu referință pentru produs, ca parte a unui gaz rezidual, atunci conținutul de energie al părții din gazul rezidual care provine din combustibil ar trebui să fie scăzut din cantitatea de combustibil introdusă. A se vedea Documentul de orientare 8 privind subinstalațiile de gaze reziduale și emisiile de proces pentru informații suplimentare. Trebuie menționat faptul că un proces de producție poate fi implicat în producția atât a produselor care fac obiectul unei subinstalații de referință pentru produs, cât și a produselor care nu sunt acoperite de o subinstalație de referință pentru produs. În acest caz, părțile din cantitatea totală de combustibil aferente acestui proces ar trebui să fie atribuite subinstalațiilor cu referință pentru produs, pe de o parte, și subinstalațiilor cu referință pentru energie termică și cu referință pentru combustibil pe de altă parte.

- o Intrarea de combustibil în limitele unei subinstalații cu referință pentru combustibil, care nu este considerată a fi expusă unui risc semnificativ de relocare a emisiilor de dioxid de carbon (adică "subinstalația cu referință pentru combustibil, non-RR"). Ghidul pentru această subinstalație este identic cu indicațiile de la punctul anterior.
- o Intrare de combustibil pentru producția de energie electrică.
- o Intrare de combustibil utilizat în alte scopuri. Formularul de date de referință NIMs calculează automat această sumă ca "Rest".

Unitățile utilizate sunt cele alese în paragraful (b); un al doilea tabel este furnizat cu valorile afișate în cealaltă unitate (în %, dacă TJ/an au fost alese, în TJ/an dacă % a fost ales), permițând un control al rezultatelor de către operator. În cazul în care combustibilul este utilizat într-o CHP, rezultatele obținute de la instrumentul CHP din secțiunea D.III.1 (i) ar trebui să fie utilizate aici pentru producerea de energie termică măsurabilă și energie electrică. Ar trebui să se acorde o atenție deosebită calculului valorilor prevăzute pentru cele două subinstalații cu referință pentru combustibil, deoarece acestea vor fi utilizate în scopuri de alocare. Suma tuturor valorilor furnizate ar trebui să fie egală cu cantitatea totală de combustibil anual introdusă la nivelul instalației indicată la litera (a). Acest lucru este verificat în ultimul rând al tabelului. Orice rest de combustibil indicat acolo se referă la consumul de energie care nu este eligibil pentru alocare.

Atribuirea intrărilor de combustibil pentru utilizări diferite ar trebui să se facă în mod echitabil (cum ar fi ponderea timpilor de operare sau a volumelor de producție combinată cu introducerea specifică a combustibilului în legătură cu diferite produse). Operatorul ar trebui să raporteze în detaliu modul în care a fost atribuit consumul de combustibil. În caz de incertitudine, atribuirea ar trebui să fie părtinitoare, astfel încât să se atribuie mai multă cantitate de combustibil subinstalației cu referință pentru produs. În general, atribuirea consumului de combustibil, astfel cum este descrisă în prezenta secțiune, ar trebui să fie compatibilă cu atribuirea emisiilor la diferite utilizări, astfel cum se indică în secțiunea D.II.2 (numai dacă secțiunea respectivă este relevantă pentru instalația luată în considerare).

### **E.II Energia termică măsurabilă**

Această secțiune descrie modul de raportare a datelor legate de producția, consumul, importul și exportul de energie termică. Operatorul ar trebui să indice mai întâi dacă această secțiune este relevantă, răspunzând la întrebarea "Sunt generate sau consumate fluxuri de energie termică măsurabile, importate sau exportate din această instalație?"

Dacă răspunsul la această întrebare este "TRUE", ar trebui furnizate datele incluse în această secțiune; dacă răspunsul la această întrebare este "FALSE", operatorul poate trece la următoarea secțiune<sup>13</sup>. Rețineți că această secțiune va fi întotdeauna relevantă dacă vreuna dintre subinstalațiile cu referință pentru energie termică sau termoficare este selectată ca fiind relevantă în secțiunea A.III.2. În acest caz, indicatorul va fi evidențiat în culoarea gri.

A se vedea Documentul de orientare 5 privind monitorizarea și raportarea pentru FAR, pentru îndrumări cu privire la modul de determinare a cantităților de energie termică măsurabilă netă.

Toate datele despre energia termică se referă la "cantitatea netă de energie termică măsurabilă", care este conținutul de energie termică al fluxului de energie termică către utilizator din care se scade conținutul fluxului de retur.

Pentru a calcula cantitatea de energie termică eligibilă pentru alocare cu titlu gratuit în cadrul unei subinstalații cu referință pentru energie termică, operatorul ar trebui mai întâi să obțină un bilanț complet al energiei termice măsurabile în instalație.

Se vor face următoarele distincții:

 $\overline{a}$ 

- o Pentru intrare de energie termică:
- o energia termică "eligibilă": energia termică măsurabilă netă este considerată eligibilă dacă este produsă de instalație sau importată dintr-o altă instalație ETS.
- o "energia termică neeligibilă": energia termică este considerată neeligibilă dacă este importată dintr-o instalație non ETS sau este produsă într-o subinstalație cu acid azotic.
- o Pentru utilizare de energie termică:
- o energie termică "eligibilă": energia termică măsurabilă netă este considerată eligibilă dacă este utilizată în cadrul instalației sau exportată către o entitate non ETS.
- o "energia termică neeligibilă": energia termică este considerată neeligibilă dacă este consumată pentru producția de energie electrică sau exportată către o instalație ETS.

Scopul acestui instrument este de a identifica în mod clar cantitățile de energie termică eligibile și neeligibile și de a le aloca pe fiecare dintre acestea. Pentru aceasta se propune următoarea ierarhie de abordări:

1. În cazul în care distincția dintre energia termică eligibilă și cea neeligibilă este clară, datorită conexiunilor din rețeaua de energie termică separată sau a diferitelor presiuni ale

<sup>13</sup> Cu excepția cazului în care toată energia termică produsă este consumată exclusiv în limitele sistemului unei subinstalații unice fără import sau export de energie termică. În acest caz, nu trebuie furnizate decât date detaliate privind energia termică.

aburului, sumele energiei termice eligibile și neeligibile ar trebui să fie raportate pe baza situației reale și a valorilor măsurate.

2. În cazul în care această primă abordare nu este fezabilă, toate utilizările ar trebui să fie ponderate în funcție de raportul dintre intrări (intrarea ETS pe intrarea totală).

În acest instrument, operatorul trebuie să se asigure că sunt specificate următoarele date, în care sunt enumerate toate intrările de energie termică:

a) Cantitatea netă totală de energie termică măsurabilă produsă în instalație, în TJ per an. Aceasta include producția de energie termică măsurabilă de la toate sursele, de ex. unități CHP, cazane, energie termică recuperată etc. A se vedea Documentul de orientare 6 privind fluxurile de energie termică transfrontaliere, pentru îndrumări suplimentare privind definiția energiei termice măsurabile.

b) energia termică măsurabilă netă importată din instalațiile care intră sub incidența EU ETS (eligibilă pentru alocarea cu titlu gratuit în subinstalația cu referință pentru energie termică), specificate pe instalație ETS în TJ pe an. Denumirea instalațiilor trebuie selectată din lista, care se bazează pe lista conexiunilor tehnice descrise în secțiunea A.IV ("Lista conexiunilor tehnice"). Dacă denumirea instalației de conectare nu poate fi găsită, ar trebui să se găsească în secțiunea A.IV.

c) Energia termică măsurabilă netă importată din instalații și entități care nu sunt acoperite de EU ETS (care nu sunt eligibile pentru alocarea cu titlu gratuit în subinstalația cu referință pentru energie termică), specificate pe entitate non-ETS în TJ per an. Aceasta ar trebui să includă energia termică produsă de subinstalațiile de acid azotic (în acest caz, "În cadrul instalației" ar trebui să fie selectat ca denumire a instalației, dacă producția de acid azotic face parte din această instalație). Datele introduse în acest tabel vor fi verificate pentru dubla contabilizare cu deducerea de la subinstalațiile cu referință pentru produs (a se vedea fila F ProductBM). Denumirea instalațiilor va fi selectată din lista verticală, care se bazează pe lista conexiunilor tehnice descrise în secțiunea A.IV ("Lista conexiunilor tehnice"). Dacă numele instalației de conectare nu poate fi găsit, ar trebui să se găsească în secțiunea A.IV. Cantitatea de energie termică inclusă aici ar trebui să includă cantitatea de energie termică netă măsurabilă produsă din energia electrică indicată în secțiunea (d).

d) energia termică măsurabilă netă produsă din electricitate în TJ per an (nu este eligibilă pentru alocarea cu titlu gratuit în subinstalația cu referință pentru energie termică). Aceasta include energia termică provenită de la orice pompă electrică, cazane electrice etc. Această cantitate de energie termică trebuie inclusă în energia termică totală netă măsurabilă importată din instalațiile și entitățile care nu sunt acoperite de EU ETS la litera (c) de mai sus.

e) suma cantității energiei termice măsurabile disponibilă în instalație în TJ per an. Aceasta este suma dintre cantitatea de energie termică măsurabilă produsă (a), energia termică măsurată netă importată din instalațiile ETS (b) și din entitățile care nu fac obiectul ETS (c). Formularul de date de referință NIMs calculează automat această sumă.

f) Raportul "energia termică ETS" - "energia termică totală" în %. "Energia termică ETS" este suma energiei termice măsurabile produsă în instalație (a) și energia termică măsurabilă importată din alte instalații ETS (b). "Energia termică totală" este energia termică măsurabilă specificată la litera (e). Formularul cu date de referință NIMs calculează automat această sumă. Acest raport este necesar numai în cazul în care nu este fezabil, să se precizeze în mod clar, care sunt părțile din fluxurile individuale de energie termică produse în interiorul și în afara limitelor instalațiilor ETS.

În continuare, operatorul trebuie să evalueze ce parte din energia termică măsurabilă nu este eligibilă pentru alocare gratuită în cadrul unei subinstalații cu referință pentru energia termică. A se vedea documentul de orientare 2 privind metodologiile de alocare, pentru detalii pe această temă.

Operatorul ar trebui, prin urmare, să se asigure că următoarele date referitoare la energia termică nu se încadrează în subinstalațiile cu referință pentru energia termică de referință:

g) Energia termică măsurată consumată pentru producția de energie electrică în cadrul instalației (nu este eligibilă pentru alocarea cu titlu gratuit în subinstalația cu referință pentru energie termică). Aceasta include:

i. Cantitatea măsurabilă utilizată pentru producția de energie electrică în TJ per an.

ii. Cantitatea de energie termică furnizată de surse non-ETS în TJ per an. În mod implicit, raportul determinat la litera (f) este utilizat pentru a calcula această sumă. Formularul de date de referință NIMs efectuează automat acest calcul.

iii. Dacă sunt disponibile informații mai precise cu privire la cantitatea de energie termică din surse non-ETS (de exemplu, deoarece aburul din diferite surse poate fi distins datorită diferitelor niveluri de presiune), valorile calculate confor lit. (g.ii) pot fi modificate manual. Dacă această sumă depășește suma indicată la litera (c) .iv, valoarea maximă disponibilă va fi utilizată pentru calcularea ulterioară.

h) energia termică măsurată consumată pentru subinstalațiile cu referință pentru produs în cadrul instalației (care nu este eligibilă pentru alocarea cu titlu gratuit în subinstalația cu referință pentru energie termică, în TJ per an: operatorul ar trebui să verifice această valoare pentru plauzibilitate comparând-o cu suma totală de energie termică provenită din surse non-ETS în subinstalațiile cu referință pentru produs, astfel cum se solicită la sectiunea F.I.1 (g) ("Energia termică importată din instalații sau entități care nu fac obiectul ETS") și la importul net total de la entități care nu fac obiectul ETS (E.II c), "Energia termică măsurabilă importată din instalații și entități care nu sunt acoperite de EU ETS"). Formularul cu date de referință NIMs facilitează verificarea plauzibilității prin afișarea automată a consumului de energie termică care nu face obiectul ETS în subinstalațiile cu referință pentru produs de la punctul F.I.1 (g) .ii. Se recomandă să completați mai întâi datele pentru fila "F ProductBM" înainte de a continua cu acest instrument, pentru a vă asigura că verificarea plauzibilității este corect efectuată.

În instalațiile relativ complexe, nu va fi ușor să se evalueze cantitatea de energie termică utilizată în producția de energie electrică, subinstalațiile cu referință pentru produs și alte subinstalații. Un proces de producere care consumă energia termică poate fi de exemplu utilizat pentru a produce atât produse de referință, cât și produse care nu fac obiectul unor produse de referință. În astfel de cazuri, atribuirea consumului de energie termică la diferite utilizări ar trebui să se facă în mod echitabil (cum ar fi împărțirea timpului de funcționare sau volumele de producție, combinate cu utilizarea specifică a energiei termice asociate diferitelor produse). Operatorul ar trebui să raporteze AC, în detaliu, cu privire la modul atribuirii energiei termice, pe baza planului metodologic de monitorizare. În caz de incertitudine, atribuirea trebuie să fie părtinitoare, astfel încât să se atribuie mai multă energie termică subinstalației cu referință pentru produs. În general, atribuirea utilizării energiei termice ar trebui să fie compatibilă cu atribuirea emisiilor și a combustibilului pentru utilizări diferite, după cum s-a discutat în sectiunea D.II.2 ("Atribuirea subinstalațiilor") și E.I.1 ("Prezentare generală și divizarea în categorii de utilizare") (numai dacă aceste sectiuni sunt relevante pentru instalația în discuție).

i) Exportul de energie termică către fiecare instalație ETS (care nu este eligibilă pentru alocarea cu titlu gratuit în subinstalația cu referință pentru energie termică în TJ per an. Denumirea instalațiilor va fi selectată din lista verticală, care se bazează pe lista conexiunilor tehnice descrise în secțiunea A.IV ("Lista conexiunilor tehnice"). Dacă numele instalației de conectare nu poate fi găsit, ar trebui să se regăsească în secțiunea A.IV. Cantitatea de export de energie termică nu trebuie să fie mai mare decât cantitatea totală de energie termică măsurabilă disponibilă în instalație (consultați secțiunea E.II. (e), "Cantitatea de energie termică măsurabilă disponibilă în instalație").

Operatorul trebuie apoi să calculeze cantitatea de energie termică măsurabilă care face parte din subinstalația cu referință pentru energie termică sau cu referință pentru termoficare. A se vedea documentul de orientare 2 privind metodologiile de alocare pentru informații pe această temă. Următoarele date sunt calculate automat de către formularul cu date de referință NIMs.

j) Subtotal: energia termică măsurabilă totală rămasă, care ar putea să aparțină subinstalațiilor cu referință pentru energie termică, împărțită într-o cotă eligibilă după origine și neeligibilă în funcție de origine (în conformitate cu definițiile furnizate anterior), în special:

i. Determinarea cantității de energie termică disponibilă în instalație (articolul (e)), care nu este utilizată pentru energie electrică (articolul (g)), care nu este utilizată în subinstalațiile cu referință pentru produs (punctul (h)) și care nu este exportată către alte instalații ETS (i)); astfel încât valoarea se calculează prin formula (e) - (g) - (h) - (i).

ii. Determinarea energiei termice eligibile în funcție de origine în TJ per an. Calcularea cantității de energie termică care nu este eligibilă este specificată la punctul iii. Cantitatea de energie termică eligibilă este diferența dintre i și iii.

iii. Determinarea energiei termice neeligibile în funcție de origine în TJ per an. Această sumă este egală cu suma energiei termice importate din instalațiile care nu face obiectul ETS (c.iv) minus cantitatea de energie termică utilizată în afara ETS pentru producția de energie electrică (g.ii), minus cantitatea de energie termică non ETS, utilizată în indicatorul de referință pentru produs (h.xi).

k) Determinarea ratei de eligibilitate în %. Aceasta este egală cu (j) .ii / (j) .i (a se vedea mai sus)

Operatorul ar trebui să furnizeze:

l) cantitatea netă de energie termică măsurabilă consumată în cadrul instalației și eligibilă în baza energiei termice de referință, în TJ per an, în afara limitelor indicatorilor de referință și nu pentru producția de energie electrică.

m) energia termică exportată către instalații sau entități care nu sunt acoperite de EU ETS (de exemplu, rețele de termoficare), în TJ per an. În cazul în care energia termică este exportată către rețele complexe de încălzire, rețeaua în sine poate fi privită ca entitate care nu face obiectul ETS. A se vedea Documentul de orientare 6 privind fluxurile de energie termică transfrontaliere, pentru mai multe informații privind alocarea în cazul rețelelor complexe de energie termică. Denumirea instalațiilor va fi selectată din lista verticală, care se bazează pe lista conexiunilor tehnice descrise în secțiunea A.IV ("Lista conexiunilor tehnice"). Dacă numele instalației de conectare nu poate fi găsit, ar trebui să se regăsească în secțiunea A.IV.

n) Pierderile de energie termică în TJ per an și ca parte a energiei termice disponibile în conformitate cu litera (e). Această valoare este furnizată din motive de completare a bilanțului de energie termică. Formularul cu date de referință NIMs determină automat această sumă și procentul . Dacă sunt afișate valori negative, înseamnă că nivelurile de consum de energie termică introduse mai sus depășesc cantitatea de energie termică disponibilă din producție și import.

o) Cantitatea totală de energie termică măsurabilă care poate face parte din subinstalația cu referință pentru energie termică sau de termoficare (centralizată) în TJ per an. Această sumă reprezintă suma cantităților specificate la punctele (l) și (m). Formularul cu date de referință NIMs efectuează automat acest calcul.

p) Rezultatul final este cantitatea de energie termică măsurabilă atribuită subinstalațiilor termice sau subinstalațiilor de termoficare în TJ per an. Această sumă este egală cu suma calculată conform lit. (o) înmulțită cu raportul calculat în conformitate ci lit.(k). Formularul cu date de referință NIMs efectuează automat acest calcul. Valoarea maximă permisă este suma eligibilă identificată la litera (j) .i.

În cele din urmă, operatorul ar trebui să atribuie energia termică măsurabilă de la punctul (o) diverselor subinstalații. Consultați secțiunile de mai jos pentru mai multe îndrumări cu privire la utilizarea formularului cu date de referință NIMs.

q) Operatorul trebuie să selecteze mai întâi metoda de introducere (fie procente sau valori absolute) și apoi să completeze atribuirea.

r) Atribuirea subinstalațiilor cu referință pentru energie termică expuse riscului de relocare a emisiilor de carbon și subinstalația de termoficare. Aici este identificată cantitatea de energie termică măsurabilă consumată de fiecare subinstalație, unde 100% se referă la suma calculată la litera (o):

i. O subinstalație cu referință pentru energia termică, considerată a fi expusă unui risc semnificativ de relocare a emisiilor de dioxid de carbon (subinstalația cu referință pentru energie termică, RR). Energia termică măsurabilă care trebuie atribuită acestei subinstalații este egală cu:

- energia termică măsurabilă care nu este utilizată pentru producerea de energie electrică sau în subinstalațiile cu referință pentru produs, consumată de procesele de producție considerate a fi expuse unui risc semnificativ de relocare a emisiilor de dioxid de carbon (în TJ per an).

### PLUS

- exportul de energie termică către entități care nu fac obiectul ETS considerate a fi expuse unui risc semnificativ de relocare a emisiilor de dioxid de carbon (în TJ per an); ÎNMULȚIT CU

- Raportul dintre energia termică eligibilă pentru alocare cu titlu gratuit, calculată în conformitate cu litera (k))

ii. O subinstalație cu referință pentru energie termică nu este considerată a fi expusă unui risc semnificativ de relocare a emisiilor de dioxid de carbon (subinstalația cu referință pentru energie termică, non-RR). Energia termică măsurabilă care trebuie atribuită acestei subinstalații este egală cu:

- energia termică măsurabilă care nu este utilizată pentru producerea de energie electrică sau în subinstalațiile cu referință pentru produs, care este consumată prin procese de producție care nu sunt considerate a fi expuse unui risc semnificativ de relocare a emisiilor de dioxid de carbon (în TJ per an).

## PLUS

 $\overline{a}$ 

- Exportul de energie termică către entități care nu fac obiectul ETS, care nu sunt considerate a fi expuse unui risc semnificativ de relocare a emisiilor de carbon<sup>14</sup> (în TJ per an).

# ÎNMULȚIT CU

- raportul dintre energia termică eligibilă pentru alocarea cu titlu gratuit calculată la litera (k)) iii. O subinstalație de termoficare. Energia termică măsurabilă care trebuie atribuită acestei subinstalații este egală cu:

- Energia termică măsurabilă exportată în scopul încălzirii sau răcirii rezidențiale.

Operatorul trebuie să verifice dacă:

- o Suma energiei termice măsurabile atribuită celor trei subinstalații este egală cu cantitatea de energie termică măsurabilă calculată la punctul (o).
- o Suma exportului de energie termică către entități care nu fac obiectul ETS este egală cu suma sumelor specificate la punctul (m).
- o Cantitatea de energie termică măsurabilă consumată care nu este utilizată pentru producția de energie electrică sau în subinstalațiile cu referință pentru produs este egală cu suma specificată la litera (l).

# **E.III Bilanțul gazelor reziduale**

Bilanțul complet al gazelor reziduale la nivel de instalație

Această secțiune descrie modul de raportare a datelor referitoare la producția și consumul de gaze reziduale. Este obligatorie numai dacă gazele reziduale sunt relevante pentru instalație. Prin urmare, operatorul ar trebui să indice dacă această secțiune este relevantă, răspunzând la întrebarea "Sunt produse sau consumate gaze reziduale, importate sau exportate din această instalație?"

Dacă răspunsul la această întrebare este "TRUE", ar trebui furnizate datele incluse în această secțiune; dacă răspunsul la această întrebare este "FALSE", operatorul poate trece la secțiunea următoare.

Acest bilanț este utilizat în principal pentru verificarea consistenței între intrările aferente realizate în "instrumentul pentru gazele reziduale" din secțiunea D.IV și bilanțurile de gaze

<sup>14</sup> În mod implicit, entitățile care nu fac obiectul ETS nu sunt considerate a fi expuse unui risc semnificativ de relocare a emisiilor de dioxid de carbon. Factorul de expunere la riscul semnificativ de relocare a emisiilor de carbon pentru sectoarele expuse la risc semnificativ de relocare al emisiilor de carbon poate fi utilizat numai dacă exportatorul de energie termică furnizează dovezi satisfăcătoare că exportă energie termică unei entități non ETS expusă unui risc semnificativ de relocare a emisiilor de dioxid de carbon: dintre consumatorii săi de energie termică, împreună cu codurile CAEN ale acestor clienți și cantitățile de energie termică livrate acestora.

reziduale la nivel de subinstalație din filele F și G. Dacă este posibil, instrumentul completează automat datele din aceasta secțiune.

La punctele (a) și (b), datele referitoare la gazele reziduale produse în interiorul limitelor sistemului unei subinstalații cu referință pentru produs, precum și la gazele reziduale produse în afara limitelor sistemului unei subinstalații cu referință pentru produs, sunt copiate automat din filele F și G. Alineatul (c) însumează valorile pentru a avea cantitatea totală de gaze reziduale produse în instalație.

Operatorul trebuie să furnizeze următoarele date:

d) Cantitatea de gaze reziduale importate din alte instalații sau entități, în TJ

per an. Un meniu drop-down propune lista de instalații sau entități relevante, pe baza datelor furnizate în fișa A.IV. Asigurați-vă că nu există dublă contabilizare cu (b) când sumele importate sunt incluse.

e) Cantitatea de gaze reziduale exportate către alte instalații sau entități, în TJ per an. Un meniu drop-down propune lista de instalații sau entități relevante, pe baza datelor furnizate în fișa A.IV.

f) Se calculează automat cantitatea de gaze reziduale disponibile la nivel de instalație, egal cu  $(c) + (d) - (e)$ .

g) Cantitatea de gaze reziduale consumate în cadrul subinstalațiilor cu referință pentru produs este preluată automat din fila F.

h) Cantitatea de gaze reziduale consumate în subinstalațiile cu abordare alternativă este preluată automat din fila G.

i) Cantitatea de gaze reziduale consumate pentru producerea energiei electrice, în TJ per an.

j) Cantitatea de gaze reziduale evacuate din alte motive decât arderea în siguranță. Cantitatea de gaze reziduale produse în afara unei subinstalații cu referință pentru produs și evacuată din alte motive decât cele pentru arderea la flăcării deschise din motive siguranță ar trebui furnizată în TJ per an în rândul (xi) din tabel. Cantitatea de gaze reziduale produse în subinstalațiile cu referință pentru produs și evacuată din alte motive decât cele pentru arderea la flăcări deschise din motive de siguranță este preluată automat din fila F.

k) Formularul efectuează automat o verificare a plauzibilității pentru gazul rezidual complet, cu o valoare absolută a diferenței identificate furnizate atât în TJ per an, cât și ca procent din cantitatea de gaze reziduale disponibile la nivel de instalație (adică (f)).

### **E.IV Energie electrică**

Bilanțul complet al energiei electrice la nivel de instalație

Această secțiune descrie modul de raportare a datelor referitoare la producția și consumul de energie electrică. În ciuda faptului că producția de energie electrică nu este eligibilă pentru alocarea cu titlu gratuit, această secțiune este relevantă din două motive:

• Se asigură că se poate efectua o verificare plauzibilă dacă instalația trebuie clasificată sau nu ca generator de energie electrică;

• Se asigură că problema interschimbabilitășii între combustibil și electricitate este abordată în mod corespunzător.

În temeiul literei (a), operatorul ar trebui să indice dacă instalația produce sau nu energie electrică. Această întrebare se aplică tuturor instalațiilor și nu este direct legată de faptul dacă instalația este un "generator de energie electrică" în temeiul articolului 3 litera (u) din Directiva UE ETS. Restul acestei secțiuni este obligatorie numai pentru instalațiile care produc energie electrică (adică este indicat aici "FALSE", întrebările rămase din această secțiune sunt opționale).

Dacă instalația produce energie electrică, operatorul trebuie să se asigure că sunt specificate următoarele date:

b) cantitatea totală netă de energie electrică produsă în instalație. Aceasta ar trebui împărțită între energia electrică produsă de combustibili (atât combustibili fosili, cât și biomasă) și energia electrică generată de alte tehnologii: de ex. energia hidraulică, energia eoliană și energia solară. Suma ambelor ar trebui să fie egală cu producția totală de energie electrică în instalație. Producția de energie electrică ar trebui să fie exprimată în MWh net produs per an.

c) cantitatea totală de energie electrică netă importată din rețea sau din alte instalații MWh per an.

d) cantitatea totală de energie electrică netă exportată în rețea sau alte instalații în MWh per an.

e) Puterea totală disponibilă pentru utilizare în instalație. Aceste valori sunt calculate automat de formular. Aceasta se calculează în felul următor: (b) + (c) - (d).

f) cantitatea totală de energie electrică netă consumată în instalație în MWh per an.

g) Suma cantității de energie electrică din foaia "F\_ProductBM" pentru interschimbabilitatea energiei electrice este copiată aici pentru a permite verificarea plauzibilității, comparând aceste valori cu cele prevăzute la litera (f).

## **F " Indicator de referință pentru produs " - Date privind subinstalațiile referitoare la valorile de referință pentru produs**

### **F.I Nivelurile istorice de activitate și detalii cu privire la producția dezagregată**

Această secțiune descrie ce date ar trebui raportate pentru subinstalațiile cu referință pentru produs. Aceste date vor servi în două scopuri: stabilirea valorii alocării cu titlu gratuit pe baza subinstalațiilor cu referință pentru produs și determinarea ratelor de îmbunătățire a valorilor indicatorului de referință. Operatorii ar trebui să raporteze numai datele privind subinstalațiile prezente în instalație și, prin urmare, această secțiune nu este relevantă pentru instalațiile care nu conțin subinstalații cu referință pentru produs. Pentru fiecare subinstalație cu referință pentru produs inclusă în instalație, trebuie completată o secțiune specifică.

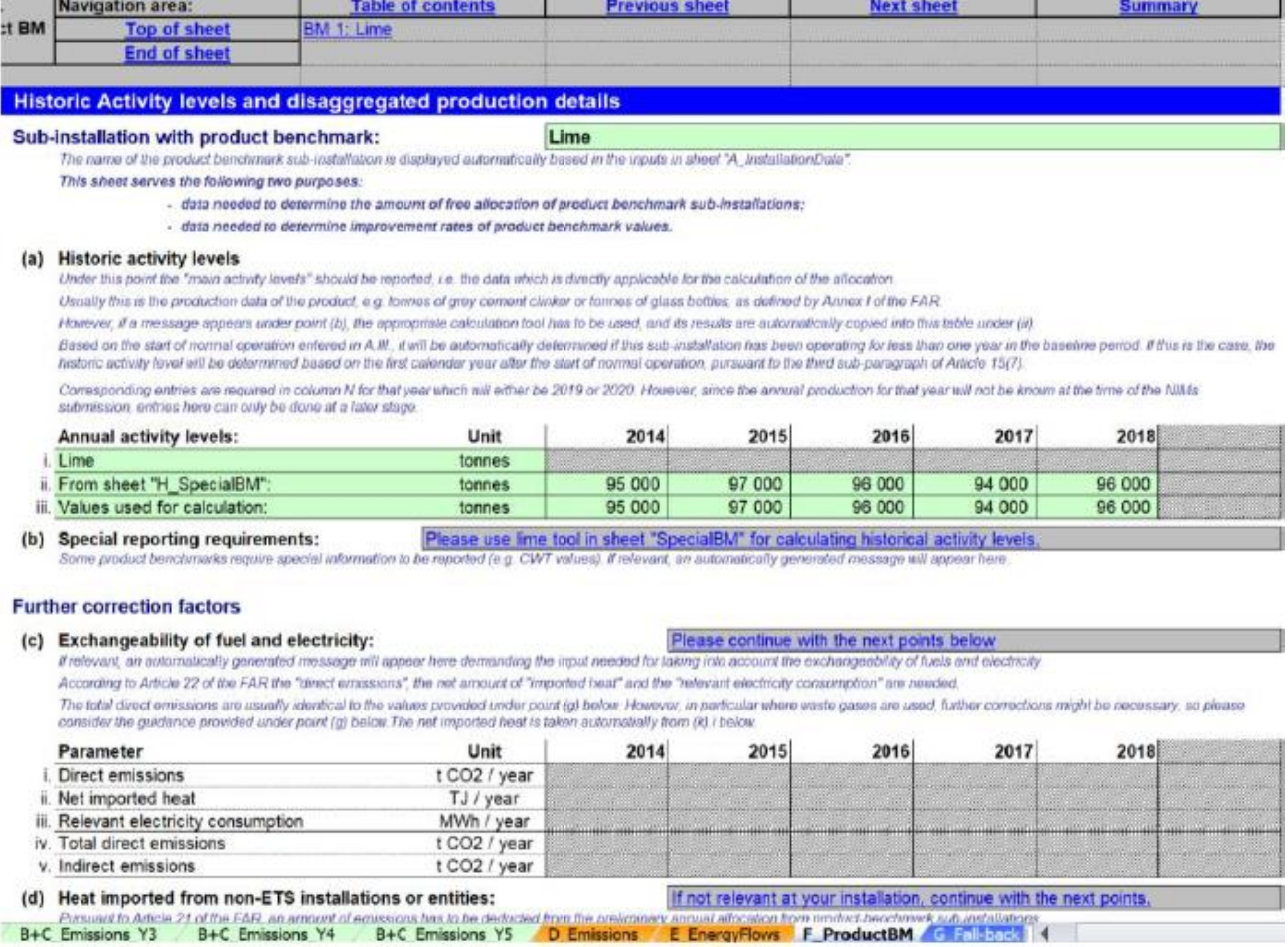

În cele mai multe cazuri, datele solicitate sunt valori anuale. Datele pot fi obținute dintr-o serie de surse de date. Consultați documentul de orientare 5 privind monitorizarea și raportarea pentru FAR pentru mai multe informații în acest sens.

În formularul cu date de referință NIMs, numele subinstalației cu referință pentru produs este afișat automat pe baza introducerilor din secțiunea A.III.1 (subinstalațiile cu referință pentru produs).

Operatorul trebuie să precizeze:

a) Nivelurile anuale ale activității istorice: nivelul anual al activității istorice pentru subinstalațiile cu referință pentru produs este producția anuală a produsului. Unitatea care va fi utilizată va depinde de indiciatorul de referință pentru produs , astfel cum este definit în anexa I la FAR (de exemplu, tone de clincher de ciment gri sau tone uscate de aer pentru celuloza de sulfat de fibre kraft). Pentru unele subinstalații cu referință pentru produs, nivelul activității istorice trebuie calculat conform unei metodologii speciale. Metodologiile relevante sunt specificate în anexa III la FAR. Punctul (b) de aici va indica în mod automat dacă o astfel de metodologie ar trebui aplicată. Instrumentul va determina automat, pe baza începutului funcționării normale indicate în secțiunea A.III, dacă subinstalația a funcționat mai puțin de un an în perioada de referință. În acest caz, nivelul activității istorice se va stabili pe baza primului an calendaristic de la începerea funcționării normale, în conformitate cu articolul 15 alineatul (7) al treilea paragraf. Elementele corespunzătoare (adică nivelul activității istorice fie pentru anul 2019, fie pentru anul 2020) trebuie introduse în ultima coloană a tabelului. Totuși, acest lucru se poate face numai într-o etapă ulterioară după depunerea raportului, odată ce aceste valori sunt cunoscute.

b) În modelul cu date de referință NIMs, necesitatea de a urma o metodologie specială pentru a calcula nivelul activității istorice este prezentată automat la litera (b). Pot fi, de exemplu, valori CWT. Pentru mai multe îndrumări privind definițiile produselor, unitatea de producție și metodologiile speciale, consultați Documentul de orientare 9 privind sectoarele specificie. A se vedea secțiunea H din acest document pentru îndrumări privind colectarea datelor pentru metodologii speciale. În formularul cu date de referință NIMs, nivelurile de activitate istorică, conform metodologiilor speciale, trebuie calculate în secțiunea H, apoi sunt copiate automat în această foaie.

c) Interschimbabilitatea combustibilului și a energiei electrice: acest paragraf se referă la datele necesare pentru aplicarea corecției pentru schimbul de combustibil și electricitate. Această corecție este relevantă numai pentru produsele enumerate în anexa I.2 la FAR. Formularul de date de referință NIMs indică automat necesitatea unei astfel de corectări. A se vedea Documentul de orientare 2 privind metodologiile de alocare pentru contextul corecției și Documentul de orientare 9 privind sectoarele specifice pentru aplicarea corecției în stabilirea alocării cu titlu gratuit pentru subinstalațiile cu referință pentru produse specifice. Mai precis, operatorul ar trebui să se asigure că sunt specificate următoarele date:

- $\circ$  emisii directe atribuite subinstalației în tone de CO<sub>2</sub> pe an. Emisiile directe totale sunt de obicei identice cu valorile prevăzute la litera (g) de mai jos. Cu toate acestea, în special în cazul utilizării gazelor reziduale, ar putea fi necesare corecții suplimentare. Vă rugăm să luați în considerare recomandările de la punctul (g) de mai jos.
- o energia termică importată netă măsurabilă atât din instalațiile ETS, cât și din entitățile non ETS în TJ per an. Aceste date sunt preluate automat din paragraful (k) .i al acestei file de lucru.
- o Consumul relevant de energie electrică al subinstalației. A se vedea anexa I.2 din FAR pentru definițiile formale ale limitelor sistemului și documentul de orientare 9 privind sectoarele specifice pentru orientări suplimentare.

*Pe baza datelor furnizate, formularul cu date de referință NIMs calculează automat emisiile directe totale și emisiile indirecte relevante pentru această subinstalație, care sunt apoi utilizate pentru a calcula factorul de interschimbabilitate al combustibilului și electricității.*

d) Energia termică măsurabilă importată din instalații sau entități non ETS: importul de energie termică de la entități non ETS nu este eligibil pentru alocare cu titlu gratuit. În conformitate cu articolul 21 din FAR, o cantitate de emisii trebuie să fie dedusă din alocarea preliminară anuală gratuită a subinstalațiilor cu referință pentru produs în cazul importului de energie termică de la entități non ETS, corespunzând cantității de energie termică măsurabilă importată din subinstalațiile sau entitățile ETS sau subinstalațiile de acid azotic, înmulțite cu indicatorul de referință pentru energie termică. Pentru a permite această deducere, operatorul ar trebui să precizeze energia termică măsurabilă netă importată din instalații non ETS sau din subinstalațiile de acid azotic, definite ca fiind energia termică măsurată consumată produsă în afara domeniului de aplicare al EU ETS în TJ per an. A se vedea Documentul de orientare 6 privind fluxurile de energie termică transfrontaliere, pentru informații suplimentare privind definiția importului net de energie termică măsurabilă. Dacă este posibil, această sumă trebuie specificată pe baza configurației sistemului de abur. În cazul în care acest lucru nu este fezabil, ar trebui să se obțină prin înmulțirea consumului de energie termică măsurabil al subinstalației cu referință pentru produs cu raportul dintre "energia termică ETS" cu "energia termică totală", astfel cum este stabilit în

secțiunea E.II.2.e.

Operatorul trebuie să verifice dacă valorile sunt conforme cu subtotalurile pentru import din non ETS în conformitate cu punctul E.II litera (c) din fila E, precum și cu energia termică totală netă măsurabilă importată înscrisă la litera (k).i mai jos. Formularul cu date de referință NIMs efectuează automat aceste verificări și calculează reducerea alocării. A se vedea Documentul de orientare 6 privind fluxurile de energie termică transfrontaliere pentru mai multe informații privind alocarea în cazul importului de energie termică de la entități non ETS.

### Detaliile producției

Anexa I la FAR enumeră definițiile formale ale produselor care fac obiectul unei subinstalații cu referință pentru produs. Consultați documentul de orientare 9 privind sectoarele specifice pentru mai multe informații privind definițiile produselor. Aceste definiții pot totuși să cuprindă mai multe produse sau grupuri de produse. Prin urmare, operatorul ar trebui:

e) să identifice produsele incluse în subinstalația cu referință pentru produs, precum și codurile PRODCOM corespunzătoare. Acest lucru va permite autorității competente să verifice dacă limitele definite pentru acest indicator de referință pentru produs sunt respectate. Ar trebui utilizate codurile PRODCOM 2010. O listă a acestor coduri se găsește la adresa:

http://ec.europa.eu/eurostat/ramon/nomenclatures/index.cfm?TargetUrl=LST\_CLS\_DL D&StrNom=PRD\_2010&StrLanguageCode=EN&StrLayoutCode=HIERARCHIC

f) să furnizeze niveluri individuale de producție ale produselor incluse în subinstalația cu referință pentru produs. Datele ar trebui să se bazeze pe referințele PRODCOM 2010 identificate la litera (h). Pentru fiecare produs, operatorul ar trebui să indice:

> o Codul PRODCOM 2010 relevant pentru produse. Codurile PRODCOM trebuie introduse în formatul "nnnnnnnn", adică fără puncte sau alte delimitatoare între numere. Numai dacă nu sunt disponibile coduri PRODCOM pentru

produsul specific, trebuie să se furnizeze coduri CAEN de de 4 cifre, în formatul "nnnn".

- o Denumirea produsului sau a grupului de produse produse.
- o Unitatea în care sunt furnizate nivelurile de producție (adică tone, etc.).

o Nivelurile anuale ale producției

|                   | <b>Navigation area:</b>                                                                                                    |                     | <b>Table of contents</b>                                                                                                    |           |           | <b>Previous sheet</b>                        |           | <b>Next sheet</b> |           | Summary |  |  |  |  |  |
|-------------------|----------------------------------------------------------------------------------------------------|---------------------|----------------------------------------------------------------------------------------------------|-----------|-----------|----------------------------------------------|-----------|-------------------|-----------|---------|--|--|--|--|--|
| <b>Product BM</b> | Top of sheet                                                                                                    |                     | <b>BM 1: Lime</b>                                                                                                    |           |           |                                              |           |                   |           |         |  |  |  |  |  |
|                   |                                                                                                    | <b>End of sheet</b> |                                                                                                    |           |           |                                              |           |                   |           |         |  |  |  |  |  |
|                   |                                                                                                    |                     | The data must also be consistent with the total net measurable heat imported entered under point (k) i below.                                |           |           |                                              |           |                   |           |         |  |  |  |  |  |
|                   | Parameter                                                                                                    |                     |                                                                                                    | Unit      | 2014      | 2015                                         | 2016      | 2017              | 2018      |         |  |  |  |  |  |
|                   | i. Measurable heat imported from non-ETS:                                                                                                    |                     |                                                                                                    | TJ / year | 0.00      | 0.00                                         | 0.00      | 0.00              | 0.00      |         |  |  |  |  |  |
|                   | ii. Consistency check with sheet "E Energy<br>flows":                                                                                                    |                     |                                                                                                    | %         |           |                                              |           |                   |           |         |  |  |  |  |  |
|                   | iii. Consistency check with point (k)(i):                                                                                                    |                     |                                                                                                    | $\%$      |           |                                              |           |                   |           |         |  |  |  |  |  |
|                   | <b>Production details</b>                                                                                                    |                     |                                                                                                    |           |           |                                              |           |                   |           |         |  |  |  |  |  |
|                   |                                                                                                    |                     |                                                                                                    |           |           |                                              |           |                   |           |         |  |  |  |  |  |
|                   |                                                                                                    |                     | (e) Identification of products included in this product benchmark sub-installation                                                           |           |           |                                              |           |                   |           |         |  |  |  |  |  |
|                   | A product benchmark can encompass several similar products (or product groups). In some cases intermediates can be relevant for allocation purposes. The relevant products must be identified<br>here in order to allow the competent authority to check if the boundaries defined for this product benchmark are respected. |                     |                                                                                                    |           |           |                                              |           |                   |           |         |  |  |  |  |  |
|                   | PRODCOM codes shall be entered in the form "nnnnnnn", i.e. wthout any dots or other delimiters inbetween. Only if PRODCOM are not available, at least a 4-digit level NACE code should be<br>provided in the form of "rinnn".                                                                                                |                     |                                                                                                    |           |           |                                              |           |                   |           |         |  |  |  |  |  |
|                   |                                                                                                    |                     |                                                                                                    |           |           | A list of PRODCOM 2010 codes can be found at |           |                   |           |         |  |  |  |  |  |
|                   |                                                                                                    |                     |                                                                                                    |           |           |                                              |           |                   |           |         |  |  |  |  |  |
|                   |                                                                                                    |                     | http://ec.europa.eu/eurostal/ramon/nomenclatures/index.cfm?TargetUrl=LST_CLS_DLD&StrNom=PRD_2010&StrLanguageCode=EN&StrLayoutCode=HtERARCHIC |           |           |                                              |           |                   |           |         |  |  |  |  |  |
|                   |                                                                                                    |                     |                                                                                                    |           |           |                                              |           |                   |           |         |  |  |  |  |  |
| (1)               | PRODCOM                                                                                                    |                     | Individual production levels of products included in this product benchmark sub-installation<br>Name of product or group of                  | Unit      | 2014      | 2015                                         | 2016      | 2017              | 2018      |         |  |  |  |  |  |
|                   | 2010                                                                                                    | products<br>Lime    |                                                                                                    | Ŧ         | 95 000.00 | 98 000.00                                    | 97 000.00 | 96 000.00         | 99 000.00 |         |  |  |  |  |  |
| $\overline{2}$    | 23521033                                                                                                    |                     |                                                                                                    |           |           |                                              |           |                   |           |         |  |  |  |  |  |
| 3                 |                                                                                                    |                     |                                                                                                    |           |           |                                              |           |                   |           |         |  |  |  |  |  |
| 4                 |                                                                                                    |                     |                                                                                                    |           |           |                                              |           |                   |           |         |  |  |  |  |  |
| 5                 |                                                                                                    |                     |                                                                                                    |           |           |                                              |           |                   |           |         |  |  |  |  |  |
| 6                 |                                                                                                    |                     |                                                                                                    |           |           |                                              |           |                   |           |         |  |  |  |  |  |
| $\overline{7}$    |                                                                                                    |                     |                                                                                                    |           |           |                                              |           |                   |           |         |  |  |  |  |  |
| 8                 |                                                                                                    |                     |                                                                                                    |           |           |                                              |           |                   |           |         |  |  |  |  |  |
| 9                 |                                                                                                    |                     |                                                                                                    |           |           |                                              |           |                   |           |         |  |  |  |  |  |
| 10                | Sum of production levels                                                                                                    |                     |                                                                                                    |           | 95 000.00 | 98 000.00                                    | 97 000.00 | 96 000 00         | 99 000.00 |         |  |  |  |  |  |

Datele necesare pentru determinarea ratei de îmbunătățire a nivelului de referință în conformitate cu articolul 10a alineatul (2) din Directivă.

Datele furnizate în această casetă vor fi utilizate pentru actualizarea valorilor de referință. Emisiile legate de energia termică măsurabilă, pierderile de energie termică, energia termică și gazele reziduale nemăsurabile trebuie să fie atribuite diferitelor subinstalații, în conformitate cu secțiunea 10 din anexa VII la FAR.

Denumirea subinstalației este copiată automat din secțiunea III.1 din foaia A. Pe baza datelor înscrise în această casetă, emisiile atribuibile vor fi calculate în secțiunea K.III.2 din foaia "Summary".

Această secțiune respectă principiile stabilite în secțiunile 4.3 și 7.3 din documentul de orientare 5, în special pentru toți parametrii utilizați pentru determinarea emisiilor atribuite fiecărei subinstalații (a se vedea formula AttrEm de mai jos). Tabelul de mai jos leagă fiecare element al formulei AttrEm de mai jos cu secțiunile relevante din colectarea datelor de referință și MMP, precum și cu exemplele relevante prezentate în această secțiune.

```
AttrEmm = DirEm^2 + Em_{H,import} - Em_{H,export} + WG_{corr,import} - WG_{corr, export} + Em_{el,exch} - Em_{el,proved}
```
Tabelul 2: Relația dintre diferitele variabile ale AttrEm și secțiunile relevante din formularul pentru raportul cu date de referință a Comisiei și formularul MP. (Parametrii suplimentari incluși în tabel se referă la intrările care trebuie furnizate în secțiunea "Actualizare BM" a formularului pentru colectarea datelor de referință pentru verificări de consistență sau în alte scopuri, dar nu au un impact direct asupra AttrEm).

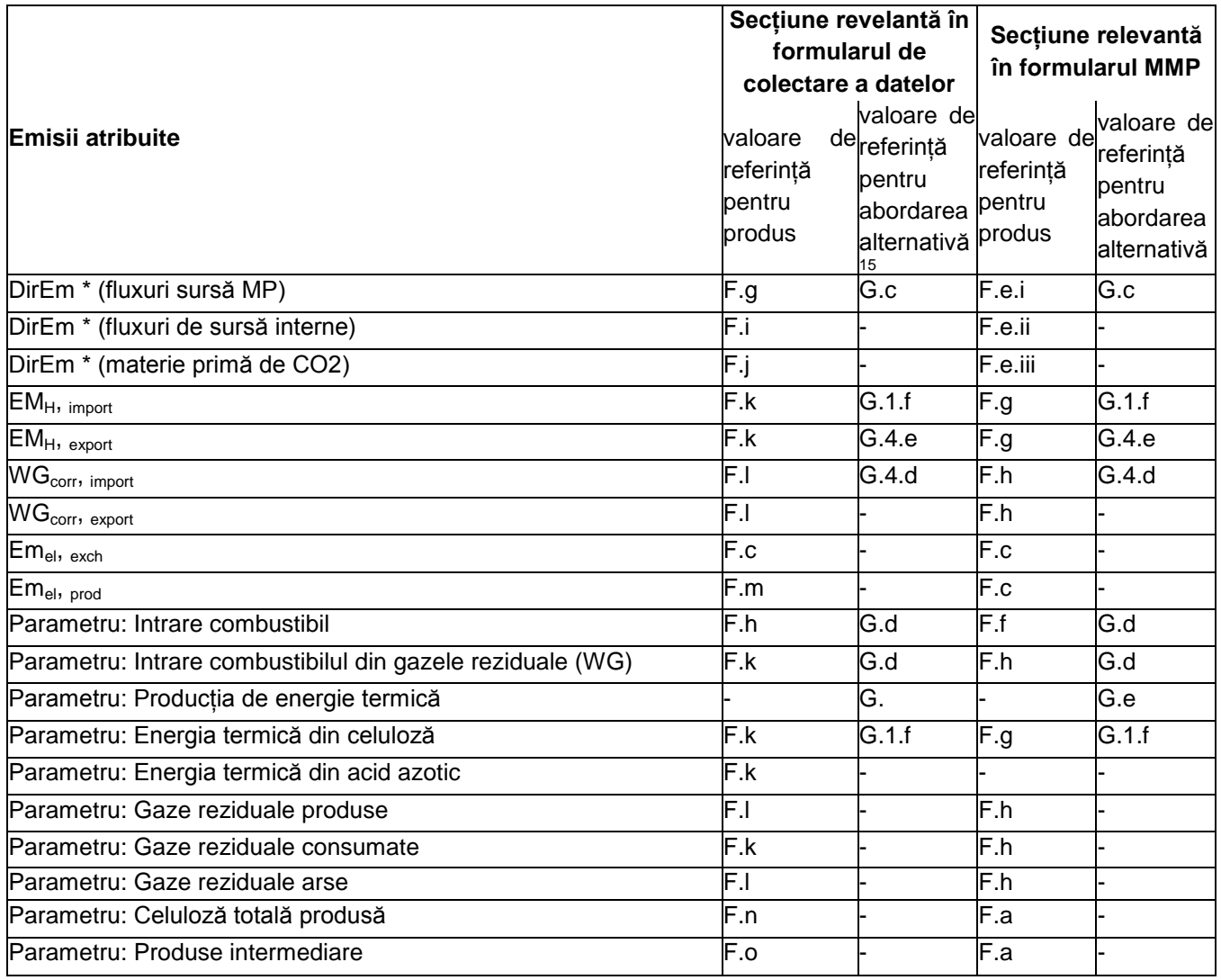

g) Emisiile directe care pot fi atribuite acestei subinstalații (DirEm \* (fluxuri sursă MP)): emisiile directe totale trebuie furnizate pentru fiecare an în tone de  $CO<sub>2</sub>$  echivalent per an. Următoarele dispoziții ar trebui luate în considerare:

> o Emisiile directe sunt monitorizate în conformitate cu MP aprobat în conformitate cu MRR, și anume luând în considerare emisiile provenite de la metodologiile bazate pe calcul (utilizând fluxurile sursă), metodologiile bazate pe măsurare la coș (CEMS), precum și abordările alternative ("fall-backs,).

 $\overline{a}$ 

<sup>&</sup>lt;sup>15</sup> În cazul în care se face referire la abordarea alternativă, secțiunile relevante se aplică tuturor subinstalațiilor cu același criteriu de referință, de ex. "G.1.f" înseamnă că aceasta este secțiunea relevantă pentru subinstalațiile de energie termică și de termoficare; "G.4.d" înseamnă această secțiune relevantă pentru subinstalațiile cu referință pentru combustibil.

Cu toate acestea, în mai multe situații, "emisiile directe" din această secțiune nu sunt identice cu cele raportate în cadrul MRR. Astfel de situații includ, de exemplu, fluxurile de surse utilizate pentru producerea energiei termice măsurabile, a gazelor reziduale etc. Cu alte cuvinte, trebuie să se acorde atenție la completarea secțiunilor de mai jos pentru a respecta strict instrucțiunile, pentru a evita dubla contabilizare sau omisiunile.

> o Energia termică măsurabilă: în cazul în care energia termică este produsă exclusiv pentru o subinstalație, emisiile pot fi atribuite direct prin emisiile de combustibil. Ori de câte ori se utilizează combustibili pentru a produce energie termică măsurabilă care este consumată în mai multe subinstalații (care include situații cu importuri și exporturi către alte instalații), combustibilii nu ar trebui să fie incluși în emisiile directe ale subinstalației, (k) de mai jos. "Importurile" includ energia termică măsurabilă de la o unitate (de exemplu o centrală de alimentare la instalație sau o rețea de abur mai complexă cu mai multe unități producătoare de energie termică) care furnizează energie termică mai multor subinstalații.

În acest caz, emisiile nu ar trebui să fie atribuite aici decât la litera (k) .i. de mai jos.

- o Energia termică măsurabilă exportată: în cazul în care această energie termică este recuperată din proces și exportată, nu ar trebui să se facă corecții aici. Deducerea pentru emisiile asociate se va face pe baza intrărilor de la litera (k) .v. de mai jos.
- o Gazele reziduale: emisiile provenite de la gazele reziduale care sunt IMPORTATE din alte instalații și consumate în această subinstalație nu ar trebui să fie incluse aici, ci la litera (l) de mai jos.

Factorii specifici de emisie (EF) ar trebui să țină seama de dispozițiile din capitolele 8 și 10, în special punctele 10.1.2 și 10.1.3.

h) Intrarea de combustibil către această subinstalație și factorul de emisie relevant (Parametrul: intrare combustibil: în conformitate cu anexa IV punctul 2.4 litera (a) din FAR, ar trebui furnizate următoarele informații: cantitatea totală de combustibil introdusă în TJ per an, și factorul de emisie ponderat corespunzător în tone de  $CO<sub>2</sub>$  per TJ, luând în considerare conținutul energetic al fiecărui combustibil inclus în figura de la litera (g), inclusiv combustibilii utilizați pentru producerea energiei termice măsurabile, aplicând aceleași limite de sistem ca și pentru litera (g). Termenul "combustibil" ar trebui să fie înțeles ca orice flux sursă în conformitate cu Regulamentul privind M & R care este combustibil și pentru care se poate determina o putere calorifică netă. Factorul de emisie ponderat corespunde emisiilor totale din combustibili, împărțite la conținutul total de energie. Factorul de emisie ponderat ar trebui să includă, de asemenea, emisiile provenite din epurarea gazelor de ardere, dacă este cazul. Datele furnizate aici sunt utilizate numai pentru verificarea consecvenței și nu au nici un impact direct asupra emisiilor atribuibile sau asupra alocării.

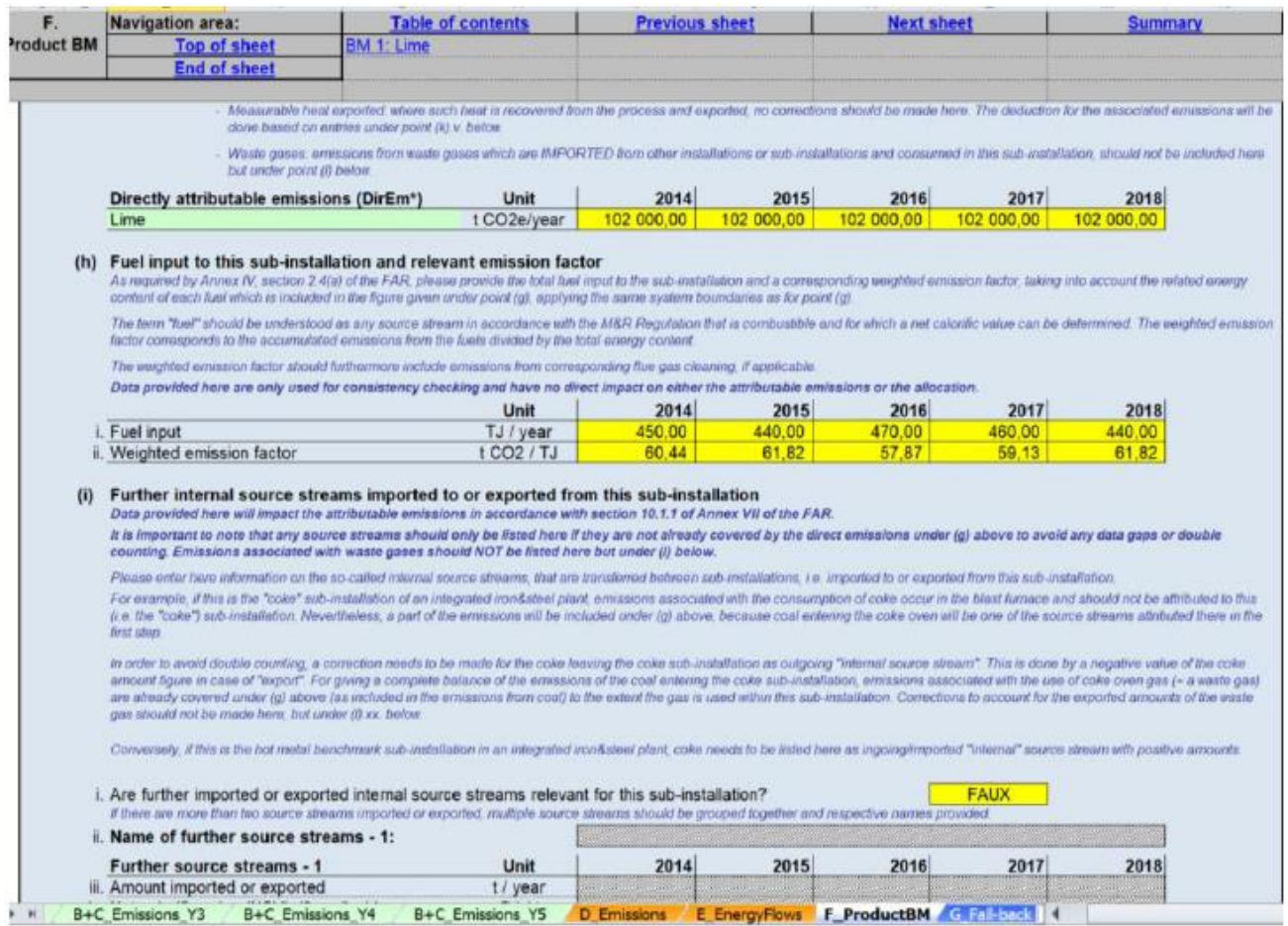

i) Alte fluxuri interne importate sau exportate din această subinstalație (și care nu intră sub incidența literei (g)) (DirEm \* (fluxul intern de surse)): datele referitoare la fluxurile interne transferate între subinstalații (adică importate sau exportate din această subinstalație) și care nu sunt incluse în datele anterioare ar trebui incluse aici.

De exemplu, dacă aceasta este subinstalația "cocs" a unei instalații integrate de fier și oțel, emisiile asociate consumului de cocs care apar la furnal nu ar trebui să fie atribuite acestei subinstalații (adică "cocs"). Cu toate acestea, o parte din emisii vor fi incluse la litera (g) de mai sus, deoarece cărbunele care intră în cuptorul de cocsificare va fi unul dintre fluxurile sursă atribuite aici în prima etapă. Pentru a evita dubla contabilizare, trebuie făcută o corecție pentru cocsul care părăsește subinstalația de cocs ca "flux de sursă intern ". Aceasta se face printr-o valoare negativă a cifrei de cocs în cazul "exportului". Pentru a obține un echilibru complet al emisiilor de la cărbunele care intră în subinstalația de cocsificare, emisiile asociate cu utilizarea gazului de cocserie (de exemplu, gaze reziduale) sunt deja acoperite la litera (g) de mai sus (așa cum sunt incluse în emisiile de la cărbune) în măsura în care gazul este utilizat în cadrul acestei subinstalații. Corecțiile de calcul pentru cantitățile exportate de gaze reziduale nu ar trebui să fie făcute aici, ci la punctul (l) .xx de mai jos.

Dimpotrivă, dacă aceasta este subinstalația cu referință pentru metal lichid , într-o fabrică integrată de fier și oțel, cocsul trebuie să fie listat aici ca flux de sursă de intrare/import "intern" cu sume pozitive.

**Este important să rețineți că fluxurile de sursă ar trebui enumerate aici numai dacă acestea nu sunt deja acoperite de emisiile directe de la litera (g), pentru a evita lipsa de date sau dubla contabilizare. În plus, emisiile asociate cu producerea sau consumul de gaze reziduale NU ar trebui să fie enumerate aici, ci la (l) .xx. de mai jos.**

Operatorul ar trebui să indice:

i. Indiferent dacă aceste fluxuri de sursă sunt sau nu relevante pentru această subinstalație. Formularul permite două tipuri de fluxuri de sursă; dacă există mai mult de două fluxuri de sursă importate sau exportate, mai multe fluxuri de sursă ar trebui grupate împreună și furnizate respectivele denumiri.

ii. Trebuie indicat o denumire care reprezintă fluxul de sursă.

iii. Trebuie furnizate următoarele date anuale:

iii. Sumă importată sau exportată în tone per an

- iv. Puterea calorifică netă, dacă este cazul, în GJ per tonă
- v. Conținutul de carbon în procente masice
- vi. Conținutul de biomasă, ca fracțiune de carbon, în procente

vii. Emisiile din combustibil fosil, în tone de  $CO<sub>2</sub>$  per an - acestea sunt calculate automat de instrument

viii. Emisiile din biomasă, în tone de CO<sub>2</sub> per an - acestea sunt calculate automat de instrument

ix. Conținutul de energie în TJ per an – acesta este calculat automat de instrument

X. În ultimul rând al tabelului, este furnizat un mesaj de eroare dacă datele sunt incomplete sau inconsistente.

j) Cantitatea de GES importată sau exportată ca materie primă (DirEm \* (materie primă de CO2)): cantitatea de gaze cu efect de seră importată sau exportată trebuie furnizată în tone de  $CO<sub>2</sub>$  echivalente per an, în conformitate cu anexa IV punctul 3.1 litera (k) din FAR și cu normele stabilite în Regulamentul privind M & R. Sumele exportate trebuie să fie introduse ca valori negative și să corespundă cu  $CO<sub>2</sub>$  care este exportat și nu este eliberat în atmosferă de această subinstalație.

k) Importul și exportul energiei termice măsurabile și exportul din această subinstalație. Trebuie furnizate următoarele date:

i. Cantitatea totală de energie termică netă importată, în TJ per an

ii. Factorul specific de emisie pentru energia termică importată în tone de  $CO<sub>2</sub>$  per TJ (i. și ii. combină pentru EmH, import)

iii. Cantitatea de energie termică netă importată din subinstalația de celuloză în TJ per an (Parametru: Energia termică din celuloză). A se vedea Documentul de orientare 6 privind fluxurile de energie termică transfrontaliere și Documentul de orientare 9 privind sectoarele specifice pentru mai multe informații pe această temă.

iv. Cantitatea de energie termică importată din subinstalația de acid azotic în TJ per an (Parametru: Energia termică din acid azotic). A se vedea Documentul de orientare 6 privind fluxurile de energie termică transfrontaliere și Documentul de orientare 9 privind sectoarele specifice pentru mai multe informații pe această temă.

v. Cantitatea totală de energie termică netă exportată, în TJ per an

vi. Factorul specific de emisie pentru energia termică exportată în tone de  $CO<sub>2</sub>$  per TJ. (v. și vi combină pentru EmH, export)

Factorii specifici de emisie (EF) asociați cu energia termică ar trebui să țină seama de dispozițiile din secțiunile 8 și 10 din anexa VII la FAR, în special secțiunile 10.1.2 și 10.1.3.

Pentru atribuirea emisiilor provenite din cogenerare la producția de energie termică și electrică, ar trebui să se folosească "instrumentul CHP" din secțiunea III a filei D.

l) Balanța gazelor reziduale pentru această subinstalație. Trebuie furnizate următoarele date:

i. Indiferent dacă gazele reziduale sunt sau nu relevante pentru această subinstalație. În caz contrar, nu trebuie completate date referitoare la gazele reziduale din această secțiune.

**Tipuri de gaze reziduale produse (Parametru: gaze reziduale produse)**

ii. Tipuri de gaze reziduale produse. Aici trebuie furnizată o denumire sau o descriere a gazelor reziduale.

Următoarele date se referă la gazele reziduale produse. Datele furnizate aici sunt utilizate numai pentru verificarea consecvenței și nu au nici un impact direct asupra emisiilor atribuibile sau asupra alocării.

iii. Sume obținute: datele pot fi raportate fie în tone, fie în 1000  $Nm^3$  (unitatea poate fi modificată într-un meniu derulant). Unitățile trebuie să fie în concordanță cu cele pentru puterea calorifică netă și factorul de emisie de aici.

iv. Puterea calorifică netă: unitatea în care sunt raportate datele (GJ la 1000 Nm<sup>3</sup> sau GJ pe tone) trebuie să fie compatibilă cu unitatea aleasă în (iii); acest lucru este asigurat automat de formular.

v. gaze reziduale produse: cantitatea de gaze reziduale produse în TJ per an se calculează în mod automat.

vi. Factorul specific de emisie al gazelor reziduale produse în tone de  $CO<sub>2</sub>$  per TJ.

# **Tipuri de gaze reziduale consumate (Parametru: Gazele reziduale consumate**)

vii. Tipuri de gaze reziduale consumate. Aici trebuie furnizat un nume sau o descriere a gazelor reziduale.

Următoarele date se referă la gazele reziduale consumate. Aceasta include toate tipurile de gaze reziduale consumate de această subinstalație în scopul producerii de energie termică măsurabilă, de energie termică nemăsurabilă (incluzând arderea de siguranță) sau de energie mecanică (altele decât energia electrică). Cantitățile care sunt arse din alte motive decât cele pentru arderea de siguranță trebuie raportate în următorul punct. Datele furnizate aici sunt utilizate numai pentru verificarea consecvenței și nu au nici un impact direct asupra emisiilor atribuibile sau asupra alocării.

viii. Sume consumate: datele pot fi raportate fie în tone, fie în 1000 Nm<sup>3</sup> (unitatea poate fi modificată printr-un meniu derulant). Unitățile trebuie să fie în concordanță cu cele pentru puterea calorifică netă și factorul de emisie de aici.

ix. Puterea calorifică netă: unitatea în care sunt raportate datele (GJ la 1000 Nm<sup>3</sup> sau GJ pe tone) trebuie să fie compatibilă cu unitatea aleasă la secțiunea viii; acest lucru este realizat automat.

X. Deșeurile de gaze consumate: cantitatea de gaze reziduale consumate în TJ per an este calculată automat de formular.

xi. Factorul specific de emisie al gazelor reziduale consumate în tone de  $CO<sub>2</sub>$  per TJ.

### **Tipuri de gaze reziduale arse (Parametru: gaze reziduale arse)**

xii. Tipurile de gaze reziduale arse. Aici trebuie furnizată o denumire sau o descriere a gazelor reziduale.

Următoarele date se referă la gazele reziduale arse. Acestea includ toate tipurile de gaze reziduale care sunt în cele din urmă arse din alte motive decât cele legate de arderea la flacără deschisă din motive de siguranță, fie în interiorul sau în afara acestei subinstalații. Datele furnizate aici sunt utilizate pentru verificarea consecvenței și nu au un impact direct asupra emisiilor atribuite. Cu toate acestea, începând cu anul 2026, alocarea va fi redusă în ceea ce privește arderea gazelor reziduale, alta decât arderea de siguranță. Consultați documentul de orientare 8 privind e gaze reziduale și subinstalațiile cu valoare de refrință pentru emisiile de proces, pentru mai multe informații pe această temă.

xiii. Cantități arse: datele pot fi raportate fie în tone, fie în 1000 Nm<sup>3</sup> (unitatea poate fi modificată printr-un meniu derulant). Unitățile trebuie să fie în concordanță cu cele pentru puterea calorifică netă și factorul de emisie de aici.

xiv. Puterea calorifică netă: unitatea în care sunt raportate datele (GJ la 1000 Nm<sup>3</sup> sau GJ pe tonă) ar trebui să fie compatibilă cu unitatea aleasă în (xiii); acest lucru este asigurat automat de formular.

xv. Gazele reziduale arse: cantitatea de gaze reziduale arse la faclă în TJ per an este calculată automat de formular.

xvi. Factorul specific de emisie al gazelor reziduale emise în tone de  $CO<sub>2</sub>$  per TJ. Tipurile de gaze reziduale importate (datele introduse aici sunt utilizate pentru WGcorr, import)

xvii. Tipuri de gaze reziduale importate. Aici trebuie furnizată o denumire sau o descriere a gazelor reziduale.

Următoarele date se referă la gazele reziduale importate. Acestea includ toate tipurile de gaze reziduale care sunt produse în afara limitelor sistemului acestei subinstalații, dar importate în această subinstalație și utilizate pentru producerea de energie termică măsurabilă, energie termică nemăsurabilă (incluzând arderea la flacără deschisă din motive de siguranță) sau energie mecanică decât pentru energie electrică).

xviii. Sume importate: datele pot fi raportate fie în tone, fie în 1000 Nm<sup>3</sup> (unitatea poate fi modificată printr-un meniu derulant). Unitățile trebuie să fie în concordanță cu cele pentru puterea calorifică netă și factorul de emisie de aici.

xix. Puterea calorifică netă: unitatea în care sunt raportate datele (GJ la 1000 Nm $^3$  sau GJ pe tonă) trebuie să fie compatibilă cu unitatea aleasă în (xviii); acest lucru este asigurat automat de formular.

xx. Gaze reziduale importate: cantitatea de gaze reziduale importate în TJ per an se calculează automat conform modelului.

xxi. Factorul specific de emisie al gazelor reziduale importate în tone de  $CO<sub>2</sub>$  per TJ.

Tipurile de gaze reziduale exportate (datele introduse aici sunt utilizate pentru WGcorr, export)

xxii. Tipuri de gaze reziduale exportate. Aici trebuie furnizată o denumire sau o descriere a gazelor reziduale.

Următoarele date se referă la gazele reziduale exportate. Aceasta include toate tipurile de gaze reziduale care sunt produse în limitele sistemului acestei subinstalații și care sunt exportate din această subinstalație către orice altă subinstalație sau către orice altă instalație sau entitate.

xxiii. Sume exportate: datele pot fi raportate fie în tone, fie în 1000 Nm<sup>3</sup> (unitatea poate fi modificată printr-un meniu derulant). Unitățile trebuie să fie în concordanță cu cele pentru puterea calorifică netă și factorul de emisie de aici.

xxiv. Puterea calorifică netă: unitatea în care sunt raportate datele (GJ la 1000 Nm $^3$  sau GJ pe tone) trebuie să fie în concordanță cu unitatea aleasă în (xxiii); acest lucru este asigurat automat de formular.

xxv. Gaze reziduale exportate: cantitatea de gaze reziduale exportate în TJ per an este calculată automat de model.

XXVI. Factorul specific de emisie al gazelor reziduale exportate în tone de  $CO<sub>2</sub>$  per TJ.

m) Producția de energie electrică (Emel, prod): cantitatea de energie electrică produsă direct din această subinstalație ar trebui indicată în MWh per an. Aceasta include energia electrică produsă direct la această subinstalație, în conformitate cu anexa IV secțiunea 3.1 (i) din FAR. Orice energie electrică produsă din energie termică măsurabilă intermediară nu ar trebui să fie listată aici, ci la exportul de energie termică măsurabilă în (k) .v.

n) Cantitatea totală de celuloză produsă (Parametru: Total celuloză produsă): în conformitate cu punctul 2.4 (k) din anexa IV la FAR, cantitatea totală de pastă produsă pentru subinstalațiile cu valoare de referință pentru produsele pastă kraft cu fibre scurte, pastă kraft cu fibre lungi, pastă cu sulfit, pastă termo-mecanică ar trebui raportată. Dacă această subinstalația cu referință pentru produs este inclusă în această listă, trebuie indicat numărul de tone pe an. Dacă nu este unul dintre indicatorii de referință pentru produs, acest tabel va fi automat șters de formular.

o) Importul sau exportul de produse intermediare acoperite de indicatorii de referință pentru produs (Parametru: Produse intermediare). Pentru a evita orice dublare sau deficiențe în emisiile atribuite la stabilirea reperelor actualizate, trebuie furnizate următoarele informații, în conformitate cu anexa IV secțiunea 2.7 litera (d) FAR:

i. Indiferent dacă importul sau exportul de produse intermediare este acoperit de produsul de referință. În acest caz, trebuie furnizate următoarele date, după caz:

ii. Valoare importată în tone.

iii. Cantități exportate în tone.

iv. O descriere a produselor intermediare importate sau exportate.

# **G "Abordare alternativă" – Date cu privire la subinstalație referitoare la subinstalațiile cu abordare alternativă**

### **G. I Nivelurile de activitate istorice și detaliile de producție dezagregate**

Această secțiune descrie modalitatea de raportare a detaliilor de producție dezagregate pentru abordările alternative. Pot exista un număr total de 7 subinstalații: două subinstalații cu referință pentru energie termică, două subinstalații cu referință pentru combustibil și două subinstalații cu emisii de procese - una dintre ele considerată a fi expusă unui risc semnificativ de relocare a emisiilor de dioxid de carbon, și una nu - și o subinstalație de termoficare. Aceste date vor servi în două scopuri: determinarea valorii alocării cu titlu gratuit pe baza subinstalațiilor cu abordare alterativă (fall–back) și determinarea ratelor de îmbunătățire a valorilor de referință pentru abordările alternative. Consultați documentul de orientare 1 privind orientările generale pentru o discuție cu privire la numărul maxim de subinstalații cu abordări alternative. Pentru mai multe informații despre modul de definire a subinstalațiilor, consultați Documentul de orientare 2 privind metodologiilor de alocare.

Operatorii ar trebui să raporteze numai datele privind subinstalațiile prezente în instalație.

În cele mai multe cazuri, datele solicitate sunt valori anuale. Datele pot fi obținute dintr-o serie de surse de date. Consultați documentul de orientare 5 privind monitorizarea și raportarea pentru FAR pentru mai multe informații în acest sens.

În formularul de date de referință NIMs, fiecare secțiune din acest capitol începe cu o prezentare generală a nivelurilor de activitate istorică preluate din foaia "EnergyFlows".

# **G.I.1 Subinstalația cu abordare alternativă 1, indicator de referință pentru energie termică cu risc de relocare**

Această secțiune se referă la subinstalațiile cu referință pentru energie termică și considerate a fi expuse unui risc semnificativ de relocare a emisiilor de dioxid de carbon. Instrumentul furnizează automat numele subinstalației dacă este relevant pentru această instalație, pe baza informațiilor furnizate în secțiunea A.III.2 ("Subinstalații cu abordări alternative").

Nivelurile de activitate istorică sunt copiate automat din foaia E\_EnergyFlows, în secțiunea E.II.r. Instrumentul va determina automat, pe baza începerii funcționării normale indicate în sectiunea A.III, dacă subinstalația a funcționat mai puțin de un an în perioada de referință. În acest caz, nivelul activității istorice se va stabili pe baza primului an calendaristic de la începerea operării normale, în conformitate cu articolul 15 alineatul (7) al treilea paragraf. Elementele corespunzătoare (adică nivelul activității istorice fie pentru anul 2019, fie pentru anul 2020) trebuie introduse în ultima coloană a tabelului. Acest lucru se poate realiza doar într-o etapă ulterioară, odată ce aceste valori sunt cunoscute.

# *Detaliile producției*

Operatorul ar trebui să precizeze la ce procese sau servicii de producție se referă subinstalația. Acestea ar trebui, în măsura posibilului, să fie definite de unitățile și procesele fizice. Acestea pot include următoarele:

- Producția de bunuri care nu sunt acoperite de produsul de referință în cadrul instalației (vă rugăm să furnizați tipuri de produse);

- producția de energie mecanică, încălzire sau răcire (toate utilizările, cu excepția producției de energie electrică);

- Exportul de energie termică către instalații sau alte entități (altele decât termoficarea). În acest caz, indicați utilizarea energiei termice în acea instalație sau entitate, dacă este cunoscută.

Mai precis, operatorul ar trebui să specifice:

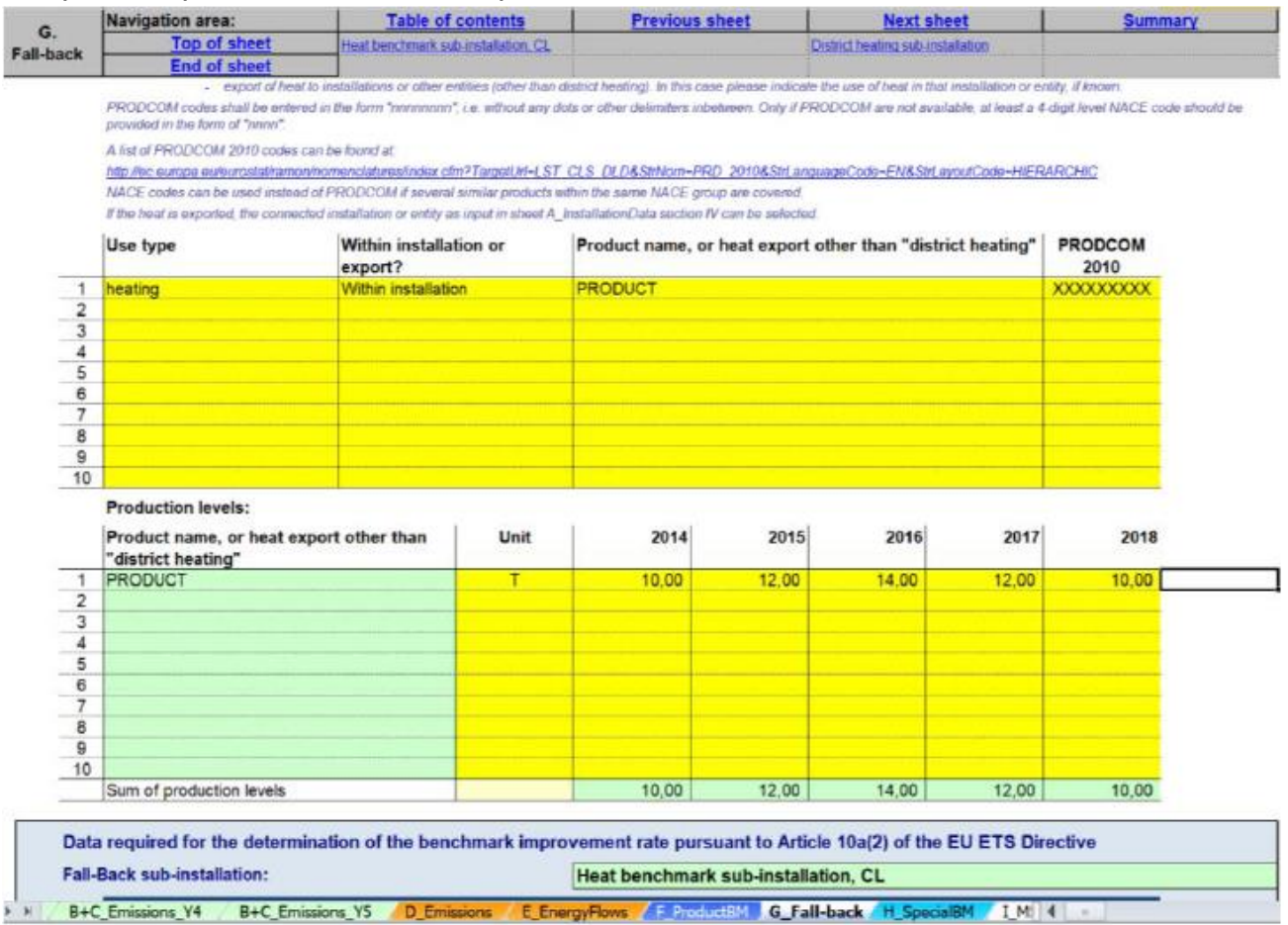

#### b) Identificarea produselor sau serviciilor relevante asociate acestei subinstalații:

o Tipul de utilizare: diferite tipuri sunt: "producția de bunuri", "producția de energie mecanică", "încălzire" și "răcire" pentru toate utilizările, cu excepția producției de energie electrică; În unele cazuri, subinstalația acoperă instalațiile sau părțile dintr-o instalație care se află în afara limitelor instalației evaluate. În acest caz, este posibil ca utilizarea energiei termice măsurabile în instalația externă să nu fie cunoscută, în acest caz operatorii ar trebui să specifice tipul ca "necunoscut" din meniul derulant. Formularul cu date de

referință NIMs facilitează selectarea tipului prin furnizarea unui meniu derulant.

- o Indiferent dacă energia termică este consumată în cadrul instalației sau exportată către o entitate non-EST. Lista instalațiilor de conectare este furnizată într-un meniu derulant, pe baza informațiilor indicate în foaia A. Rețineți că exportul de energie termică către o instalație ETS nu poate fi, prin definiție, inclus într-un indicator de referință pentru subinstalația pentru energie termică. A se vedea documentul de orientare 6 privind fluxurile de energie termică transfrontaliere pentru mai multe îndrumări în acest sens.
- o Denumirea produsului pentru care este consumată energia termică sau exportul de energie termică pentru alte utilizări decât "termoficare".
- o Codul PRODCOM 2010 relevant pentru activitatea referitoare la consumul de energie termică sau la exportul de energie termică către entități non ETS. Lista codurilor PRODCOM 2010 se găsește la adresa:

http://ec.europa.eu/eurostat/ramon/nomenclatures/index.cfm?TargetUrl=LST\_CLS

\_DLD&StrNom=PRD\_2010&StrLanguageCode=EN&StrLayoutCode=HIERARCHIC.

Codurile PRODCOM trebuie introduse în formatul "nnnnnnnn", adică fără puncte sau alte delimitatoare între numere. Dacă codurile PRODCOM nu sunt disponibile pentru produsul specific, trebuie furnizate coduri CAEN de 4 cifre, în formatul "nnnn". Codurile CAEN pot fi utilizate, de asemenea, în locul codurilor PRODCOM dacă sunt acoperite mai multe produse similare din cadrul aceluiași sector CAEN. Codurile PRODCOM/CAEN ar trebui utilizate pentru a verifica starea emisiilor din activitățile subinstalației.

Rețineți că, în cazul exportului de energie termică către entități non-ETS, factorul de expunere la riscul de relocare pentru sectoarele expuse la riscul de relocare poate fi utilizat numai dacă exportatorul de energie termică furnizează dovezi satisfăcătoare că exportă energie termică unei entități non ETS care este expusă unui risc semnificativ de relocare a emisiilor de dioxid de carbon: operatorul va furniza, de exemplu, o listă a clienților săi consumatori de energie termică, împreună cu codurile CAEN ale acestor clienți și cantitățile de energie termică livrate acestora.

Nivelurile de producție: nivelurile de unitate și de producție ale fiecărui produs sau cantitatea de energie termică exportată. Acest al doilea tabel copiază automat numele produsului sau exportul de energie termică listat în secțiunea (b).

Datele necesare pentru determinarea ratei de îmbunătățire a nivelului de referință în conformitate cu articolul 10a alineatul (2) din directivă.

Datele furnizate în această casetă vor fi utilizate pentru actualizarea valorilor de referință. Emisiile legate de energia termică măsurabilă, pierderile de energie termică, energia termică nemăsurabilă și gazele reziduale trebuie să fie atribuite diferitelor subinstalații, în conformitate cu secțiunea 10 din anexa VII la FAR.

Această secțiune respectă principiile stabilite în secțiunile 4.3 și 7.3 din documentul de orientare 5, în special pentru toți parametrii utilizați pentru determinarea emisiilor atribuite fiecărei subinstalații (a se vedea formula AttrEm de mai jos). Tabelul 2 de la pagina 50 corelează fiecare element al formulei AttrEm de mai jos cu secțiunile relevante din formularul cu date de referință și MMP, precum și cu exemplele relevante prezentate în această secțiune.

 $AttrEmm = DirEm^2 + Em_{H,import} - Em_{H,export} + WG_{corr,import} - WG_{corr,export} + Em_{el,exch} - Em_{el,procedure}$ 

Pe baza datelor introduse în această casetă, emisiile atribuibile vor fi calculate în secțiunea K.III.2 din foaia "Summary".

Operatorul trebuie să se asigure că sunt furnizate următoarele elemente:

c) emisii directe care pot fi atribuite acestei subinstalații (DirEm \* (fluxuri sursă MP)): emisiile directe totale trebuie furnizate pentru fiecare an în tone de  $CO<sub>2</sub>$  echivalent per an. Următoarele dispoziții ar trebui luate în considerare:

> o Emisiile directe sunt monitorizate în conformitate cu MP aprobat în conformitate cu MRR, și anume luând în considerare emisiile provenite de la metodologiile bazate pe calcul (utilizând fluxurile sursă), metodologiile bazate pe măsurarea la coș (CEMS), precum și abordările alternative ("fall-backs").

Cu toate acestea, în mai multe situații, "emisiile directe" din această secțiune nu sunt identice cu cele raportate în cadrul MRR. Astfel de situații includ, de exemplu fluxurile de surse utilizate pentru producerea de energie termică măsurabilă, gaze reziduale etc. Cu alte cuvinte, trebuie să se acorde atenție completării secțiunilor de aici, după respectarea strictă a instrucțiunilor furnizate pentru a evita dubla contabilizare sau omisiuni.

- o Energia termică măsurabilă: în cazul în care energia termică este produsă exclusiv pentru o subinstalație, emisiile pot fi atribuite direct prin emisiile de combustibil. Ori de câte ori se utilizează combustibili pentru a produce energie termică măsurabilă care este consumată în mai multe subinstalații (de exemplu o centrală de alimentare la instalație sau o rețea de abur mai complexă cu mai multe unități producătoare de energie termică), combustibilii nu ar trebui să fie incluși în emisiile directe ale subinstalației, ci la litera (f).i. de mai jos.
- o Gazele reziduale: emisiile asociate cu energia termică măsurabilă produsă din gazele reziduale importate din alte instalații sau subinstalații și utilizate în această subinstalație nu ar trebui incluse aici, ci la litera (f) .xiii de mai jos.

d) consumul de combustibil pentru această subinstalație și factorul de emisie relevant: cantitatea totală de combustibil în TJ pe an și factorul de emisie ponderat corespunzător în tone de  $CO<sub>2</sub>$  per TJ, luând în considerare conținutul energetic al fiecărui combustibil, trebuie să fie furnizate, în conformitate cu punctul 2.4 litera (a) din anexa IV la FAR. Termenul "combustibil" ar trebui să fie înțeles ca orice flux de sursă în conformitate cu Regulamentul privind M&R care este combustibil și pentru care se poate determina o putere calorifică netă. Factorul de emisie ponderat corespunde emisiilor totale din combustibili, împărțite la conținutul total de energie. Factorul de emisie ponderat ar trebui să includă, de asemenea, emisiile provenite din epurarea gazelor de ardere, dacă este cazul. Intrarea de combustibil din gazele reziduale include consumul corespunzător de energie pentru a produce energie termică măsurabilă inclusă în această subinstalație. Valorile introduse aici sunt utilizate pentru bilanțul gazelor reziduale din secțiunea E.III.h. Datele furnizate aici sunt utilizate numai pentru verificarea consecvenței și nu au nici un impact direct asupra emisiilor atribuibile sau asupra alocării.

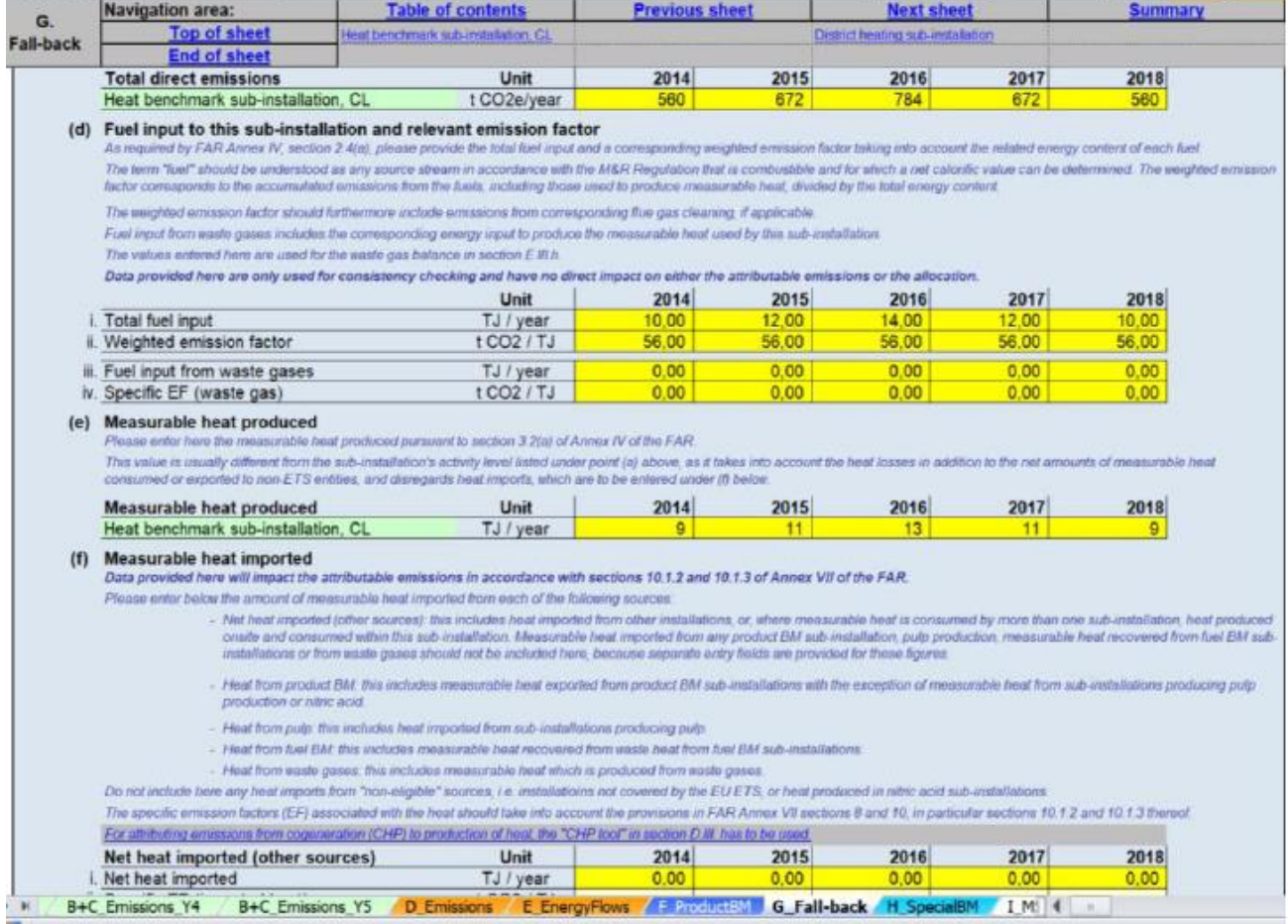

e) Energia termică măsurabilă produsă (Parametru: Energie termică produsă): energia termică măsurabilă produsă ar trebui introdusă aici, în conformitate cu secțiunea 3.2 (a) din anexa IV la FAR. Această valoare este de obicei diferită de nivelul de activitate al subinstalației listat la litera (a) de mai sus, deoarece ia în considerare pierderile de energie termică în plus față de cantitățile nete de energie termică măsurabile consumate sau exportate către entități non-ETS și ignoră importurile de energie termică, care urmează să fie introduse la litera (f) de mai jos. Instrucțiuni suplimentare sunt furnizate în exemplul MH-5 din secțiunea 7.3 a documentului de orientare 5.

f) Energia termică măsurabilă importată (datele introduse aici sunt folosite pentru EmH, import). Aici trebuie introdusă cantitatea de energie termică măsurabilă importată din fiecare dintre următoarele surse. Nu includeți aici importuri de energie termică din surse "neeligibile", și anume instalații care nu sunt acoperite de EU ETS sau energie termică produsă în subinstalațiile de acid azotic. Factorii specifici de emisie (EF) ar trebui să ia în considerare dispozițiile din capitolele 8 și 10, în special secțiunile 10.1.2 și 10.1.3 ale acestora.

Energie termică netă importată (alte surse): acesta include energia termică importată din alte instalații sau, în cazul în care energia termică măsurabilă este consumată de mai multe subinstalații, energia termică produsă la locație și consumată în cadrul acestei subinstalații. Energia termică măsurabilă importată din orice subinstalație cu valoare de referință pentru produs, producția de pastă, energia termică măsurabilă recuperată din subinstalațiile cu valoare de referință pentru combustibil sau din gazele reziduale nu ar trebui să fie inclusă aici, deoarece sunt prevăzute câmpuri separate de introducere pentru aceste cifre.

i. Cantitatea totală de energie termică netă importată, în TJ per an.

ii. Factorul specific de emisie pentru energia termică importată, în tone de  $CO<sub>2</sub>$  per TJ.

Energia termică din produsul de referință: include energia termică măsurabilă importată din subinstalațiile cu referință pentru produs, cu excepția energiei termice măsurabile din subinstalațiile care produc pastă sau acid azotic.

iii. Cantitatea de energie termică netă importată din subinstalațiile cu referință pentru produs în TJ per an.

iv. Factorul specific de emisie pentru energia termică importată în tone de  $CO<sub>2</sub>$  per TJ. Energia termică rezultată din producerea celulozei: aceasta include energia termică măsurabilă din subinstalațiile care produc celuloză.

v. Cantitatea de energie termică netă importată din subinstalațiile cu referință pentru celuloză în TJ per an.

vi. Factorul specific de emisie pentru energia termică importată în tone de  $CO<sub>2</sub>$  în TJ. Energia termică din combustibilul de referință: include energia termică măsurabilă recuperată din energia termică reziduală de la subinstalațiile cu referință pentru combustibil.

vii. Cantitatea de energie termică netă importată din subinstalațiile cu referință pentru combustibil în TJ per an.

viii. Factorul specific de emisie pentru energia termică importată în tone de  $CO<sub>2</sub>$  per TJ.

Energia termică din gaze reziduale: include energie termică măsurabilă care este produsă din gazele reziduale.

ix. Cantitatea de energie termică netă importată din gazele reziduale în TJ per an.

X. Factorul specific de emisie pentru energia termică importată în tone de  $CO<sub>2</sub>$  per TJ.

# **G.I.2 Subinstalația cu abordare alternativă 2, inidicator de referință pentru energie termică non-RR**

Această secțiune se referă la subinstalațiile cu referință pentru energie termică, dar care nu sunt considerate a fi expuse unui risc semnificativ de relocare a emisiilor de dioxid de carbon. Instrumentul furnizează automat denumirea subinstalației dacă este relevantă pentru această instalație, pe baza informațiilor furnizate în secțiunea A.III.2 ("Subinstalații cu abordări alternative").

Pentru această subinstalație, operatorii trebuie să furnizeze aceleași date ca și pentru subinstalația discutată în secțiunea G.I.1.

Operatorii ar trebui să fie atenți și să se asigure că numai activitățile care nu sunt considerate a fi expuse unui risc semnificativ de relocare a emisiilor de dioxid de carbon sunt incluse în această subinstalație.

# **G.I.3 Subinstalația cu abordare alternativă 3, indicator de referință pentru termoficare**

Această secțiune cuprinde subinstalațiile de termoficare. Instrumentul furnizează automat denumirea subinstalației dacă este relevantă pentru această instalație, pe baza informațiilor furnizate în secțiunea A.III.2 ("Subinstalații cu abordări alternative").

Pentru această subinstalație, operatorii trebuie să furnizeze aceleași date ca și pentru subinstalațiile menționate în secțiunea G.I.1, cu excepția secțiunii (b), în care tipul de utilizare este deja indicat ca termoficare, și nu este necesar pentru a specifica dacă energia termică este exportată sau nu (se va exporta întotdeauna către o rețea de termoficare) și se va furniza denumirea rețelei de termoficare (în locul denumirii produsului pentru care este consumată energia termică în secțiunea G.I.1).

Pentru mai multe îndrumări cu privire la definirea unei subinstalații de termoficare, a se vedea Documentul de orientare 2 privind metodologiile de alocare.

## **G.I.4. Subintsalația cu abordare alternativă 4, indicator de referință pentru combustibil RR**

Această secțiune se referă la subinstalațiile care fac obiectul unui indicator de referință pentru combustibil și sunt considerate a fi expuse unui risc semnificativ de relocare a emisiilor de dioxid de carbon. Instrumentul furnizează automat denumirea subinstalației dacă este relevantă pentru această instalație, pe baza informațiilor furnizate în secțiunea A.III.2 ("Subinstalații cu abordări alternative").

Următoarele orientări sunt specifice acestei subinstalații; pentru secțiunile rămase, trebuie furnizate aceleași date ca și pentru subinstalația discutată în secțiunea G.I.1:

- În secțiunea (b), nu este necesar să se precizeze dacă combustibilul este sau nu consumat în locație (se va consuma întotdeauna la locație), iar denumirea produsului sau exportul de energie termică se înlocuieste cu numele produsului sau tipului de serviciu: operatorul ar trebui să enumere aici care dintre procesele sau serviciile produsului se referă la această subinstalație, care poate include producția de bunuri care nu sunt acoperite de produsul de referință în cadrul instalației (în acest caz ar trebui indicate tipurile de produse) sau producția de energie mecanică, încălzire sau răcire (toate utilizările, cu excepția producției de energie electrică).

- în secțiunea (c), emisiile directe monitorizate în conformitate cu MP aprobat în temeiul MRR, adică luând în considerare emisiile provenite din metodologiile bazate pe calcul (folosind fluxurile sursă), metodologiile bazate pe măsurare la coș (CEMS), precum și abordările alternative ( "fall-backs") trebuie introduse.

Emisiile provenite din arderea gazelor reziduale nu ar trebui însă incluse aici, ci la litera (d) .iii.

- În secțiunea (d), valorile pentru i. și ii. sunt calculate automat pe baza datelor introduse în literele (a) și (c). La iii. și iv. se introduce, respectiv, cantitatea de combustibil din gazele reziduale și factorul de emisie corespunzător.

- În secțiunea (e), trebuie furnizată numai cantitatea de energie termică netă exportată în TJ per an, împreună cu factorul specific de emisie. Aceasta se referă la orice cantitate de energie termică reziduală recuperată și eligibilă pentru energia termică de referință sau subinstalație pentru termoficare.

# **G.I.5 Subinstalația cu abordare alternativă 5, indicator de referință pentru combustibil non-RR**

Această secțiune se referă la subinstalațiile cu referință pentru combustibil și care nu sunt considerate a fi expuse unui risc semnificativ de relocare a emisiilor de dioxid de carbon. Instrumentul furnizează automat denumirea subinstalației dacă este relevantă pentru această instalație, pe baza informațiilor furnizate în secțiunea A.III.2 ("Subinstalații cu abordări alternative").

Pentru această subinstalație, operatorii trebuie să furnizeze aceleași date ca și pentru subinstalațiile menționate în secțiunea G.I.4.

Operatorii ar trebui să fie atenți și să se asigure că numai activitățile considerate a nu fi expuse unui risc semnificativ de relocare a emisiilor de dioxid de carbon sunt incluse în această subinstalație.

# **G.I.6. Subinstalația cu abordare alternativă 5, emisii de proces RR**

Această sectiune acoperă subinstalațiile cu emisii de proces<sup>16</sup> considerate a fi expuse unui risc semnificativ de relocare a emisiilor de dioxid de carbon. Instrumentul furnizează automat denumirea subinstalației, dacă este relevantă pentru această instalație, pe baza informațiilor furnizate în secțiunea A.III.2 ("Subinstalații cu abordări alternative").

a) Nivelurile de activitate istorice ar trebui furnizate în tone de  $CO<sub>2</sub>$  echivalent pentru fiecare an. Valorile introduse ar trebui să includă emisiile eligibile din orice gaze reziduale, astfel cum sunt definite în secțiunea D.IV. Instrumentul va determina automat, pe baza începerii funcționării normale indicate în secțiunea A.III, dacă subinstalația a funcționat mai puțin de un an în perioada de referință. În acest caz, nivelul de activitate istroic se va stabili pe baza primului an calendaristic de la începerea operării normale, în conformitate cu articolul 15 alineatul (7) al treilea paragraf. Elementele corespunzătoare (adică nivelul de activitate istoric fie pentru anul 2019, fie pentru anul 2020) trebuie introduse în ultima coloană a tabelului. Acest lucru se poate realiza doar într-o etapă ulterioară, odată ce aceste valori sunt cunoscute.

### *Detaliile producției*

Operatorul ar trebui să precizeze la care produse sau servicii se referă subinstalația. Acestea ar trebui, în măsura posibilului, să fie definite de unitățile și procesele fizice. Acest

 $\overline{a}$ <sup>16</sup> Este extrem de important să nu confundăm emisiile de proces, astfel cum sunt menționate în MRG și subinstalația de emisii de proces care este relevantă în scopul alocării. De exemplu: emisiile provenite din epurarea gazelor de ardere sunt "emisii de proces" în conformitate cu anexa II MRR, dar nu sunt eligibile pentru alocare cu titlu gratuit în conformitate cu articolul 2 alineatul (1) din FAR. Prin urmare, emisiile provenite din epurarea gazelor de ardere sunt raportate în filele B + C ", dar nu ar trebui să fie legate de o subinstalație a emisiilor de proces. A se vedea Documentul de orientare 2 privind metodologiile de alocare pentru clarificări suplimentare.

tip de subinstalație se referă întotdeauna la producția de bunuri care nu sunt acoperite de un produs de referință în cadrul instalației. Mai precis, operatorul ar trebui să specifice:

- b) Identificarea produselor sau serviciilor relevante asociate cu această subinstalație:  $\circ$  Tipul de emisii de proces: diferitele tipuri sunt: "N<sub>2</sub>O", "PFC", "CO<sub>2</sub> (gaze
	- reziduale corectate)", "reducerea compușilor de metale", "îndepărtarea impurităților", "descompunerea carbonaților" , "materiale care conțin carbon", "reducerea oxizilor metaloizi și a oxizilor nemetalici". Diferitele tipuri de emisii de proces sunt definite la articolul 2 alineatul (10) din FAR. Formularul cu date de referință NIMs facilitează selectarea tipului prin furnizarea unui meniu derulant.
	- o Denumirea produsului sau tipului de serviciu la care se referă emisiile de proces
	- o Codul PRODCOM 2010 relevant pentru activitatea legată de emisiile de proces. O listă a codurilor PRODCOM 2010 poate fi găsită la adresa: http://ec.europa.eu/eurostat/ramon/nomenclatures/index.cfm?TargetUrl=LST \_CLS\_DLD&StrNom=PRD\_2010&StrLanguageCode=EN&StrLayoutCode=HIERAR CHIC

Codurile PRODCOM trebuie introduse în formatul "nnnnnnnn", adică fără puncte sau alte delimitatoare între numere. Dacă codurile PRODCOM nu sunt disponibile pentru produsul specific, trebuie furnizate coduri CAEN de 4 cifre, în formatul "nnnn". Codurile CAEN pot fi utilizate, de asemenea, în locul codurilor PRODCOM dacă sunt acoperite mai multe produse similare din cadrul aceluiași sector CAEN. Codurile PRODCOM/CAEN ar trebui utilizate pentru a verifica emisiilor de carbon din activitățile subinstalației.

b) Dezagregarea nivelurilor de producție: unitățile și nivelurile de producție ale fiecărui produs sau serviciu. Acest al doilea tabel copiază automat denumirea produsului sau tipul de serviciu enumerat în secțiunea (e).

# **G.I.7 Subinstalația cu abordare alternativă 7, emisii de proces non-RR**

Această secțiune se referă la subinstalațiile cu emisiilde proces<sup>17</sup> care nu sunt considerate a fi expuse unui risc semnificativ de relocare a emisiilor de dioxid de carbon. Pentru această subinstalație, operatorii trebuie să furnizeze aceleași date ca și pentru subinstalația discutată în secțiunea G.I.6.

Operatorii ar trebui să fie atenți și să se asigure că numai activitățile considerate a nu fi expuse unui risc semnificativ de relocare a emisiilor de dioxid de carbon sunt incluse în această subinstalație.

 $\overline{a}$ <sup>17</sup> Este extrem de important să nu confundăm emisiile de proces, astfel cum sunt menționate în MRG și subinstalația cu emisii de proces care este relevantă în scopul alocării. De exemplu: emisiile provenite din epurarea gazelor de ardere sunt "emisii de proces" în conformitate cu anexa II MRR, dar nu sunt eligibile pentru alocare cu titlu gratuit în conformitate cu articolul 2 alineatul (1) din FAR. Prin urmare, emisiile provenite din epurarea gazelor de ardere sunt raportate în filele B + C ", dar nu ar trebui să fie legate de o subinstalație cu emisii de proces. A se vedea Documentul de orientare 2 privind metodologiile de alocare pentru clarificări suplimentare.

### **H "Special BM" - Date speciale pentru anumite produse de referință**

Pentru unele subinstalații cu referință pentru produs, nivelul de activitate istoric sau alocarea trebuie să fie calculate conform unei metodologii speciale. Această secțiune oferă îndrumări cu privire la colectarea datelor necesare pentru aplicarea acestor metodologii speciale. Metodologiile sunt specificate în anexa III la FAR. Pentru mai multe îndrumări privind metodologiile speciale, consultați Documentul de orientare 9 privind sectoarele specifice. În formularul cu date de referință NIMs, nivelurile activității istorice determinate în această secțiune sunt copiate automat în foaia F.

### **H. I CWT (produse de rafinărie)**

Această secțiune oferă îndrumări pentru colectarea de date pentru subinstalațiile de rafinărie. Această secțiune este relevantă numai pentru instalațiile care conțin o subinstalație de rafinărie. Formularul cu date de referință NIMs arată automat:

a) dacă această secțiune este relevantă pe baza datelor colectate în conformitate cu secțiunea A.III.1 ("Subinstalații ale produsului de referință "). A se vedea capitolul 1 din Documentul de orientare 9 privind sectoarele specifice pentru mai multe informații privind subinstalațiile rafinăriilor).

b) Operatorul trebuie să precizeze cantitatea relevantă de transfer în kilotone pentru fiecare funcție CWT. Următoarele abrevieri sunt utilizate în tabel: F componentă de alimentare proaspătă netă, R – componentă de alimentare pentru reactor, include reciclarea, P componentă de alimetare pentru produs și SG pentru producția de gaz de sinteză pentru unități de oxidare parțială (POX). A se vedea Anexa II.1 din FAR pentru definițiile funcțiilor CWT și definițiile de ieșire pentru fiecare funcție. Instrumentul va determina automat, pe baza începerii funcționării normale indicate în secțiunea A.III, dacă subinstalația a funcționat mai puțin de un an în perioada de referință. În acest caz, nivelul activității istorice se va stabili pe baza primului an calendaristic de la începerea operării normale, în conformitate cu articolul 15 alineatul (7) al treilea paragraf. În ultimele coloane ale tabelului se introduc intrările corespunzătoare fie pentru anul 2019, fie pentru anul 2020. Acest lucru se poate realiza doar într-o etapă ulterioară, odată ce aceste valori sunt cunoscute. A se vedea capitolul 1 din Documentul de orientare 9 privind sectoarele specifice pentru informații suplimentare ale acestor definiții și calitatății datelor.

c) Nivelul anual de activitate istorică în CWT (în tone) pe an trebuie calculat din cantitățile specificate ale diferitelor funcții. Acest lucru ar trebui să fie efectuat în conformitate cu formula din anexa III, punctul 1 din FAR înainte de a determina media aritmetică. A se vedea anexa II.1 la FAR pentru valorile factorilor CWT. Formularul cu date de referință NIMs efectuează automat calculul necesar. A se vedea capitolul 1 din Documentul de orientare 9 privind sectoarelespecifice pentru informații cu privire la calcularea nivelurilor istorice anuale de activitate ale unei subinstalații de rafinărie.

În formularul cu date de referință NIM, nivelurile istorice ale activității determinate în această secțiune sunt copiate automat în foaia F.

#### **H.II Var**

Această secțiune oferă îndrumări pentru colectarea de date pentru subinstalațiile cu valoare de referință pentru var. Această secțiune este relevantă numai pentru instalațiile care conțin o subinstalație pentru var. Formularul cu date de referință NIMs arată automat:

a) dacă această secțiune este relevantă pe baza datelor colectate în conformitate cu sectiunea A.III.1 (subinstalațiile de referință pentru produs). A se vedea capitolul 12 din Documentul de orientare 9 privind sectoarele specifice pentru informații cu privire la subinstalațiile pentru var.

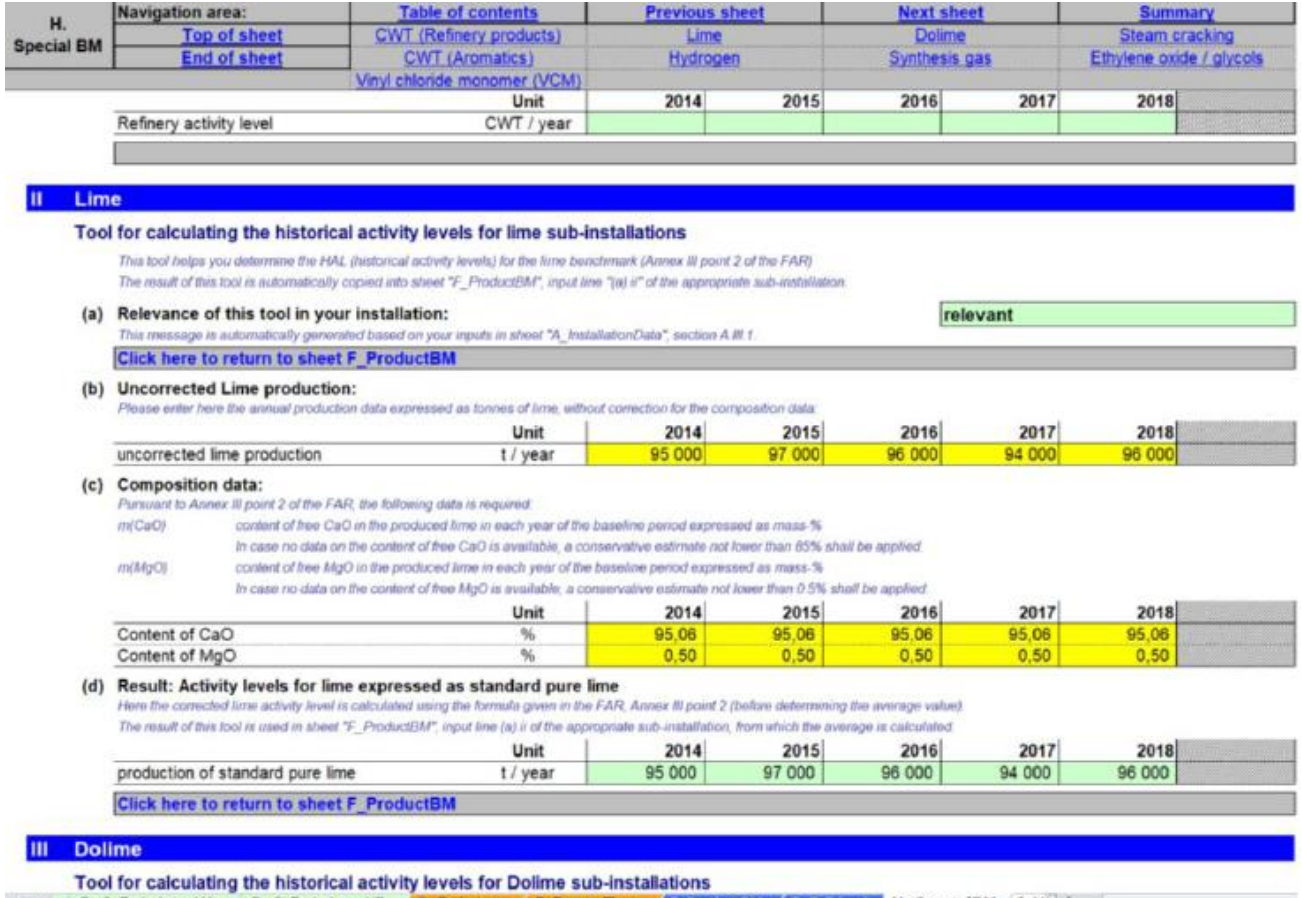

#### Operatorul va specifica:

b) Producția de var în tone de var fără corecție pentru compoziție. Instrumentul va determina automat, pe baza începerii funcționării normale indicate în secțiunea A.III, dacă subinstalația a funcționat mai puțin de un an în perioada de referință. În acest caz, nivelul activității istorice se va stabili pe baza primului an calendaristic de la începerea operării normale, în conformitate cu articolul 15 alineatul (7) al treilea paragraf. În ultimele coloane ale tabelului se introduc intrările corespunzătoare fie pentru anul 2019, fie pentru anul 2020. Acest lucru se poate realiza doar într-o etapă ulterioară, odată ce aceste valori sunt cunoscute.

c) conținutul de oxid de calciu (CaO) al varului în procent. În cazul în care nu sunt disponibile date privind conținutul de CaO liber, ar trebui să se aplice o estimare de cel puțin 85%. A se vedea capitolul 12 din Documentul de orientare 9 privind sectoarele specifice, pentru mai multe informații cu privire la datele care urmează să fie utilizate.

Conținutul de oxid de magneziu (MgO) al varului în procent. În cazul în care nu sunt disponibile date privind conținutul de MgO liber, trebuie să se aplice o estimare de cel puțin 0,5%. A se vedea capitolul 12 din Documentul de orientare 9 privind sectoarele specifice, pentru mai multe informații cu privire la datele care urmează să fie utilizate. Instrumentul va determina automat, pe baza începerii funcționării normale indicate în secțiunea A.III, dacă subinstalația a funcționat mai puțin de un an în perioada de referință. În acest caz, nivelul activității istorice se va stabili pe baza primului an calendaristic de la începerea operării normale, în conformitate cu articolul 15 alineatul (7) al treilea paragraf. În ultima coloană a tabelului se intoroduc datele corespunzătoare fie pentru anul 2019, fie pentru anul 2020. Acest lucru se poate realiza doar într-o etapă ulterioară, odată ce aceste valori sunt cunoscute.

Se calculează apoi nivelurile anuale ale activității istorice pentru var, în tone de var pur standard pe an. Acest lucru ar trebui făcut în conformitate formula din anexa III, punctul 2 din a FAR înainte de a determina media aritmetică. Formularul cu date de referință NIMs efectuează automat calculul necesar. A se vedea, de asemenea, capitolul 12 din Documentul de orientare 9 privind sectoarelespecifice.

În formularul cu date de referință NIMs, nivelurile activității istorice determinate în această secțiune sunt copiate automat în foaia F.

### **H.III Var dolomitic**

Această secțiune oferă îndrumări pentru colectarea de date pentru subinstalațiile pentru var dolomitic. Această secțiune este relevantă numai pentru instalațiile care conțin o subinstalație pentru var dolomitic. Formularul cu date de referință NIMs arată automat a) dacă această secțiune este relevantă pe baza datelor colectate în conformitate cu secțiunea A.III.1 ("Subinstalații cu referință pentru produs"). A se vedea capitolul 13 din Documentul de orientare 9 privind sectoarele specifice pentru mai multe informații despre subinstalațiile de var dolomitic).

Operatorul trebuie să precizeze:

b) Producția de var dolomitic în tone de var fără corecție pentru compoziție. Instrumentul va determina automat, pe baza începerii funcționării normale indicate în secțiunea A.III, dacă subinstalația a funcționat mai puțin de un an în perioada de referință. În acest caz, nivelul activității istorice se va stabili pe baza primului an calendaristic de la începerea funcționării normale, în conformitate cu articolul 15 alineatul (7) al treilea paragraf. În ultima coloană a tabelului se introduc datele corespunzătoare fie pentru anul 2019, fie pentru anul 2020. Acest lucru se poate realiza doar într-o etapă ulterioară, odată ce aceste valori sunt cunoscute.

c) conținutul de oxid de calciu (CaO) al varului dolomitic în %. În cazul în care nu sunt disponibile date privind conținutul de CaO liber, trebuie să se aplice o estimare de cel puțin 52%. A se vedea capitolul 13 din Documentul de orientare 9 privind sectoarele specifice pentru mai multe informații cu privire la datele care urmează să fie utilizate.

Conținutul de oxid de magneziu (MgO) din varul dolomitic în procent. În cazul în care nu sunt disponibile date privind conținutul de MgO liber, se aplică o estimare de cel puțin 33%.

A se vedea capitolul 13 din Documentul de orientare 9 privind sectoarele specifice pentru mai multe informații cu privire la datele care urmează să fie utilizate.

Instrumentul va determina automat, pe baza începerii funcționării normale indicate în secțiunea A.III, dacă subinstalația a funcționat mai puțin de un an în perioada de referință. În acest caz, nivelul activității istorice se va stabili pe baza primului an calendaristic de la începerea funcționării normale, în conformitate cu articolul 15 alineatul (7) al treilea paragraf. În ultima coloană a tabelului se introduc datele corespunzătoare fie pentru anul 2019, fie pentru anul 2020. Acest lucru se poate realiza doar într-o etapă ulterioară, odată ce aceste valori sunt cunoscute.

d) Trebuie să se calculeze nivelul de activitate istoric în tonă metrică de var dolomitic standard pur pe an, conform părții din formula din anexa III la a FAR, înainte de a determina media aritmetică. Formularul cu date de referință NIMs efectuează automat calculul necesar. A se vedea, de asemenea, capitolul 13 din Documentul de orientare 9 privind sectoarele specifice.

În formularul cu date de referință NIMs, nivelurile activității istorice determinate în această secțiune sunt copiate automat în foaia F.

### **H.IV Cracarea cu abur**

Această secțiune oferă îndrumări privind colectarea de date pentru subinstalațiile pentru cracare cu abur. Această secțiune este relevantă numai pentru instalațiile care conțin o subinstalație pentru cracare cu abur. Formularul cu date de referință NIMs arată automat

a) dacă această secțiune este relevantă pe baza datelor colectate în conformitate cu secțiunea A.III.1 (subinstalațiile cu referință pentru produs). A se vedea capitolul 42 al Documentului de orientare 9 privind sectoarele specifice pentru mai multe informații despre subinstalațiile pentru cracare cu abur).

Operatorul trebuie să precizeze:

b) Producția totală de produse chimice cu valoare ridicată în tone pe an, fără corecții. Instrumentul va determina automat, pe baza începerii funcționării normale indicate în secțiunea A.III, dacă subinstalația a funcționat mai puțin de un an în perioada de referință. În acest caz, nivelul activității istorice se va stabili pe baza primului an calendaristic de la începerea funcționării normale, în conformitate cu articolul 15 alineatul (7) al treilea paragraf. În ultima coloană a tabelului se introduc datele corespunzătoare fie pentru anul 2019, fie pentru anul 2020. Acest lucru se poate realiza doar într-o etapă ulterioară, odată ce aceste valori sunt cunoscute. A se vedea capitolul 42 al Documentului de orientare 9 privind sectoarele specifice pentru definirea produselor chimice cu valoare ridicată.

c) Alimentare suplimentară de hidrogen în tone de hidrogen pe an.

Alimentare suplimentară de etilenă în tone de etilenă pe an.

Alimentare suplimentară de produse chimice cu valoare ridicată, altele decât hidrogen și etilenă, în tone de substanțe chimice cu valoare ridicată pe an.

Instrumentul va determina automat, pe baza începerii funcționării normale indicate în secțiunea A.III, dacă subinstalația a funcționat mai puțin de un an în perioada de referință. În acest caz, nivelul activității istorice se va stabili pe baza primului an calendaristic de la începerea funcționării normale, în conformitate cu articolul 15 alineatul (7) al treilea paragraf. În ultima coloană a tabelului se intorduc datele corespunzătoare fie pentru anul 2019, fie pentru anul 2020. Acest lucru se poate realiza doar într-o etapă ulterioară, odată ce aceste valori sunt cunoscute.

d) Trebuie să se calculeze nivelul activității istorice anuale în tone metrice de produse chimice nete cu valoare ridicată pe an. Acest lucru trebuie să se efectueza în conformitate cu punctul 4 din partea din formula din anexa III din FAR înainte de a determina media aritmetică. Formularul cu date de referință NIMs efectuează automat calculul necesar. A se vedea, de asemenea, capitolul 42 din Documentul de orientare 9 privind s sectoarele specifice

În formularul cu date de referință NIMs, nivelurile activității istorice determinate în această secțiune sunt copiate automat în foaia F.

Alocarea preliminară pentru subinstalațiile pentru cracare cu abur este determinată în conformitate cu articolul 19 din FAR. A se vedea, de asemenea, capitolul 42 din Documentul de orientare 9 privind sectoarele specifice. Alocarea preliminară poate fi determinată din datele raportate. Formularul cu date de referință NIMs calculează corecția alocării. Nu este necesară nicio acțiune din partea operatorului.

### **H.V. Compuși aromatici**

Această secțiune oferă îndrumări pentru colectarea datelor pentru subinstalațiile care produc compuși aromatici. Această secțiune este relevantă numai pentru instalațiile care conțin o subinstalație pentru compuși aromatici. Formularul cu date de referință NIMs arată automat

a) dacă această secțiune este relevantă pe baza datelor colectate în conformitate cu secțiunea A.III.1 (subinstalațiile cu referință pentru produs). A se vedea capitolul 43 din Documentul de orientare 9 privind sectoarele specfice pentru mai multe informații despre subinstalațiile pentru compuți aromatici)

b) Operatorul trebuie să precizeze cantitatea relevantă de trasfer în kilotone pentru fiecare funcție CWT. Următoarele abrevieri sunt utilizate în tabel: F pentru componentă de alimetare proaspătă netă, și P pentru componentă de alimetare pentru produs. A se vedea Anexa II.2 la FAR pentru definițiile funcțiilor CWT și definițiile de ieșire pentru fiecare funcție. Instrumentul va determina automat, pe baza începerii funcționării normale indicate în secțiunea A.III, dacă subinstalația a funcționat mai puțin de un an în perioada de referință. În acest caz, nivelul activității istorice se va stabili pe baza primului an calendaristic de la începerea funcționării normale, în conformitate cu articolul 15 alineatul (7) al treilea paragraf. În ultima coloană a tabelului se intorducdatele corespunzătoare fie pentru anul 2019, fie pentru anul 2020. Acest lucru se poate realiza doar într-o etapă ulterioară, odată ce aceste valori sunt cunoscute.

*A se vedea capitolul 43 din Documentul de orientare 9 privind sectoarele specifice pentru informații suplimentare cu privire la aceste definiții și la calitatea datelor.*

c) Se calculează nivelul anual de activitate istorică în CWT (în tone) pe an din cantitățile specificate ale diferitelor funcții. Acest lucru ar trebui să se efectueze în conformitate cu punctul 5 partea din formula din anexa III la din FAR, înainte de a determina media aritmetică. A se vedea anexa II.2 din FAR pentru valorile factorilor CWT. Formularul cu date de referință NIMs efectuează automat calculul necesar. A se vedea capitolul 43 din documentul de orientare 9 privind sectoarele specifice pentru informații referitoare la calcularea nivelurilor anuale de activitate istorică ale unei subinstalații pentru compiși aromatici.

*Notă importantă: raportarea este efectuată în kilotone, dar valoarea de referință este exprimată în t CO2/CWT, unde CWT este exprimat în tone.*

### *Prin urmare, rezultatele din această secțiune sunt multiplicate cu un factor de 1000, care nu este menționat explicit în punctul 5, anexa III din FAR.*

*În formularul cu date de referință NIMs, nivelurile activității istorice determinate în această secțiune sunt copiate automat în foaia F.*

### **H.VI Hidrogen**

Această secțiune oferă îndrumări privind colectarea de date pentru subinstalațiile pentru hidrogen. Această secțiune este relevantă numai pentru instalațiile care conțin o subinstalație pentru hidrogen. Formularul cu date de referință NIMs arată automat

a) dacă această secțiune este relevantă pe baza datelor colectate în conformitate cu secțiunea A.III.1 ("Subinstalații cu referință pentru produs"). A se vedea capitolul 50 din Documentul de orientare 9 privind sectoarele specifice, pentru mai multe informații despre subinstalațiile pentru hidrogen

Operatorul trebuie să precizeze:

b) producția de hidrogen în 1000 Nm<sup>3</sup> pe an fără corecții pentru puritate; norma metri cubi se referă la volumul la 0 ° C și 101,325 kPa. Instrumentul va determina automat, pe baza începerii funcționării normale indicate în secțiunea A.III, dacă subinstalația a funcționat mai puțin de un an în perioada de referință. În acest caz, nivelul activității istorice se va stabili pe baza primului an calendaristic de la începerea operării normale, în conformitate cu articolul 15 alineatul (7) al treilea paragraf. În ultimele coloane ale tabelului se introduc intrările corespunzătoare fie pentru anul 2019, fie pentru anul 2020. Acest lucru se poate realiza doar într-o etapă ulterioară, odată ce aceste valori sunt cunoscute.

c) Fracțiunea volumului de producție de hidrogen pur în% la 0 ° C și 101,325 kPa. Valoarea poate fi introdusă fie ca 0.XX sau XX% (de exemplu, 0.95 sau 95%). Instrumentul va determina automat, pe baza începerii funcționării normale indicate în secțiunea A.III, dacă subinstalația a funcționat mai puțin de un an în perioada de referință. În acest caz, nivelul activității istorice se va stabili pe baza primului an calendaristic de la începerea funcționării normale, în conformitate cu articolul 15 alineatul (7) al treilea paragraf. În ultima coloană a tabelului se introduc datele corespunzătoare fie pentru anul 2019, fie pentru anul 2020. Acest lucru se poate realiza doar într-o etapă ulterioară, odată ce aceste valori sunt cunoscute.

d) Se va calcula apoi nivelul anual al activității istorice în tone metrice de hidrogen pur 100% pe an. Acest lucru ar trebui făcut în conformitate cu formula din anexa III, punctul 6 din FAR înainte de a determina media aritmetică. Formularul cu date de referință NIMs efectuează automat calculul necesar. Dacă rezultatul este o valoare negativă, acesta este înlocuit cu zero. A se vedea, de asemenea, capitolul 50 din documentul de orientare 9 privind sectoarele specifice.
În formularul cu date de referință NIMs, nivelurile activității istorice determinate în această sectiune sunt copiate automat în foaia F.

## **H.VII Gaz de sinteză**

Această secțiune oferă îndrumări pentru colectarea de date pentru subinstalațiile pentru gaz de sinteză. Această secțiune este relevantă numai pentru instalațiile care conțin o subinstalație pentru gaz de sinteză. Formularul cu date de referință NIMs arată automat a) dacă această secțiune este relevantă pe baza datelor colectate în conformitate cu secțiunea A.III.1 (subinstalațiile cu referință pentru produs). A se vedea capitolul 51 din Documentul de orientare 9 privind sectoarele specifice, pentru mai multe informații privind subinstalațiile de gaz de sinteză)

Operatorul trebuie să specifice:

b) producția de gaz de sinteză în 1000 Nm<sup>3</sup> pe an fără corecții pentru conținutul de hidrogen; norma metri cubi se referă la volumul la 0 ° C și 101,325 kPa. Instrumentul va determina automat, pe baza începerii funcționării normale indicate în secțiunea A.III, dacă subinstalația a funcționat mai puțin de un an în perioada de referință. În acest caz, nivelul activității istorice se va stabili pe baza primului an calendaristic de la începerea funcționării normale, în conformitate cu articolul 15 alineatul (7) al treilea paragraf. În ultima coloană a tabelului se introduc datele corespunzătoare fie pentru anul 2019, fie pentru anul 2020. Acest lucru se poate realiza doar într-o etapă ulterioară, odată ce aceste valori sunt cunoscute.

c) Fracțiunea volumului de producție de hidrogen pur în% la 0 ° C și 101,325 kPa. Valoarea poate fi introdusă fie ca 0.XX sau XX% (de exemplu, 0,50 sau 50%). Instrumentul va determina automat, pe baza începerii funcționării normale indicate în secțiunea A.III, dacă subinstalația a funcționat mai puțin de un an în perioada de referință. În acest caz, nivelul activității istorice se va stabili pe baza primului an calendaristic de la începerea funcționării normale, în conformitate cu articolul 15 alineatul (7) al treilea paragraf. În ultima coloană a tabelului se introduc intrările corespunzătoare fie pentru anul 2019, fie pentru anul 2020. Acest lucru se poate realiza doar într-o etapă ulterioară, odată ce aceste valori sunt cunoscute.

d) Se calculează nivelul activității istorice anuale în tone metrice pe an de gaz de sinteză cu un conținut standard de hidrogen de 47%. Acest lucru trebuie efectuat facă în conformitate cu formula din anexa III, punctul 7 din FAR înainte de a determina media aritmetică. Formularul cu date de referință NIMs efectuează automat calculul necesar. Dacă rezultatul este o valoare negativă, acesta este înlocuit cu zero. A se vedea, de asemenea, capitolul 51 din Documentul de orientare 9 privind sectoarele specifice.

În formularul cu date de referință NIMs, nivelurile activității istorice determinate în această secțiune sunt copiate automat în foaia F.

## **H.VIII Oxid de etilenă/glicoli de etilenă**

Această secțiune oferă îndrumări pentru colectarea de date pentru subinstalațiile pentru oxid de etilenă/glicoli de etilenă. Această secțiune este relevantă numai pentru instalațiile care conțin o subinstalație pentru oxid de etilenă/glicoli de etilenă. Formularul cu date de bază al NIMa arată automat

a) dacă această secțiune este relevantă pe baza datelor colectate în conformitate cu secțiunea A.III.1 (subinstalațiile produsului de referință). A se vedea capitolul 46 din Documentul de orientare 9 privind sectoarele specifice, pentru mai multe informații despre subinstalațiile pentru oxid de etilenă/glicoli de etilenă).

b) Operatorul trebuie să precizeze:

- o Producția de oxid de etilenă în tone pe an
- o Producția de monoetilen glicol în tone pe an
- o Producția de dietilen glicol în tone pe an
- o Producția de trietilenglicol în tone pe an
- o Suma producțiilor specificată mai sus în tone pe an. Formularul cu date de referință NIMs calculează automat această sumă.

Tabelul indică factorul de conversie pentru fiecare substanță în raport cu oxidul de etilenă, astfel cum este utilizat în calcul (CF (EOE)).

Instrumentul va determina automat, pe baza începerii funcționării normale indicate în sectiunea A.III, dacă subinstalația a funcționat mai puțin de un an în perioada de referință. În acest caz, nivelul activității istorice se va stabili pe baza primului an calendaristic de la începerea funcționării normale, în conformitate cu articolul 15 alineatul (7) al treilea paragraf. În ultima coloană a tabelului se introduc datele corespunzătoare fie pentru anul 2019, fie pentru anul 2020. Acest lucru se poate realiza doar într-o etapă ulterioară, odată ce aceste valori sunt cunoscute.

Trebuie să se calculeze nivelul activității istorice anuale în tone metrice pe an de oxid de etilenă/glicoli de etilenă. Acest lucru ar trebui efectuat în conformitate cu formula din anexa III, punctul 8 al FAR înainte de a determina media aritmetică. Formularul cu date de referință NIMs efectuează automat calculul necesar. A se vedea, de asemenea, capitolul 46 din Documentul de orientare 9 privind sectoarele specifice.

În formularul cu date de referință NIMs, nivelurile istorice ale activității determinate în această secțiune sunt copiate automat în foaia F.

#### **H.IX Monomer clorură de vinil (VCM)**

Această secțiune oferă îndrumări pentru colectarea de date pentru monomeri clorură de vinil (VCM). Această secțiune este relevantă numai pentru instalațiile care conțin o subinstalație VCM. Formularul cu date de referință NIMs arată automat

a) dacă această secțiune este relevantă pe baza datelor colectate în conformitate cu secțiunea A.III.1 (subinstalațiile cu referință pentru produsului). A se vedea capitolul 47 al Documentului de orientare 9 privind sectoarele specifice pentru mai multe informații despre subinstalațiile VCM)

Operatorul trebuie să precizeze:

b) date referitoare la emisii, în special:

- $\circ$  emisii directe atribuite acestei subinstalații în t CO<sub>2</sub> pe an
- o energie termică măsurabilă netă importată în TJ pe an
- $\circ$  consumul de energie termică măsurabil din arderea H<sub>2</sub> în TJ per an
- $\circ$  emisii directe totale în t CO<sub>2</sub> pe an. Acest lucru este egal cu emisiile directe atribuite subinstalației (de la primul punct) plus importul de energie termică măsurabilă (de al doilea punct) de 62,3 t CO /TJ. Formularul cu date de referință NIMs efectuează automat acest calcul
- $\circ$  emisii legate de hidrogen în tCO<sub>2</sub> pe an. Aceasta este egală cu consumul de energie termică măsurabil de la arderea H2 (de la al treilea punct) de 56,1 t CO2/TJ. Formularul cu date de referință NIMs efectuează automat acest calcul

Instrumentul va determina automat, pe baza începerii funcționării normale indicate în sectiunea A.III, dacă subinstalația a funcționat mai puțin de un an în perioada de referință. În acest caz, nivelul activității istorice se va stabili pe baza primului an calendaristic de la începerea funcționării normale, în conformitate cu articolul 15 alineatul (7) al treilea paragraf. În ultima coloană a tabelului se introduc datele corespunzătoare fie pentru anul 2019, fie pentru anul 2020. Acest lucru se poate realiza doar într-o etapă ulterioară, odată ce aceste valori sunt cunoscute.

Factorul de alocare corectat, astfel cum este descris în articolul 20 din FAR, trebuie apoi calculat. Acest factor este egal cu emisiile directe împărțite la suma emisiilor directe și a emisiilor legate de arderea pe bază de hidrogen. Formularul cu date de referință NIMs efectuează automat calculul necesar. A se vedea capitolul 47 din Documentul de orientare 9 privind sectoarele specifice, pentru mai multe îndrumări cu privire la calcularea alocării pentru subinstalațiile VCM.

# **I "MS Specific" - Cerințe suplimentare ale Statului Membru cu privire la date I. I Se va defini de către statul membru**

În această foaie, operatorul va găsi cerințe specifice statelor membre, dacă este cazul. Informații suplimentare referitoare la aceste cerințe ar trebui furnizate de autoritatea competentă relevantă.

## **J "Comentarii" - Comentarii și informații suplimentare**

## **J.I. Documente care fundamentează prezentul raport**

După cum se indică în secțiunea 2.1 a acestui document de orientare, trebuie să se depună două documente împreună cu formularul cu date de referință NIMs. Pentru fiecare dintre aceste documente, operatorul trebuie să furnizeze un nume de fișier (dacă documentul este transmis electronic) sau o referință (dacă un document este trimis pe suport de hârtie), precum și o descriere a documentului. Acest lucru trebuie efectuat pentru

a) Planul Metodologic de Monitorizare, în conformitate cu articolul 4 (2).b al FAR. Acesta este un document obligatoriu.

b) Raportul de verificare, în conformitate cu articolul 4 (2) (c) al FAR. Acesta este un document obligatoriu.

c) Justificarea oricărei lipse de date relevante, în conformitate cu articolul 12 alineatul (2) din FAR, care solicită justificări pentru orice date lipsă și descrierea metodei utilizate pentru rezolvarea acestora.

d) Orice alt document care este furnizat împreună cu fișierele obligatorii. Este recomandat să evitați furnizarea de informații care nu sunt relevante, deoarece acest lucru ar putea încetini procesul de aprobare.

Este de preferat o versiune electronică și documentele pot fi trimise în formate Microsoft Word, Excel sau Adobe Acrobat. Utilizarea altor formate posibile trebuie să fie confirmată de autoritatea competentă relevantă.

# **J.II Spațiu liber pentru toate tipurile de informații suplimentare**

Orice alte informații legate de solicitare, pe care operatorul le consideră importante pentru a indica autorității competente și care nu au fost adecvate pentru introducerea în alte foi ar trebui incluse aici.

## **K- "Sumar" – Prezentare generală a celor mai importante date**

Această foaie furnizează o prezentare generală a datelor cheie din documentele depuse. Include următoarele secțiuni:

#### **K.I. Date ale instalației**

Această secțiune funrizează informații genelare despre instalație, precum și conexiunile tehnice

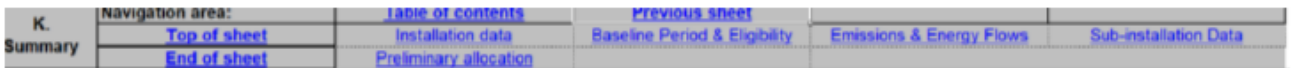

#### K. Sheet "Summary" - OVERVIEW OF MOST IMPORTANT DATA

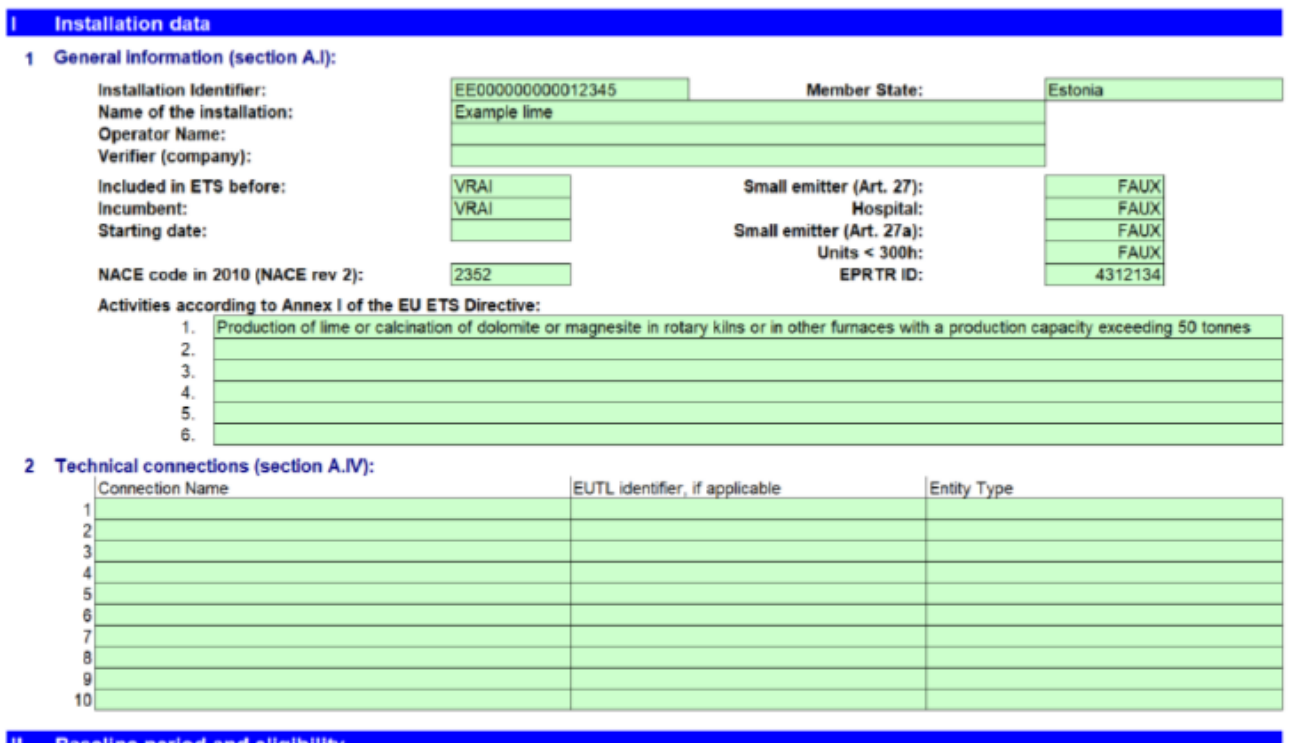

all-back H. SpecialBM 1 MSspecific / J. Comments K. Summary 2J 1 4

#### **K.II. Perioada de referință și eligibilitatea**

Această secțiune rezumă informații cu privire la eligibilitatea instalației pentru alocarea cu titlu gratuit și anii de refereință utilizați la calcul.

#### **K.III. Emisii și fluxuri de energie**

Această secțiune include următoarele date:

Datele rezultate din introducerea în secțiunea "fluxuri sursă" (foile B + C) sau din Rezumatul emisiilor (secțiunea D.I).

- Emisiile atribuite pe subinstalație
- Rezultatele din instrumentul (instrumentele) de cogenerare
- Rezultatele din instrumentul (instrumentele) de gaze reziduale

- Date referitoare la distribuirea intrărilor de energie provenite de la combustibili în categorii de utilizare

- date privind calcularea energiei termice măsurabile, inclusiv un rezumat al subinstalațiilor cu referință pentru energie termică și subinstalațiile de termoficare

- Balanța completă a gazelor reziduale la nivel de instalație
- Balanța completă a energiei electrice la nivel de instalație

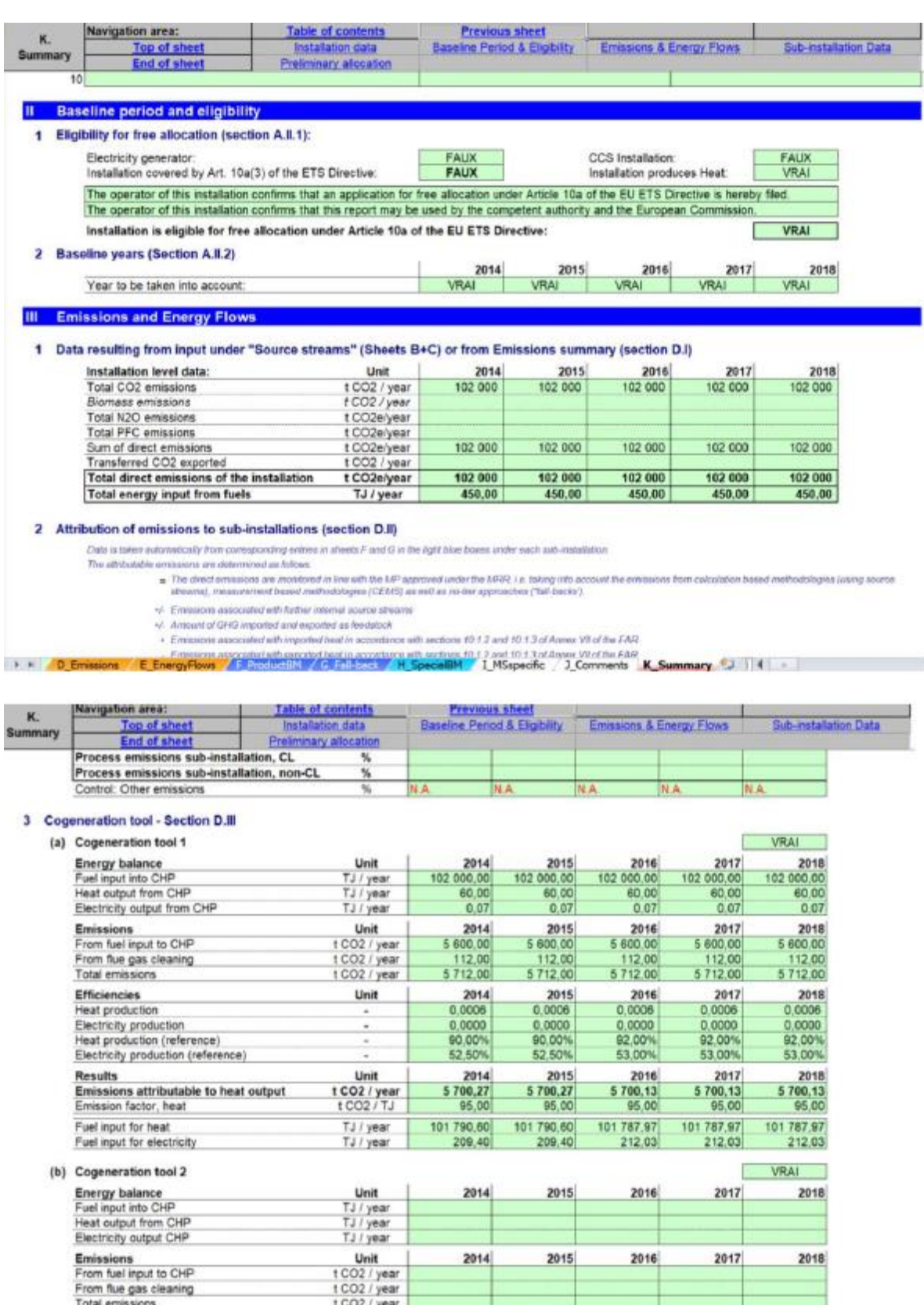

## **K.IV. Date ale subinstalației, relevante pentru scopul alocării**

Unit

Efficiencies

M. D. Emissions E. EnergyPows / F. ProductOM / G. Fall-book / H. Sper

Această secțiune furnizează date referitoare la calculul numărului de certificate indicat pentru fiecare dintre subinstalațiile prezente în instalație.

 $2014$ 

 $2015$ 

**IBM 1 MSspecific** 3 Comments K\_Summary C2 14

2016

 $2017$ 

2018

**Este important de menționat că valorile pentru alocarea preliminară sunt doar orientative,** ținând cont de următoarele valori de referință minime sau maxime:

- Valoarea "Prelim Alloc Year X (min)" oferă o estimare orientativă a alocării preliminare "minime", luând în considerare valoarea minimă posibilă de referință pentru această subinstalație. Prin urmare, cifra este doar orientativă și NU ar trebui înțeleasă ca precalculul numărului real de certificate alocare cu titlu gratuit, care urmează să fie stabilit de autoritatea competentă, după ce sunt disponibile criteriile de referință actualizate.

- Valoarea "Prelim Alloc Year X (max)" oferă în mod similar o estimare orientativă a alocării preliminare "maxime", ținând seama de cea mai ridicată valoare de referință posibilă pentru această subinstalație. Cifra este, de asemenea, doar orientativă și NU ar trebui înțeleasă ca pre-calculul numărului efectiv de certificate alocare cu titlu gratuit, care urmează să fie stabilit de autoritatea competentă, odată ce valorile de referință actualizate sunt disponibile.

În cazul în care alocarea preliminară depinde, de asemenea, de valoarea de referință a energiei termice sau combustibilului (de exemplu, energia termică ElExch-F sau non ETS), care pot fi modificate și pe baza acestei colectări, valoarea indicativă poate să nu reprezinte nici numărul minim sau maxim din cote, dar sunt supuse unei corecții ulterioare.

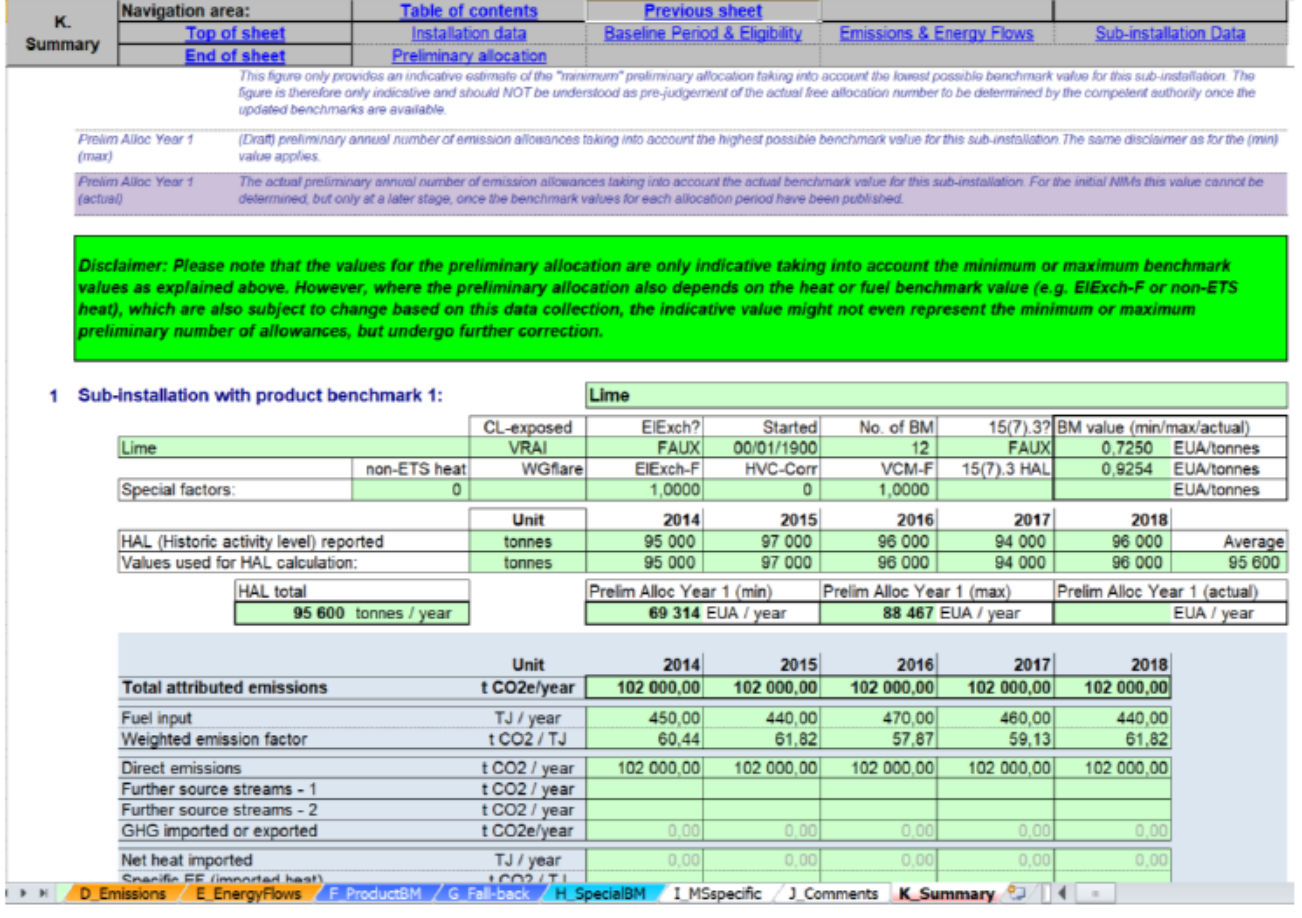

**K.V Calculul valorii preliminare anuale a certificatelor alocate cu titlu gratuit**

Această secțiune oferă un rezumat al valorilor preliminare de alocare pentru anii 2021 - 2025 sau respectiv 2026 - 2030 care se aplică acestei instalații și care se bazează pe datele prezentate în secțiunile anterioare, pe baza datelor introduse.

Rezultatele afișate aici sunt doar indicative. Nici o garanție, exprimată sau implicită, nu este furnizată în legătură cu exactitatea, exhaustivitatea sau fiabilitatea rezultatului. Nu se pot deduce drepturi la un anumit număr de certificate din rezultatul afișat în acest formular.

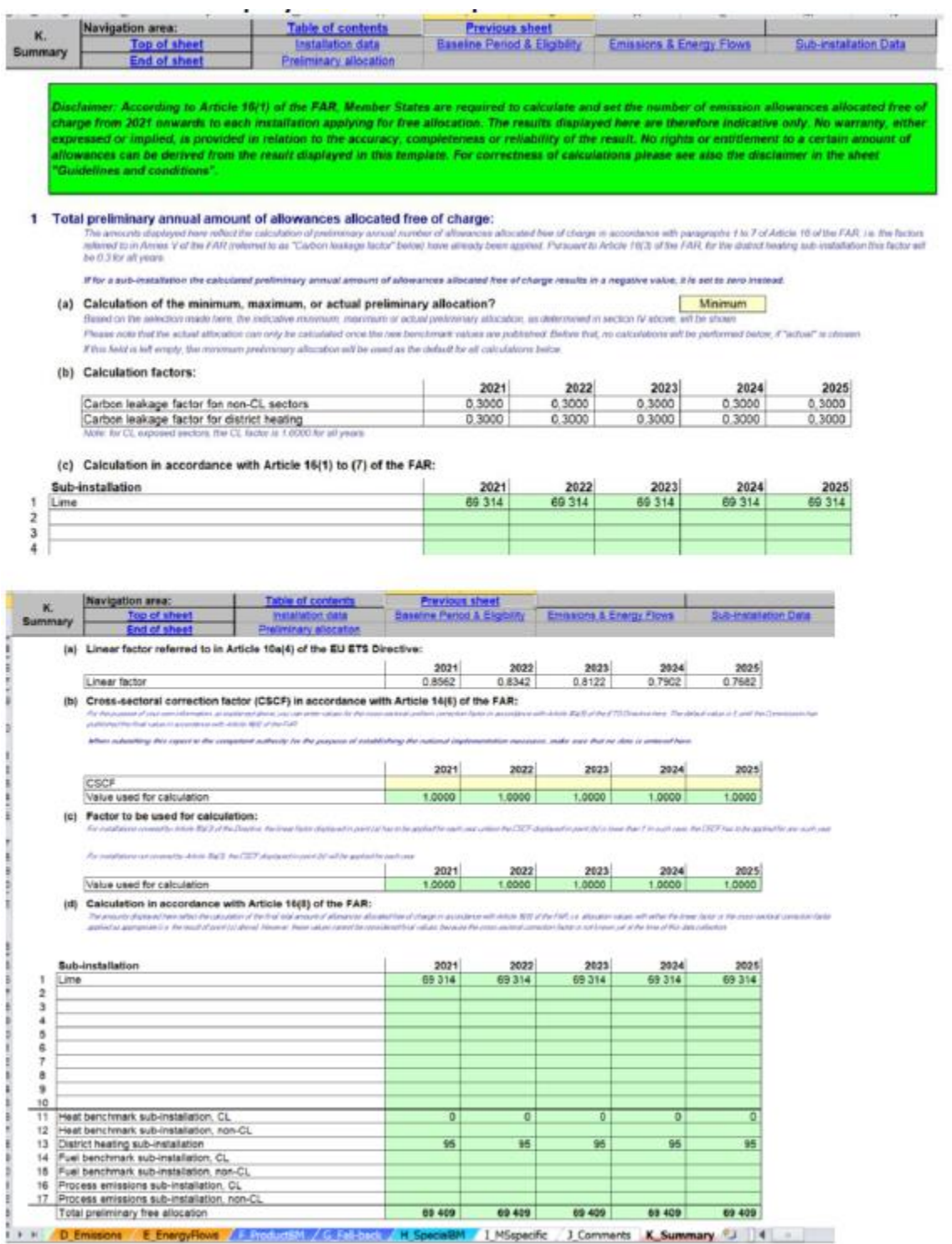

#### **Anexa A: Comparație cu documentul de orientare nr. 3 din 2011**

Tabelul de mai jos arată modul în care secțiunile versiunii 2011 a documentului de orientare 3 se corelează cu secțiunile din versiunea actuală din anul 2019 și unde sunt acoperite subiectele principale. Rețineți că textul secțiunilor corespunzătoare din diferitele versiuni poate fi modificat în mod semnificativ ca urmare a noilor reguli din Directiva revizuită privind ETS sau din regulamentul FAR. "-" indică faptul că subiectul nu a fost inclus în GD corespunzător.

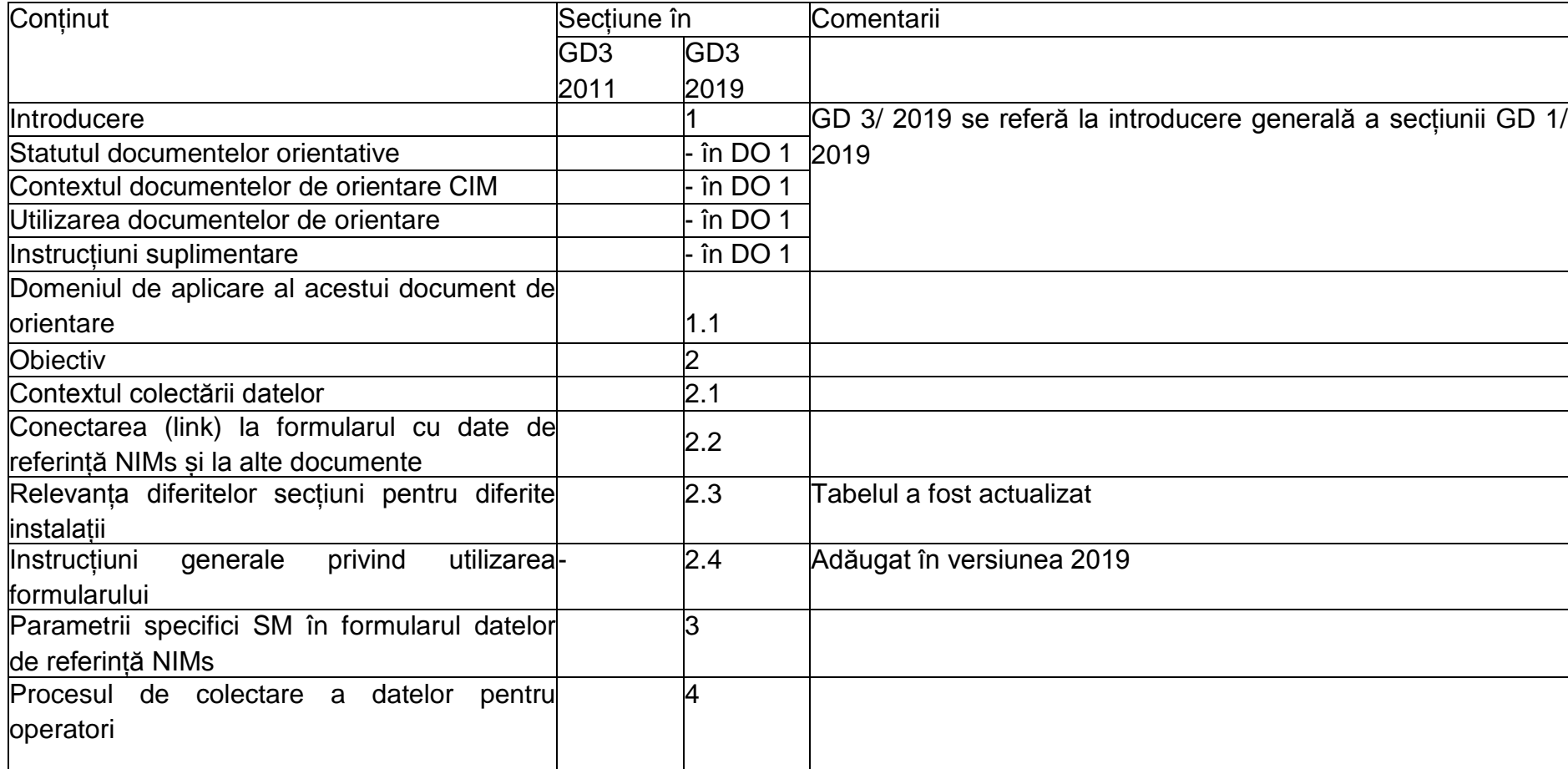

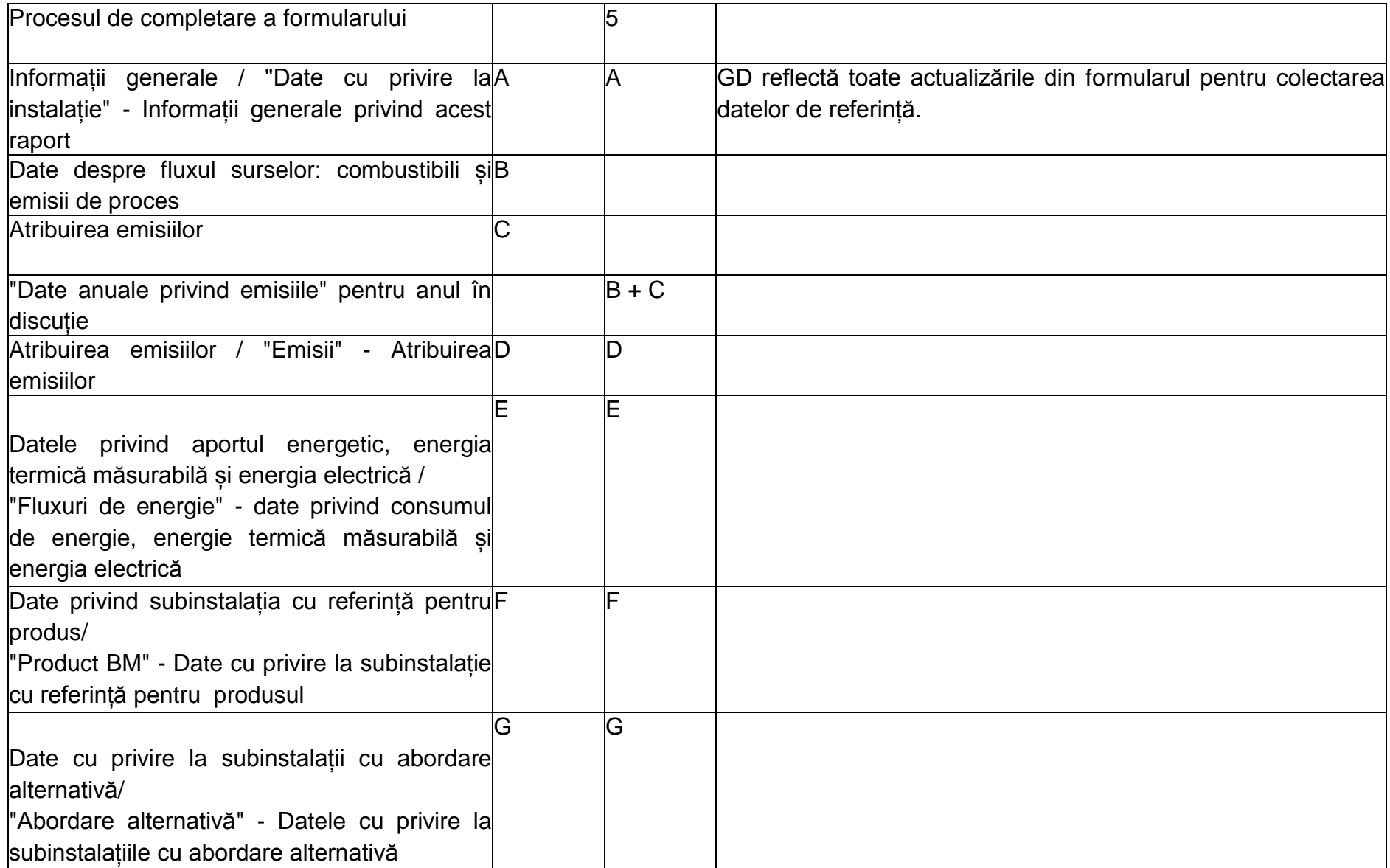

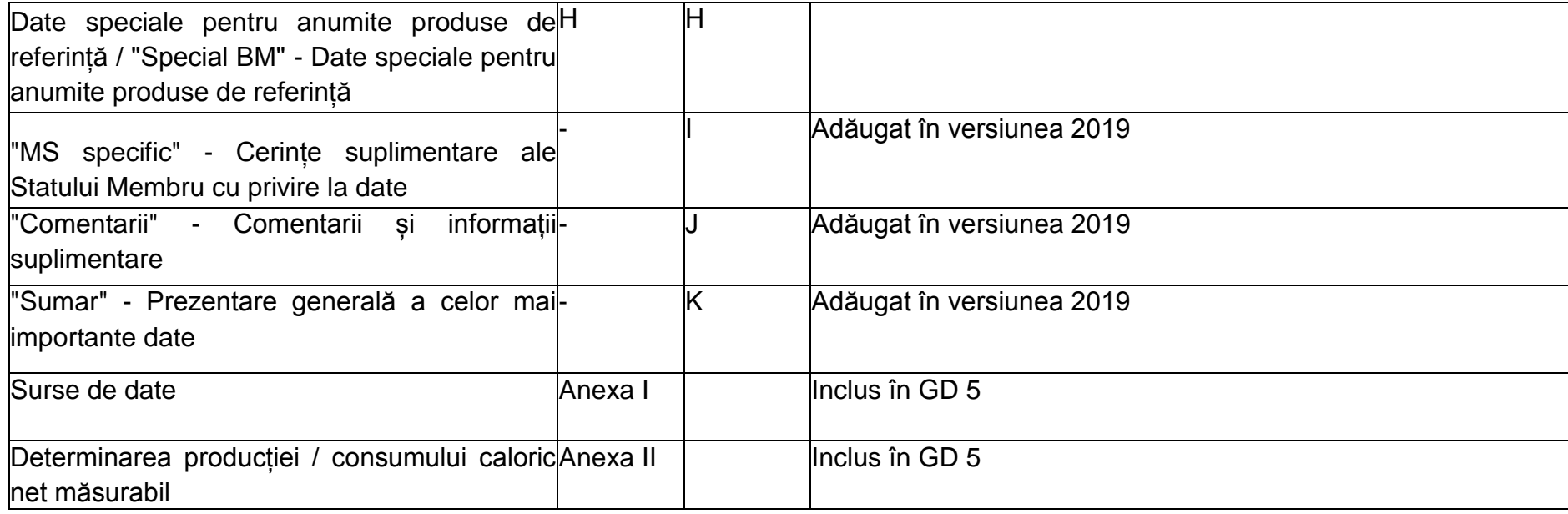